# **CDlib Documentation**

*Release 0.1.2*

**Giulio Rossetti**

**Jan 15, 2020**

# **Contents**

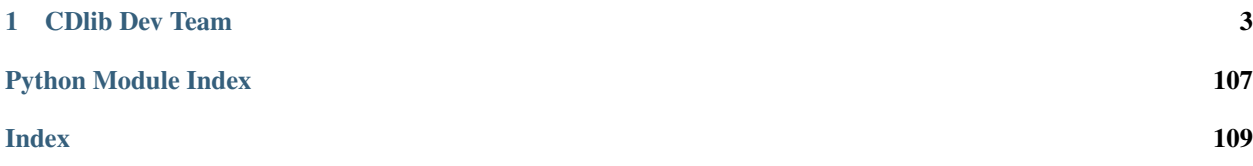

CDlib is a Python software package that allows to extract, compare and evaluate communities from complex networks.

The library provides a standardized input/output for several existing Community Discovery algorithms. The implementations of all CD algorithms are inherited from existing projects, each one of them acknowledged in the dedicated method reference page.

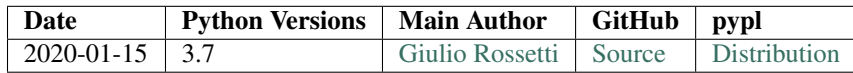

# CHAPTER<sup>1</sup>

# CDlib Dev Team

<span id="page-6-0"></span>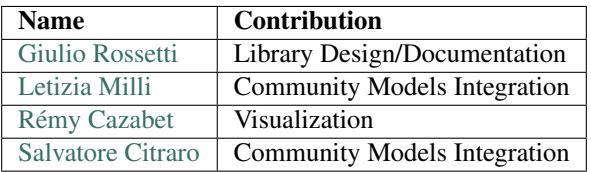

# **1.1 Overview**

CDlib is a Python language software package for the extraction, comparison, and evaluation of communities from complex networks.

# **1.1.1 Who uses CDlib?**

The potential audience for CDlib includes mathematicians, physicists, biologists, computer scientists, and social scientists.

# **1.1.2 Goals**

CDlib is built upon the [NetworkX](https://networkx.github.io) python library and is intended to provide:

- a standard programming interface and community discovery implementations that are suitable for many applications,
- a rapid development environment for collaborative, multidisciplinary, projects.

# **1.1.3 The Python CDlib library**

CDlib is a powerful Python package that allows simple and flexible partitioning of complex networks.

Most importantly, CDlib, as well as the Python programming language, is free, well-supported, and a joy to use.

# **1.1.4 Free software**

CDlib is free software; you can redistribute it and/or modify it under the terms of the BSD License. We welcome contributions from the community.

# **1.1.5 EU H2020**

CDlib is a result of an European H2020 project:

• [SoBigData](http://www.sobigdata.eu) "Social Mining & Big Data Ecosystem": under the scheme "INFRAIA-1-2014-2015: Research Infrastructures", grant agreement #654024.

# **1.2 Download**

## **1.2.1 Software**

Source and binary releases: <https://pypi.python.org/pypi/cdlib> Github (latest development): <https://github.com/GiulioRossetti/cdlib>

# **1.2.2 Documentation**

# **1.3 Installing CDlib**

Before installing CDlib, you need to have setuptools installed.

# **1.3.1 Quick install**

Get CDlib from the Python Package Index at [pypl.](https://pypi.python.org/pypi/CDlib/)

or install it with

pip install CDlib

and an attempt will be made to find and install an appropriate version that matches your operating system and Python version.

You can install the development version with

pip install git://github.com/GiulioRossetti/cdlib.git

# **1.3.2 Installing from source**

You can install from source by downloading a source archive file (tar.gz or zip) or by checking out the source files from the GitHub source code repository.

CDlib is a pure Python package; you don't need a compiler to build or install it.

### **Source archive file**

Download the source (tar.gz or zip file) from [pypl](https://pypi.python.org/pypi/CDlib/) or get the latest development version from [GitHub](https://github.com/GiulioRossetti/CDlib/)

Unpack and change directory to the source directory (it should have the files README.txt and setup.py).

Run python setup.py install to build and install

#### **GitHub**

Clone the CDlib repostitory (see [GitHub](https://github.com/GiulioRossetti/CDlib/) for options)

git clone https://github.com/GiulioRossetti/cdlib.git

Change directory to CDlib

Run python setup.py install to build and install

If you don't have permission to install software on your system, you can install into another directory using the –user, –prefix, or –home flags to setup.py.

For example

python setup.py install --prefix=/home/username/python

or

python setup.py install --home=~

or

python setup.py install --user

If you didn't install in the standard Python site-packages directory you will need to set your PYTHONPATH variable to the alternate location. See <http://docs.python.org/2/install/index.html#search-path> for further details.

# **1.3.3 Requirements**

#### **Python**

To use CDlib you need Python 3.6 or later.

The easiest way to get Python and most optional packages is to install the Enthought Python distribution "Canopy" or using Anaconda.

There are several other distributions that contain the key packages you need for scientific computing.

# **1.4 Tutorial**

NClib is built upon networkx and is designed to extract, compare and evaluate network partitions.

You can find a few basilar examples to get started with cdlib in this [notebook](https://colab.research.google.com/github/KDDComplexNetworkAnalysis/CNA_Tutorials/blob/master/CDlib.ipynb)

# **1.4.1 Installation**

In order to install the latest version of the library (with visualization facilities) use

```
pip install cdlib
```
# **1.5 Reference**

CDlib composes of several modules, each one fulfilling a different task related to community detection.

# **1.5.1 Community Objects**

cdlib provides data structures and methods for storing communities.

The choice of community class depends on the structure of the community generated by the selected algorithm.

### **Which community should I use?**

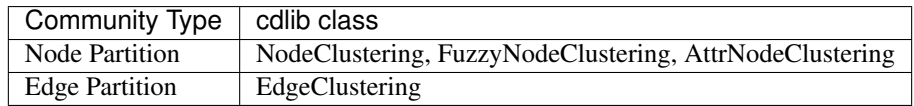

## **Community Types**

#### **Node Clustering**

#### **Overview**

**class NodeClustering**(*communities*, *graph*, *method\_name*, *method\_parameters=None*, *overlap=False*)

Node Communities representation.

#### **Parameters**

- **communities** list of communities
- **graph** a networkx/igraph object
- **method\_name** community discovery algorithm name
- **method\_parameters** configuration for the community discovery algorithm used
- <span id="page-9-0"></span>• **overlap** – boolean, whether the partition is overlapping or not

#### **adjusted\_mutual\_information**(*clustering*)

Adjusted Mutual Information between two clusterings.

Adjusted Mutual Information (AMI) is an adjustment of the Mutual Information (MI) score to account for chance. It accounts for the fact that the MI is generally higher for two clusterings with a larger number of clusters, regardless of whether there is actually more information shared. For two clusterings  $U$  and  $V$ , the AMI is given as:

AMI(U, V) =  $[MI(U, V) - E(MI(U, V))] / [max(H(U), H(V)) - E(MI(U, V))]$ 

This metric is independent of the absolute values of the labels: a permutation of the class or cluster label values won't change the score value in any way.

This metric is furthermore symmetric: switching label true with label pred will return the same score value. This can be useful to measure the agreement of two independent label assignments strategies on the same dataset when the real ground truth is not known.

Be mindful that this function is an order of magnitude slower than other metrics, such as the Adjusted Rand Index.

Parameters **clustering** – NodeClustering object

Returns AMI score

Example

```
>>> from cdlib.algorithms import louvain
>>> g = nx.karate_club_graph()
>>> communities = louvain(g)
>>> mod = communities.adjusted_mutual_information([[1,2], [3,4]])
```
#### Reference

1. Vinh, N. X., Epps, J., & Bailey, J. (2010). Information theoretic measures for clusterings comparison: Variants, properties, normalization and correction for chance. Journal of Machine Learning Research, 11(Oct), 2837-2854.

#### <span id="page-10-0"></span>**adjusted\_rand\_index**(*clustering*)

Rand index adjusted for chance.

The Rand Index computes a similarity measure between two clusterings by considering all pairs of samples and counting pairs that are assigned in the same or different clusters in the predicted and true clusterings.

The raw RI score is then "adjusted for chance" into the ARI score using the following scheme:

ARI = (RI - Expected\_RI) / (max(RI) - Expected\_RI)

The adjusted Rand index is thus ensured to have a value close to 0.0 for random labeling independently of the number of clusters and samples and exactly 1.0 when the clusterings are identical (up to a permutation).

ARI is a symmetric measure:

adjusted rand index(a, b) == adjusted rand index(b, a)

Parameters **clustering** – NodeClustering object

Returns ARI score

```
>>> from cdlib.algorithms import louvain
>>> g = nx.karate_club_graph()
>>> communities = louvain(g)
>>> mod = communities.adjusted_rand_index([[1,2], [3,4]])
```
#### Reference

1. Hubert, L., & Arabie, P. (1985). Comparing partitions. Journal of classification, 2(1), 193-218.

#### <span id="page-11-0"></span>**average\_internal\_degree**(*\*\*kwargs*)

The average internal degree of the algorithms set.

$$
f(S) = \frac{2m_S}{n_S}
$$

where  $m<sub>S</sub>$  is the number of algorithms internal edges and  $n<sub>S</sub>$  is the number of algorithms nodes.

**Parameters summary** – (optional, default True) if **True**, an overall summary is returned for the partition (min, max, avg, std); if False a list of community-wise score

Returns a FitnessResult object/a list of community-wise score

Example

```
>>> from cdlib.algorithms import louvain
>>> g = nx.karate_club_graph()
>>> communities = louvain(g)
>>> mod = communities.average_internal_degree()
```
#### <span id="page-11-2"></span>**avg\_odf**(*\*\*kwargs*)

Average fraction of edges of a node of a algorithms that point outside the algorithms itself.

$$
\frac{1}{n_S} \sum_{u \in S} \frac{|\{(u, v) \in E : v \notin S\}|}{d(u)}
$$

where E is the graph edge set, v is a node in S,  $d(u)$  is the degree of u and  $n<sub>S</sub>$  is the set of algorithms nodes.

**Parameters summary** – (optional, default True) if **True**, an overall summary is returned for the partition (min, max, avg, std); if False a list of community-wise score

Returns a FitnessResult object/a list of community-wise score

Example

```
>>> from cdlib.algorithms import louvain
>>> g = nx.karate_club_graph()
>>>
>>> communities = eva(g, alpha=alpha)
>>> pur = communities.purity()
```
#### <span id="page-11-1"></span>**conductance**(*\*\*kwargs*)

Fraction of total edge volume that points outside the algorithms.

$$
f(S) = \frac{c_S}{2m_S + c_S}
$$

where  $c_S$  is the number of algorithms nodes and,  $m_S$  is the number of algorithms edges

**Parameters summary** – (optional, default True) if **True**, an overall summary is returned for the partition (min, max, avg, std); if False a list of community-wise score

Returns a FitnessResult object/a list of community-wise score

Example

```
>>> from cdlib.algorithms import louvain
>>> g = nx.karate_club_graph()
>>> communities = louvain(g)
>>> mod = communities.conductance()
```
#### <span id="page-12-0"></span>**cut\_ratio**(*\*\*kwargs*)

Fraction of existing edges (out of all possible edges) leaving the algorithms.

..math::  $f(S) = \frac{frac{c}{S}}{n_S (n n_S)}$ 

where  $c_S$  is the number of algorithms nodes and,  $n_S$  is the number of edges on the algorithms boundary

**Parameters summary** – (optional, default True) if **True**, an overall summary is returned for the partition (min, max, avg, std); if False a list of community-wise score

Returns a FitnessResult object/a list of community-wise score

Example

```
>>> from cdlib.algorithms import louvain
>>> g = nx.karate_club_graph()
>>> communities = louvain(g)
>>> mod = communities.cut_ratio()
```
#### <span id="page-12-1"></span>**edges\_inside**(*\*\*kwargs*)

Number of edges internal to the algorithms.

**Parameters summary** – (optional, default True) if **True**, an overall summary is returned for the partition (min, max, avg, std); if False a list of community-wise score

Returns a FitnessResult object/a list of community-wise score

Example

```
>>> from cdlib.algorithms import louvain
>>> g = nx.karate_club_graph()
>>> communities = louvain(g)
>>> mod = communities.edges_inside()
```
#### <span id="page-12-2"></span>**erdos\_renyi\_modularity**()

Erdos-Renyi modularity is a variation of the Newman-Girvan one. It assumes that vertices in a network are connected randomly with a constant probability  $p$ .

$$
Q(S) = \frac{1}{m} \sum_{c \in S} (m_S \frac{m n_S(n_S 1)}{n(n1)})
$$

where *m* is the number of graph edges,  $m<sub>S</sub>$  is the number of algorithms edges,  $l<sub>S</sub>$  is the number of edges from nodes in S to nodes outside S.

Returns the Erdos-Renyi modularity score

```
>>> from cdlib.algorithms import louvain
>>> g = nx.karate_club_graph()
>>> communities = louvain(g)
>>> mod = communities.erdos_renyi_modularity()
```
#### References

Erdos, P., & Renyi, A. (1959). On random graphs I. Publ. Math. Debrecen, 6, 290-297.

#### <span id="page-13-0"></span>**expansion**(*\*\*kwargs*)

Number of edges per algorithms node that point outside the cluster.

$$
f(S) = \frac{c_S}{n_S}
$$

where  $n<sub>S</sub>$  is the number of edges on the algorithms boundary,  $c<sub>S</sub>$  is the number of algorithms nodes.

**Parameters summary** – (optional, default True) if **True**, an overall summary is returned for the partition (min, max, avg, std); if False a list of community-wise score

Returns a FitnessResult object/a list of community-wise score

Example

```
>>> from cdlib.algorithms import louvain
>>> g = nx.karate_club_graph()
>>> communities = louvain(g)
>>> mod = communities.expansion()
```
#### <span id="page-13-2"></span>**f1**(*clustering*)

Compute the average F1 score of the optimal algorithms matches among the partitions in input. Works on overlapping/non-overlapping complete/partial coverage partitions.

Parameters **clustering** – NodeClustering object

Returns F1 score (harmonic mean of precision and recall)

Example

```
>>> from cdlib.algorithms import louvain
>>> g = nx.karate_club_graph()
>>> communities = louvain(g)
>>> mod = communities.f1([[1,2], [3,4]])
```
#### Reference

1. Rossetti, G., Pappalardo, L., & Rinzivillo, S. (2016). A novel approach to evaluate algorithms detection internal on ground truth. In Complex Networks VII (pp. 133-144). Springer, Cham.

<span id="page-13-1"></span>**flake\_odf**(*\*\*kwargs*)

Fraction of nodes in S that have fewer edges pointing inside than to the outside of the algorithms.

$$
f(S) = \frac{|\{u : u \in S, |\{(u, v) \in E : v \in S\}| < d(u)/2\}|}{n_S}
$$

where E is the graph edge set, v is a node in S,  $d(u)$  is the degree of u and  $n<sub>S</sub>$  is the set of algorithms nodes.

**Parameters summary** – (optional, default True) if **True**, an overall summary is returned for the partition (min, max, avg, std); if False a list of community-wise score

Returns a FitnessResult object/a list of community-wise score

Example

```
>>> from cdlib.algorithms import louvain
>>> g = nx.karate_club_graph()
>>> communities = louvain(g)
>>> mod = communities.flake_odf()
```
#### <span id="page-14-2"></span>**fraction\_over\_median\_degree**(*\*\*kwargs*)

Fraction of algorithms nodes of having internal degree higher than the median degree value.

$$
f(S) = \frac{|\{u : u \in S, |\{(u, v) : v \in S\}| > d_m\}|}{n_S}
$$

where  $d_m$  is the internal degree median value

**Parameters summary** – (optional, default True) if **True**, an overall summary is returned for the partition (min, max, avg, std); if False a list of community-wise score

Returns a FitnessResult object/a list of community-wise score

Example

```
>>> from cdlib.algorithms import louvain
>>> g = nx.karate_club_graph()
>>> communities = louvain(g)
>>> mod = communities.fraction_over_median_degree()
```
#### **get\_description**(*parameters\_to\_display=None*, *precision=3*)

Return a description of the clustering, with the name of the method and its numeric parameters.

Parameters

- **parameters\_to\_display** parameters to display. By default, all float parameters.
- **precision** precision used to plot parameters. default: 3

Returns a string description of the method.

#### <span id="page-14-1"></span>**internal\_edge\_density**(*\*\*kwargs*)

The internal density of the algorithms set.

$$
f(S) = \frac{m_S}{n_S(n_S 1)/2}
$$

where  $m<sub>S</sub>$  is the number of algorithms internal edges and  $n<sub>S</sub>$  is the number of algorithms nodes.

**Parameters summary** – (optional, default True) if **True**, an overall summary is returned for the partition (min, max, avg, std); if False a list of community-wise score

Returns a FitnessResult object/a list of community-wise score

Example

```
>>> from cdlib.algorithms import louvain
>>> g = nx.karate_club_graph()
>>> communities = louvain(g)
>>> mod = communities.internal_edge_density()
```
#### <span id="page-14-0"></span>**link\_modularity**()

Quality function designed for directed graphs with overlapping communities.

Returns the link modularity score

Example

```
>>> from cdlib import evaluation
>>> from cdlib.algorithms import louvain
>>> g = nx.karate_club_graph()
>>> communities = louvain(g)
>>> mod = communities.link_modularity()
```
<span id="page-15-0"></span>**max\_odf**(*\*\*kwargs*)

Maximum fraction of edges of a node of a algorithms that point outside the algorithms itself.

$$
max_{u \in S} \frac{|\{(u, v) \in E : v \notin S\}|}{d(u)}
$$

where E is the graph edge set, v is a node in S and  $d(u)$  is the degree of u

**Parameters summary** – (optional, default True) if **True**, an overall summary is returned for the partition (min, max, avg, std); if False a list of community-wise score

Returns a FitnessResult object/a list of community-wise score

Example

```
>>> from cdlib.algorithms import louvain
>>> g = nx.karate_club_graph()
>>> communities = louvain(g)
>>> mod = communities.max_odf()
```
#### <span id="page-15-2"></span>**modularity\_density**()

The modularity density is one of several propositions that envisioned to palliate the resolution limit issue of modularity based measures. The idea of this metric is to include the information about algorithms size into the expected density of algorithms to avoid the negligence of small and dense communities. For each algorithms C in partition S, it uses the average modularity degree calculated by  $d(C) = d^{int(C)} d^{ext(C)}$ where  $d^{int(C)}$  and  $d^{ext(C)}$  are the average internal and external degrees of C respectively to evaluate the fitness of  $C$  in its network. Finally, the modularity density can be calculated as follows:

$$
Q(S) = \sum_{C \in S} \frac{1}{n_C} (\sum_{i \in C} k_{iC}^{int} - \sum_{i \in C} k_{iC}^{out})
$$

where  $n_C$  is the number of nodes in C,  $k_{iC}^{int}$  is the degree of node i within C and  $k_{iC}^{out}$  is the deree of node i outside  $C$ .

Returns the modularity density score

Example

```
>>> from cdlib.algorithms import louvain
>>> g = nx.karate_club_graph()
>>> communities = louvain(g)
>>> mod = communities.modularity_density()
```
#### References

Li, Z., Zhang, S., Wang, R. S., Zhang, X. S., & Chen, L. (2008). Quantitative function for algorithms detection. Physical review E, 77(3), 036109.

#### <span id="page-15-1"></span>**newman\_girvan\_modularity**()

Difference the fraction of intra algorithms edges of a partition with the expected number of such edges if distributed according to a null model.

In the standard version of modularity, the null model preserves the expected degree sequence of the graph under consideration. In other words, the modularity compares the real network structure with a corresponding one where nodes are connected without any preference about their neighbors.

$$
Q(S) = \frac{1}{m} \sum_{c \in S} (m_S - \frac{(2m_S + l_S)^2}{4m})
$$

where *m* is the number of graph edges,  $m<sub>S</sub>$  is the number of algorithms edges,  $l<sub>S</sub>$  is the number of edges from nodes in S to nodes outside S.

Returns the Newman-Girvan modularity score

Example

```
>>> from cdlib.algorithms import louvain
>>> g = nx.karate_club_graph()
>>> communities = louvain(g)
>>> mod = communities.newman_girvan_modularity()
```
#### References

Newman, M.E.J. & Girvan, M. Finding and evaluating algorithms structure in networks. Physical Review E 69, 26113(2004).

#### <span id="page-16-1"></span>**nf1**(*clustering*)

Compute the Normalized F1 score of the optimal algorithms matches among the partitions in input. Works on overlapping/non-overlapping complete/partial coverage partitions.

Parameters **clustering** – NodeClustering object

Returns MatchingResult instance

Example

```
>>> from cdlib.algorithms import louvain
>>> g = nx.karate_club_graph()
>>> communities = louvain(g)
>>> mod = communities.nf1([[1,2], [3,4]])
```
#### Reference

- 1. Rossetti, G., Pappalardo, L., & Rinzivillo, S. (2016). A novel approach to evaluate algorithms detection internal on ground truth.
- 2. Rossetti, G. (2017). : RDyn: graph benchmark handling algorithms dynamics. Journal of Complex Networks. 5(6), 893-912.

```
normalized_cut(**kwargs)
```
Normalized variant of the Cut-Ratio

$$
:f(S) = \frac{c_S}{2m_S + c_S} + \frac{c_S}{2(mm_S) + c_S}
$$

where *m* is the number of graph edges,  $m<sub>S</sub>$  is the number of algorithms internal edges and  $c<sub>S</sub>$  is the number of algorithms nodes.

Parameters **summary** – (optional, default True) if True, an overall summary is returned for the partition (min, max, avg, std); if False a list of community-wise score

Returns a FitnessResult object/a list of community-wise score

#### Example

```
>>> from cdlib.algorithms import louvain
>>> g = nx.karate_club_graph()
>>> communities = louvain(g)
>>> mod = communities.normalized_cut()
```
#### <span id="page-17-0"></span>**normalized\_mutual\_information**(*clustering*)

Normalized Mutual Information between two clusterings.

Normalized Mutual Information (NMI) is an normalization of the Mutual Information (MI) score to scale the results between 0 (no mutual information) and 1 (perfect correlation). In this function, mutual information is normalized by sqrt(H(labels\_true) \* H(labels\_pred))

Parameters **clustering** – NodeClustering object

Returns normalized mutual information score

Example

```
>>> from cdlib.algorithms import louvain
>>> g = nx.karate_club_graph()
>>> communities = louvain(g)
>>> mod = communities.normalized_mutual_information([[1,2], [3,4]])
```
#### <span id="page-17-1"></span>**omega**(*clustering*)

Index of resemblance for overlapping, complete coverage, network clusterings.

```
Parameters clustering – NodeClustering object
```
Returns omega index

Example

```
>>> from cdlib.algorithms import louvain
>>> g = nx.karate_club_graph()
>>> communities = louvain(g)
>>> mod = communities.omega([[1,2], [3,4]])
```
#### Reference

1. Gabriel Murray, Giuseppe Carenini, and Raymond Ng. 2012. Using the omega index for evaluating abstractive algorithms detection. In Proceedings of Workshop on Evaluation Metrics and System Comparison for Automatic Summarization. Association for Computational Linguistics, Stroudsburg, PA, USA, 10-18.

#### **overlapping\_normalized\_mutual\_information\_LFK**(*clustering*)

Overlapping Normalized Mutual Information between two clusterings.

Extension of the Normalized Mutual Information (NMI) score to cope with overlapping partitions. This is the version proposed by Lancichinetti et al.

Parameters **clustering** – NodeClustering object

Returns onmi score

```
>>> from cdlib.algorithms import louvain
>>> g = nx.karate_club_graph()
>>> communities = louvain(g)
>>> mod = communities.overlapping_normalized_mutual_information_LFK([[1,2],
\rightarrow[3,4]])
```
#### Reference

1. Lancichinetti, A., Fortunato, S., & Kertesz, J. (2009). Detecting the overlapping and hierarchical community structure in complex networks. New Journal of Physics, 11(3), 033015.

```
overlapping_normalized_mutual_information_MGH(clustering, normalization='max')
    Overlapping Normalized Mutual Information between two clusterings.
```
Extension of the Normalized Mutual Information (NMI) score to cope with overlapping partitions. This is the version proposed by McDaid et al. using a different normalization than the original LFR one. See ref. for more details.

#### Parameters

- **clustering** NodeClustering object
- **normalization** one of "max" or "LFK". Default "max" (corresponds to the main method described in the article)

Returns onmi score

Example

```
>>> from cdlib import evaluation, algorithms
>>> g = nx.karate_club_graph()
>>> louvain_communities = algorithms.louvain(g)
>>> leiden_communities = algorithms.leiden(g)
>>> evaluation.overlapping_normalized_mutual_information_MGH(louvain_
˓→communities,leiden_communities)
:Reference:
```
1. McDaid, A. F., Greene, D., & Hurley, N. (2011). Normalized mutual information to evaluate overlapping community finding algorithms. arXiv preprint arXiv:1110.2515. Chicago

#### <span id="page-18-0"></span>**significance**()

Significance estimates how likely a partition of dense communities appear in a random graph.

Returns the significance score

Example

```
>>> from cdlib.algorithms import louvain
>>> g = nx.karate_club_graph()
>>> communities = louvain(g)
>>> mod = communities.significance()
```
#### **References**

Traag, V. A., Aldecoa, R., & Delvenne, J. C. (2015). Detecting communities using asymptotical surprise. Physical Review E, 92(2), 022816.

#### **size**(*\*\*kwargs*)

Size is the number of nodes in the community

**Parameters summary** – (optional, default True) if **True**, an overall summary is returned for the partition (min, max, avg, std); if False a list of community-wise score

Returns a FitnessResult object/a list of community-wise score

Example:

```
>>> from cdlib.algorithms import louvain
>>> g = nx.karate_club_graph()
>>> communities = louvain(g)
>>> mod = communities.size()
```
#### <span id="page-19-3"></span>**surprise**()

Surprise is statistical approach proposes a quality metric assuming that edges between vertices emerge randomly according to a hyper-geometric distribution.

According to the Surprise metric, the higher the score of a partition, the less likely it is resulted from a random realization, the better the quality of the algorithms structure.

Returns the surprise score

Example

```
>>> from cdlib.algorithms import louvain
>>> g = nx.karate_club_graph()
>>> communities = louvain(g)
>>> mod = communities.surprise()
```
#### References

Traag, V. A., Aldecoa, R., & Delvenne, J. C. (2015). Detecting communities using asymptotical surprise. Physical Review E, 92(2), 022816.

#### <span id="page-19-0"></span>**to\_json**()

Generate a JSON representation of the algorithms object

Returns a JSON formatted string representing the object

#### <span id="page-19-1"></span>**to\_node\_community\_map**()

Generate a <node, list(communities)> representation of the current clustering

Returns dict of the form <node, list(communities)>

#### <span id="page-19-2"></span>**triangle\_participation\_ratio**(*\*\*kwargs*)

Fraction of algorithms nodes that belong to a triad.

$$
f(S) = \frac{|\{u : u \in S, \{(v, w) : v, w \in S, (u, v) \in E, (u, w) \in E, (v, w) \in E\} \neq \emptyset\}|}{n_S}
$$

where  $n<sub>S</sub>$  is the set of algorithms nodes.

**Parameters summary** – (optional, default True) if **True**, an overall summary is returned for the partition (min, max, avg, std); if False a list of community-wise score

Returns a FitnessResult object/a list of community-wise score

```
>>> from cdlib.algorithms import louvain
>>> g = nx.karate_club_graph()
>>> communities = louvain(g)
>>> mod = communities.triangle_participation_ratio()
```
#### <span id="page-20-1"></span>**variation\_of\_information**(*clustering*)

Variation of Information among two nodes partitions.

 $$M(p)+H(q)-2MI(p, q)$  \$\$

where MI is the mutual information, H the partition entropy and p,q are the algorithms sets

Parameters **clustering** – NodeClustering object

Returns VI score

Example

```
>>> from cdlib.algorithms import louvain
>>> g = nx.karate_club_graph()
>>> communities = louvain(g)
>>> mod = communities.variation_of_information([[1,2], [3,4]])
```
#### Reference

1. Meila, M. (2007). Comparing clusterings - an information based distance. Journal of Multivariate Analysis, 98, 873-895. doi:10.1016/j.jmva.2006.11.013

#### <span id="page-20-0"></span>**z\_modularity**()

Z-modularity is another variant of the standard modularity proposed to avoid the resolution limit. The concept of this version is based on an observation that the difference between the fraction of edges inside communities and the expected number of such edges in a null model should not be considered as the only contribution to the final quality of algorithms structure.

Returns the z-modularity score

Example

```
>>> from cdlib.algorithms import louvain
>>> g = nx.karate_club_graph()
>>> communities = louvain(g)
>>> mod = communities.z_modularity()
```
#### References

Miyauchi, Atsushi, and Yasushi Kawase. Z-score-based modularity for algorithms detection in networks. PloS one 11.1 (2016): e0147805.

#### **Methods**

#### **Data transformation and IO**

[NodeClustering.to\\_json](#page-19-0)() Generate a JSON representation of the algorithms object

Continued on next page

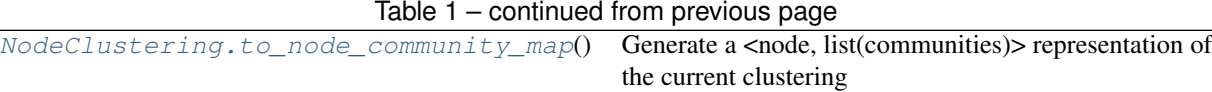

### **Evaluating Node Clustering**

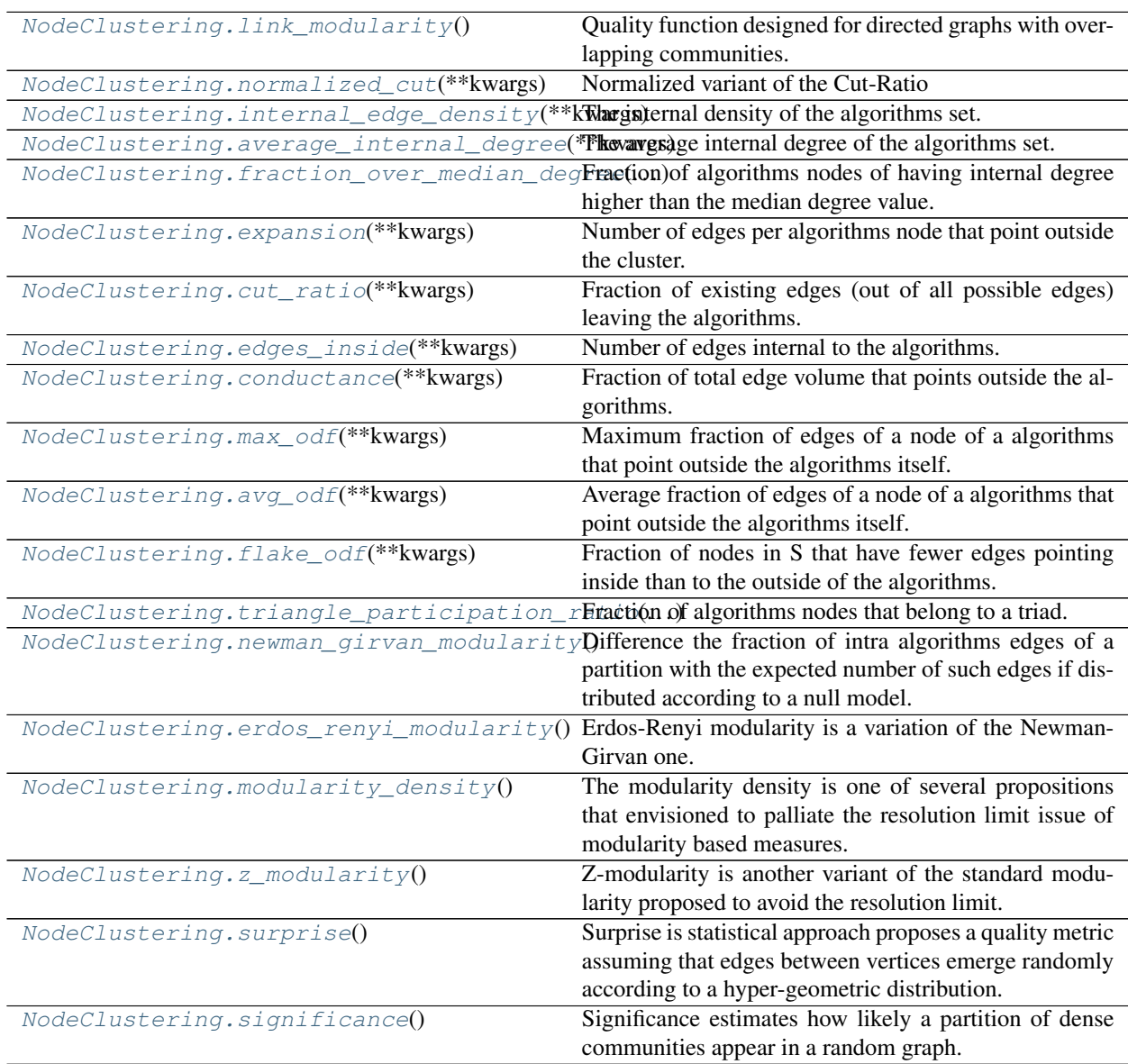

### **Comparing Node Clusterings**

NodeClustering.normalized\_mutual\_inform**Normal(zed) Mutual Information between two cluster**ings.

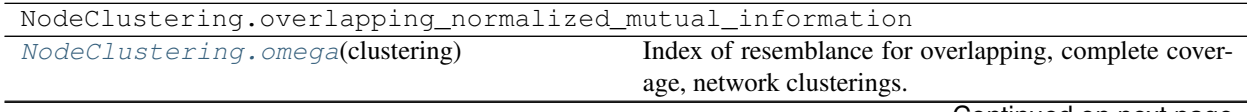

Continued on next page

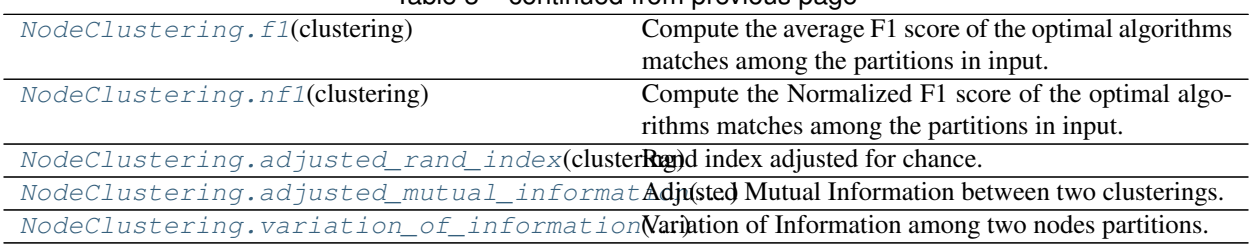

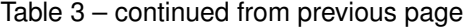

### **Fuzzy Node Clustering**

#### **Overview**

**class FuzzyNodeClustering**(*communities*, *node\_allocation*, *graph*, *method\_name*, *method\_parameters=None*, *overlap=False*)

Fuzzy Node Communities representation.

#### **Parameters**

- **communities** list of communities
- **node\_allocation** dictionary specifying for each node the allocation of probability toward the communities it is placed in
- **graph** a networkx/igraph object
- **method** name community discovery algorithm name
- **method\_parameters** configuration for the community discovery algorithm used
- **overlap** boolean, whether the partition is overlapping or not

#### **adjusted\_mutual\_information**(*clustering*)

Adjusted Mutual Information between two clusterings.

Adjusted Mutual Information (AMI) is an adjustment of the Mutual Information (MI) score to account for chance. It accounts for the fact that the MI is generally higher for two clusterings with a larger number of clusters, regardless of whether there is actually more information shared. For two clusterings  $U$  and  $V$ , the AMI is given as:

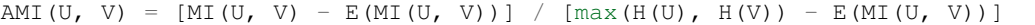

This metric is independent of the absolute values of the labels: a permutation of the class or cluster label values won't change the score value in any way.

This metric is furthermore symmetric: switching label\_true with label\_pred will return the same score value. This can be useful to measure the agreement of two independent label assignments strategies on the same dataset when the real ground truth is not known.

Be mindful that this function is an order of magnitude slower than other metrics, such as the Adjusted Rand Index.

Parameters **clustering** – NodeClustering object

Returns AMI score

```
>>> from cdlib.algorithms import louvain
>>> g = nx.karate_club_graph()
>>> communities = louvain(g)
>>> mod = communities.adjusted_mutual_information([[1,2], [3,4]])
```
#### Reference

1. Vinh, N. X., Epps, J., & Bailey, J. (2010). Information theoretic measures for clusterings comparison: Variants, properties, normalization and correction for chance. Journal of Machine Learning Research, 11(Oct), 2837-2854.

#### **adjusted\_rand\_index**(*clustering*)

Rand index adjusted for chance.

The Rand Index computes a similarity measure between two clusterings by considering all pairs of samples and counting pairs that are assigned in the same or different clusters in the predicted and true clusterings.

The raw RI score is then "adjusted for chance" into the ARI score using the following scheme:

ARI = (RI - Expected\_RI) / (max(RI) - Expected\_RI)

The adjusted Rand index is thus ensured to have a value close to 0.0 for random labeling independently of the number of clusters and samples and exactly 1.0 when the clusterings are identical (up to a permutation).

ARI is a symmetric measure:

 $adjusted\_rand\_index(a, b) == adjusted\_rand\_index(b, a)$ 

Parameters **clustering** – NodeClustering object

Returns ARI score

Example

```
>>> from cdlib.algorithms import louvain
>>> g = nx.karate_club_graph()
>>> communities = louvain(g)
>>> mod = communities.adjusted_rand_index([[1,2], [3,4]])
```
#### Reference

1. Hubert, L., & Arabie, P. (1985). Comparing partitions. Journal of classification, 2(1), 193-218.

#### <span id="page-23-0"></span>**average\_internal\_degree**(*\*\*kwargs*)

The average internal degree of the algorithms set.

$$
f(S) = \frac{2m_S}{n_S}
$$

where  $m<sub>S</sub>$  is the number of algorithms internal edges and  $n<sub>S</sub>$  is the number of algorithms nodes.

**Parameters summary** – (optional, default True) if **True**, an overall summary is returned for the partition (min, max, avg, std); if False a list of community-wise score

Returns a FitnessResult object/a list of community-wise score

```
>>> from cdlib.algorithms import louvain
>>> g = nx.karate_club_graph()
>>> communities = louvain(g)
>>> mod = communities.average_internal_degree()
```
#### <span id="page-24-2"></span>**avg\_odf**(*\*\*kwargs*)

Average fraction of edges of a node of a algorithms that point outside the algorithms itself.

$$
\frac{1}{n_S} \sum_{u \in S} \frac{|\{(u, v) \in E : v \notin S\}|}{d(u)}
$$

where E is the graph edge set, v is a node in S,  $d(u)$  is the degree of u and  $n<sub>S</sub>$  is the set of algorithms nodes.

**Parameters summary** – (optional, default True) if **True**, an overall summary is returned for the partition (min, max, avg, std); if False a list of community-wise score

Returns a FitnessResult object/a list of community-wise score

Example

```
>>> from cdlib.algorithms import louvain
>>> g = nx.karate_club_graph()
>>>
>>> communities = eva(g, alpha=alpha)
>>> pur = communities.purity()
```
#### <span id="page-24-1"></span>**conductance**(*\*\*kwargs*)

Fraction of total edge volume that points outside the algorithms.

$$
f(S) = \frac{c_S}{2m_S + c_S}
$$

where  $c_S$  is the number of algorithms nodes and,  $m_S$  is the number of algorithms edges

**Parameters summary** – (optional, default True) if **True**, an overall summary is returned for the partition (min, max, avg, std); if False a list of community-wise score

Returns a FitnessResult object/a list of community-wise score

Example

```
>>> from cdlib.algorithms import louvain
>>> g = nx.karate_club_graph()
>>> communities = louvain(g)
>>> mod = communities.conductance()
```
#### <span id="page-24-0"></span>**cut\_ratio**(*\*\*kwargs*)

Fraction of existing edges (out of all possible edges) leaving the algorithms.

..math::  $f(S) = \frac{frac{c}{S}}{n_S (n n_S)}$ 

where  $c_S$  is the number of algorithms nodes and,  $n_S$  is the number of edges on the algorithms boundary

**Parameters summary** – (optional, default True) if **True**, an overall summary is returned for the partition (min, max, avg, std); if False a list of community-wise score

Returns a FitnessResult object/a list of community-wise score

```
>>> from cdlib.algorithms import louvain
>>> g = nx.karate_club_graph()
>>> communities = louvain(g)
>>> mod = communities.cut_ratio()
```
#### <span id="page-25-1"></span>**edges\_inside**(*\*\*kwargs*)

Number of edges internal to the algorithms.

Parameters **summary** – (optional, default True) if True, an overall summary is returned for the partition (min, max, avg, std); if False a list of community-wise score

Returns a FitnessResult object/a list of community-wise score

Example

```
>>> from cdlib.algorithms import louvain
>>> g = nx.karate_club_graph()
>>> communities = louvain(g)
>>> mod = communities.edges_inside()
```
#### <span id="page-25-2"></span>**erdos\_renyi\_modularity**()

Erdos-Renyi modularity is a variation of the Newman-Girvan one. It assumes that vertices in a network are connected randomly with a constant probability  $p$ .

$$
Q(S) = \frac{1}{m} \sum_{c \in S} (m_S \frac{m n_S (n_S 1)}{n(n1)})
$$

where *m* is the number of graph edges,  $m<sub>S</sub>$  is the number of algorithms edges,  $l<sub>S</sub>$  is the number of edges from nodes in S to nodes outside S.

Returns the Erdos-Renyi modularity score

Example

```
>>> from cdlib.algorithms import louvain
>>> g = nx.karate_club_graph()
>>> communities = louvain(g)
>>> mod = communities.erdos_renyi_modularity()
```
#### References

Erdos, P., & Renyi, A. (1959). On random graphs I. Publ. Math. Debrecen, 6, 290-297.

#### <span id="page-25-0"></span>**expansion**(*\*\*kwargs*)

Number of edges per algorithms node that point outside the cluster.

$$
f(S) = \frac{c_S}{n_S}
$$

where  $n<sub>S</sub>$  is the number of edges on the algorithms boundary,  $c<sub>S</sub>$  is the number of algorithms nodes.

**Parameters summary** – (optional, default True) if **True**, an overall summary is returned for the partition (min, max, avg, std); if False a list of community-wise score

Returns a FitnessResult object/a list of community-wise score

```
>>> from cdlib.algorithms import louvain
>>> g = nx.karate_club_graph()
>>> communities = louvain(g)
>>> mod = communities.expansion()
```
**f1**(*clustering*)

Compute the average F1 score of the optimal algorithms matches among the partitions in input. Works on overlapping/non-overlapping complete/partial coverage partitions.

Parameters **clustering** – NodeClustering object

Returns F1 score (harmonic mean of precision and recall)

Example

```
>>> from cdlib.algorithms import louvain
>>> g = nx.karate_club_graph()
>>> communities = louvain(g)
>>> mod = communities.f1([[1,2], [3,4]])
```
#### Reference

1. Rossetti, G., Pappalardo, L., & Rinzivillo, S. (2016). A novel approach to evaluate algorithms detection internal on ground truth. In Complex Networks VII (pp. 133-144). Springer, Cham.

<span id="page-26-1"></span>**flake\_odf**(*\*\*kwargs*)

Fraction of nodes in S that have fewer edges pointing inside than to the outside of the algorithms.

$$
f(S) = \frac{|\{u : u \in S, |\{(u, v) \in E : v \in S\}| < d(u)/2\}|}{n_S}
$$

where E is the graph edge set, v is a node in S,  $d(u)$  is the degree of u and  $n<sub>S</sub>$  is the set of algorithms nodes.

Parameters **summary** – (optional, default True) if True, an overall summary is returned for the partition (min, max, avg, std); if False a list of community-wise score

Returns a FitnessResult object/a list of community-wise score

Example

```
>>> from cdlib.algorithms import louvain
>>> g = nx.karate_club_graph()
>>> communities = louvain(g)
>>> mod = communities.flake_odf()
```
#### <span id="page-26-0"></span>**fraction\_over\_median\_degree**(*\*\*kwargs*)

Fraction of algorithms nodes of having internal degree higher than the median degree value.

$$
f(S) = \frac{|\{u : u \in S, |\{(u, v) : v \in S\}| > d_m\}|}{n_S}
$$

where  $d_m$  is the internal degree median value

Parameters **summary** – (optional, default True) if True, an overall summary is returned for the partition (min, max, avg, std); if False a list of community-wise score

Returns a FitnessResult object/a list of community-wise score

```
>>> from cdlib.algorithms import louvain
>>> g = nx.karate_club_graph()
>>> communities = louvain(g)
>>> mod = communities.fraction_over_median_degree()
```
**get\_description**(*parameters\_to\_display=None*, *precision=3*)

Return a description of the clustering, with the name of the method and its numeric parameters.

Parameters

- **parameters\_to\_display** parameters to display. By default, all float parameters.
- **precision** precision used to plot parameters. default: 3

Returns a string description of the method.

#### <span id="page-27-1"></span>**internal\_edge\_density**(*\*\*kwargs*)

The internal density of the algorithms set.

$$
f(S) = \frac{m_S}{n_S(n_S 1)/2}
$$

where  $m<sub>S</sub>$  is the number of algorithms internal edges and  $n<sub>S</sub>$  is the number of algorithms nodes.

**Parameters summary** – (optional, default True) if **True**, an overall summary is returned for the partition (min, max, avg, std); if False a list of community-wise score

Returns a FitnessResult object/a list of community-wise score

Example

```
>>> from cdlib.algorithms import louvain
>>> g = nx.karate_club_graph()
>>> communities = louvain(g)
>>> mod = communities.internal_edge_density()
```
#### <span id="page-27-0"></span>**link\_modularity**()

Quality function designed for directed graphs with overlapping communities.

Returns the link modularity score

Example

```
>>> from cdlib import evaluation
>>> from cdlib.algorithms import louvain
>>> g = nx.karate_club_graph()
>>> communities = louvain(g)
>>> mod = communities.link_modularity()
```
#### <span id="page-27-2"></span>**max\_odf**(*\*\*kwargs*)

Maximum fraction of edges of a node of a algorithms that point outside the algorithms itself.

$$
max_{u \in S} \frac{|\{(u, v) \in E : v \notin S\}|}{d(u)}
$$

where E is the graph edge set, v is a node in S and  $d(u)$  is the degree of u

**Parameters summary** – (optional, default True) if **True**, an overall summary is returned for the partition (min, max, avg, std); if False a list of community-wise score

Returns a FitnessResult object/a list of community-wise score

```
>>> from cdlib.algorithms import louvain
>>> g = nx.karate_club_graph()
>>> communities = louvain(g)
>>> mod = communities.max_odf()
```
#### <span id="page-28-1"></span>**modularity\_density**()

The modularity density is one of several propositions that envisioned to palliate the resolution limit issue of modularity based measures. The idea of this metric is to include the information about algorithms size into the expected density of algorithms to avoid the negligence of small and dense communities. For each algorithms C in partition S, it uses the average modularity degree calculated by  $d(C) = d^{int(C)} d^{ext(C)}$ where  $d^{int(C)}$  and  $d^{ext(C)}$  are the average internal and external degrees of C respectively to evaluate the fitness of  $C$  in its network. Finally, the modularity density can be calculated as follows:

$$
Q(S) = \sum_{C \in S} \frac{1}{n_C} (\sum_{i \in C} k_{iC}^{int} - \sum_{i \in C} k_{iC}^{out})
$$

where  $n_C$  is the number of nodes in C,  $k_{iC}^{int}$  is the degree of node i within C and  $k_{iC}^{out}$  is the deree of node i outside  $C$ .

Returns the modularity density score

#### Example

```
>>> from cdlib.algorithms import louvain
>>> g = nx.karate_club_graph()
>>> communities = louvain(g)
>>> mod = communities.modularity_density()
```
#### References

Li, Z., Zhang, S., Wang, R. S., Zhang, X. S., & Chen, L. (2008). Quantitative function for algorithms detection. Physical review E, 77(3), 036109.

#### <span id="page-28-0"></span>**newman\_girvan\_modularity**()

Difference the fraction of intra algorithms edges of a partition with the expected number of such edges if distributed according to a null model.

In the standard version of modularity, the null model preserves the expected degree sequence of the graph under consideration. In other words, the modularity compares the real network structure with a corresponding one where nodes are connected without any preference about their neighbors.

$$
Q(S) = \frac{1}{m} \sum_{c \in S} (m_S - \frac{(2m_S + l_S)^2}{4m})
$$

where *m* is the number of graph edges,  $m<sub>S</sub>$  is the number of algorithms edges,  $l<sub>S</sub>$  is the number of edges from nodes in S to nodes outside S.

Returns the Newman-Girvan modularity score

Example

```
>>> from cdlib.algorithms import louvain
>>> g = nx.karate_club_graph()
>>> communities = louvain(g)
>>> mod = communities.newman_girvan_modularity()
```
#### **References**

Newman, M.E.J. & Girvan, M. Finding and evaluating algorithms structure in networks. Physical Review E 69, 26113(2004).

**nf1**(*clustering*)

Compute the Normalized F1 score of the optimal algorithms matches among the partitions in input. Works on overlapping/non-overlapping complete/partial coverage partitions.

Parameters **clustering** – NodeClustering object

Returns MatchingResult instance

Example

```
>>> from cdlib.algorithms import louvain
>>> g = nx.karate_club_graph()
>>> communities = louvain(g)
>>> mod = communities.nf1([[1,2], [3,4]])
```
#### Reference

- 1. Rossetti, G., Pappalardo, L., & Rinzivillo, S. (2016). A novel approach to evaluate algorithms detection internal on ground truth.
- 2. Rossetti, G. (2017). : RDyn: graph benchmark handling algorithms dynamics. Journal of Complex Networks. 5(6), 893-912.

#### <span id="page-29-0"></span>**normalized\_cut**(*\*\*kwargs*)

Normalized variant of the Cut-Ratio

$$
:f(S) = \frac{c_S}{2m_S + c_S} + \frac{c_S}{2(mm_S) + c_S}
$$

where *m* is the number of graph edges,  $m<sub>S</sub>$  is the number of algorithms internal edges and  $c<sub>S</sub>$  is the number of algorithms nodes.

**Parameters summary** – (optional, default True) if **True**, an overall summary is returned for the partition (min, max, avg, std); if False a list of community-wise score

Returns a FitnessResult object/a list of community-wise score

Example

```
>>> from cdlib.algorithms import louvain
>>> g = nx.karate_club_graph()
>>> communities = louvain(g)
>>> mod = communities.normalized_cut()
```
#### **normalized\_mutual\_information**(*clustering*)

Normalized Mutual Information between two clusterings.

Normalized Mutual Information (NMI) is an normalization of the Mutual Information (MI) score to scale the results between 0 (no mutual information) and 1 (perfect correlation). In this function, mutual information is normalized by sqrt(H(labels\_true)  $*$  H(labels\_pred))

Parameters **clustering** – NodeClustering object

Returns normalized mutual information score

```
>>> from cdlib.algorithms import louvain
>>> g = nx.karate_club_graph()
>>> communities = louvain(g)
>>> mod = communities.normalized_mutual_information([[1,2], [3,4]])
```
#### **omega**(*clustering*)

Index of resemblance for overlapping, complete coverage, network clusterings.

Parameters **clustering** – NodeClustering object

Returns omega index

Example

```
>>> from cdlib.algorithms import louvain
>>> g = nx.karate_club_graph()
>>> communities = louvain(g)
>>> mod = communities.omega([[1,2], [3,4]])
```
#### Reference

1. Gabriel Murray, Giuseppe Carenini, and Raymond Ng. 2012. Using the omega index for evaluating abstractive algorithms detection. In Proceedings of Workshop on Evaluation Metrics and System Comparison for Automatic Summarization. Association for Computational Linguistics, Stroudsburg, PA, USA, 10-18.

#### **overlapping\_normalized\_mutual\_information\_LFK**(*clustering*)

Overlapping Normalized Mutual Information between two clusterings.

Extension of the Normalized Mutual Information (NMI) score to cope with overlapping partitions. This is the version proposed by Lancichinetti et al.

Parameters **clustering** – NodeClustering object

Returns onmi score

Example

```
>>> from cdlib.algorithms import louvain
>>> g = nx.karate_club_graph()
>>> communities = louvain(g)
>>> mod = communities.overlapping_normalized_mutual_information_LFK([[1,2],
\rightarrow[3,4]])
```
#### Reference

1. Lancichinetti, A., Fortunato, S., & Kertesz, J. (2009). Detecting the overlapping and hierarchical community structure in complex networks. New Journal of Physics, 11(3), 033015.

```
overlapping_normalized_mutual_information_MGH(clustering, normalization='max')
    Overlapping Normalized Mutual Information between two clusterings.
```
Extension of the Normalized Mutual Information (NMI) score to cope with overlapping partitions. This is the version proposed by McDaid et al. using a different normalization than the original LFR one. See ref. for more details.

**Parameters** 

• **clustering** – NodeClustering object

• **normalization** – one of "max" or "LFK". Default "max" (corresponds to the main method described in the article)

Returns onmi score

#### Example

```
>>> from cdlib import evaluation, algorithms
>>> g = nx.karate_club_graph()
>>> louvain_communities = algorithms.louvain(g)
>>> leiden_communities = algorithms.leiden(g)
>>> evaluation.overlapping_normalized_mutual_information_MGH(louvain_
˓→communities,leiden_communities)
:Reference:
```
1. McDaid, A. F., Greene, D., & Hurley, N. (2011). Normalized mutual information to evaluate overlapping community finding algorithms. arXiv preprint arXiv:1110.2515. Chicago

#### <span id="page-31-1"></span>**significance**()

Significance estimates how likely a partition of dense communities appear in a random graph.

Returns the significance score

Example

```
>>> from cdlib.algorithms import louvain
>>> g = nx.karate_club_graph()
>>> communities = louvain(g)
>>> mod = communities.significance()
```
#### References

Traag, V. A., Aldecoa, R., & Delvenne, J. C. (2015). Detecting communities using asymptotical surprise. Physical Review E, 92(2), 022816.

#### **size**(*\*\*kwargs*)

Size is the number of nodes in the community

**Parameters summary** – (optional, default True) if **True**, an overall summary is returned for the partition (min, max, avg, std); if False a list of community-wise score

Returns a FitnessResult object/a list of community-wise score

Example:

```
>>> from cdlib.algorithms import louvain
>>> g = nx.karate_club_graph()
>>> communities = louvain(g)
>>> mod = communities.size()
```
#### <span id="page-31-0"></span>**surprise**()

Surprise is statistical approach proposes a quality metric assuming that edges between vertices emerge randomly according to a hyper-geometric distribution.

According to the Surprise metric, the higher the score of a partition, the less likely it is resulted from a random realization, the better the quality of the algorithms structure.

Returns the surprise score

```
>>> from cdlib.algorithms import louvain
>>> g = nx.karate_club_graph()
>>> communities = louvain(g)
>>> mod = communities.surprise()
```
#### References

Traag, V. A., Aldecoa, R., & Delvenne, J. C. (2015). Detecting communities using asymptotical surprise. Physical Review E, 92(2), 022816.

#### <span id="page-32-0"></span>**to\_json**()

Generate a JSON representation of the algorithms object

Returns a JSON formatted string representing the object

#### <span id="page-32-1"></span>**to\_node\_community\_map**()

Generate a <node, list(communities)> representation of the current clustering

Returns dict of the form <node, list(communities)>

```
triangle_participation_ratio(**kwargs)
```
Fraction of algorithms nodes that belong to a triad.

$$
f(S) = \frac{|\{u : u \in S, \{(v, w) : v, w \in S, (u, v) \in E, (u, w) \in E, (v, w) \in E\} \neq \emptyset\}|}{n_S}
$$

where  $n<sub>S</sub>$  is the set of algorithms nodes.

**Parameters summary** – (optional, default True) if **True**, an overall summary is returned for the partition (min, max, avg, std); if False a list of community-wise score

Returns a FitnessResult object/a list of community-wise score

Example

```
>>> from cdlib.algorithms import louvain
>>> g = nx.karate_club_graph()
>>> communities = louvain(g)
>>> mod = communities.triangle_participation_ratio()
```
#### **variation\_of\_information**(*clustering*)

Variation of Information among two nodes partitions.

 $$$ H(p)+H(q)-2MI(p,q)$  \$\$

where MI is the mutual information, H the partition entropy and  $p,q$  are the algorithms sets

Parameters **clustering** – NodeClustering object

Returns VI score

Example

```
>>> from cdlib.algorithms import louvain
>>> g = nx.karate_club_graph()
>>> communities = louvain(g)
>>> mod = communities.variation_of_information([[1,2], [3,4]])
```
Reference

1. Meila, M. (2007). Comparing clusterings - an information based distance. Journal of Multivariate Analysis, 98, 873-895. doi:10.1016/j.jmva.2006.11.013

### <span id="page-33-0"></span>**z\_modularity**()

Z-modularity is another variant of the standard modularity proposed to avoid the resolution limit. The concept of this version is based on an observation that the difference between the fraction of edges inside communities and the expected number of such edges in a null model should not be considered as the only contribution to the final quality of algorithms structure.

Returns the z-modularity score

Example

```
>>> from cdlib.algorithms import louvain
>>> g = nx.karate_club_graph()
>>> communities = louvain(g)
>>> mod = communities.z_modularity()
```
#### References

Miyauchi, Atsushi, and Yasushi Kawase. Z-score-based modularity for algorithms detection in networks. PloS one 11.1 (2016): e0147805.

#### **Methods**

#### **Data transformation and IO**

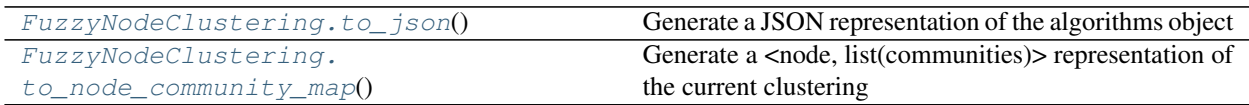

#### **Evaluating Node Clustering**

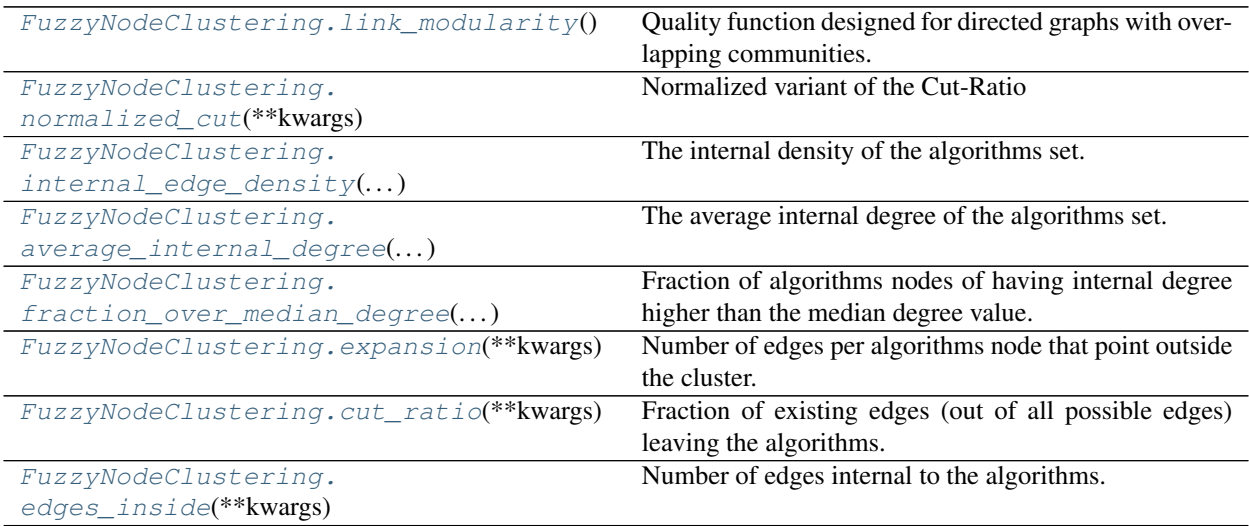

Continued on next page

| $50.1$ p. 0.  out page                  |                                                            |
|-----------------------------------------|------------------------------------------------------------|
| FuzzyNodeClustering.                    | Fraction of total edge volume that points outside the al-  |
| conductance(**kwargs)                   | gorithms.                                                  |
| FuzzyNodeClustering.max_odf(**kwargs)   | Maximum fraction of edges of a node of a algorithms        |
|                                         | that point outside the algorithms itself.                  |
| FuzzyNodeClustering.avg_odf(**kwargs)   | Average fraction of edges of a node of a algorithms that   |
|                                         | point outside the algorithms itself.                       |
| FuzzyNodeClustering.flake_odf(**kwargs) | Fraction of nodes in S that have fewer edges pointing      |
|                                         | inside than to the outside of the algorithms.              |
| FuzzyNodeClustering.                    | Fraction of algorithms nodes that belong to a triad.       |
| triangle_participation_ratio()          |                                                            |
| FuzzyNodeClustering.                    | Difference the fraction of intra algorithms edges of a     |
| $newman\_girvan\_modularity()$          | partition with the expected number of such edges if dis-   |
|                                         | tributed according to a null model.                        |
| FuzzyNodeClustering.                    | Erdos-Renyi modularity is a variation of the Newman-       |
| $erdos\_renyi\_modularity()$            | Girvan one.                                                |
| FuzzyNodeClustering.                    | The modularity density is one of several propositions      |
| $modularity\_density()$                 | that envisioned to palliate the resolution limit issue of  |
|                                         | modularity based measures.                                 |
| $FuzzyNode Clustering. z_modelarity()$  | Z-modularity is another variant of the standard modu-      |
|                                         | larity proposed to avoid the resolution limit.             |
| FuzzyNodeClustering.surprise()          | Surprise is statistical approach proposes a quality metric |
|                                         | assuming that edges between vertices emerge randomly       |
|                                         | according to a hyper-geometric distribution.               |
| FuzzyNodeClustering.significance()      | Significance estimates how likely a partition of dense     |
|                                         | communities appear in a random graph.                      |

Table 5 – continued from previous page

#### **Attributed Node Clustering**

#### **Overview**

**class AttrNodeClustering**(*communities*, *graph*, *method\_name*, *coms\_labels=None*, *method\_parameters=None*, *overlap=False*)

Attribute Node Communities representation.

#### Parameters

- **communities** list of communities
- **graph** a networkx/igraph object
- **method\_name** community discovery algorithm name
- **coms\_labels** dictionary specifying for each community the frequency of the attribute values
- **method\_parameters** configuration for the community discovery algorithm used
- **overlap** boolean, whether the partition is overlapping or not

#### **adjusted\_mutual\_information**(*clustering*)

Adjusted Mutual Information between two clusterings.

Adjusted Mutual Information (AMI) is an adjustment of the Mutual Information (MI) score to account for chance. It accounts for the fact that the MI is generally higher for two clusterings with a larger number of clusters, regardless of whether there is actually more information shared. For two clusterings  $U$  and  $V$ , the AMI is given as:

AMI(U, V) =  $[MI(U, V) - E(MI(U, V))] / [max(H(U), H(V)) - E(MI(U, V))]$ 

This metric is independent of the absolute values of the labels: a permutation of the class or cluster label values won't change the score value in any way.

This metric is furthermore symmetric: switching label\_true with label\_pred will return the same score value. This can be useful to measure the agreement of two independent label assignments strategies on the same dataset when the real ground truth is not known.

Be mindful that this function is an order of magnitude slower than other metrics, such as the Adjusted Rand Index.

Parameters **clustering** – NodeClustering object

Returns AMI score

Example

```
>>> from cdlib.algorithms import louvain
>>> g = nx.karate_club_graph()
>>> communities = louvain(g)
>>> mod = communities.adjusted_mutual_information([[1,2], [3,4]])
```
#### Reference

1. Vinh, N. X., Epps, J., & Bailey, J. (2010). Information theoretic measures for clusterings comparison: Variants, properties, normalization and correction for chance. Journal of Machine Learning Research, 11(Oct), 2837-2854.

**adjusted\_rand\_index**(*clustering*)

Rand index adjusted for chance.

The Rand Index computes a similarity measure between two clusterings by considering all pairs of samples and counting pairs that are assigned in the same or different clusters in the predicted and true clusterings.

The raw RI score is then "adjusted for chance" into the ARI score using the following scheme:

ARI = (RI - Expected\_RI) / (max(RI) - Expected\_RI)

The adjusted Rand index is thus ensured to have a value close to 0.0 for random labeling independently of the number of clusters and samples and exactly 1.0 when the clusterings are identical (up to a permutation).

ARI is a symmetric measure:

 $adjusted\_rand\_index(a, b) == adjusted\_rand\_index(b, a)$ 

Parameters **clustering** – NodeClustering object

Returns ARI score

Example

```
>>> from cdlib.algorithms import louvain
>>> g = nx.karate_club_graph()
>>> communities = louvain(g)
>>> mod = communities.adjusted_rand_index([[1,2], [3,4]])
```
#### Reference
1. Hubert, L., & Arabie, P. (1985). Comparing partitions. Journal of classification, 2(1), 193-218.

```
average_internal_degree(**kwargs)
```
The average internal degree of the algorithms set.

$$
f(S) = \frac{2m_S}{n_S}
$$

where  $m<sub>S</sub>$  is the number of algorithms internal edges and  $n<sub>S</sub>$  is the number of algorithms nodes.

**Parameters summary** – (optional, default True) if **True**, an overall summary is returned for the partition (min, max, avg, std); if False a list of community-wise score

Returns a FitnessResult object/a list of community-wise score

Example

```
>>> from cdlib.algorithms import louvain
>>> g = nx.karate_club_graph()
>>> communities = louvain(g)
>>> mod = communities.average_internal_degree()
```
#### **avg\_odf**(*\*\*kwargs*)

Average fraction of edges of a node of a algorithms that point outside the algorithms itself.

$$
\frac{1}{n_S} \sum_{u \in S} \frac{|\{(u, v) \in E : v \notin S\}|}{d(u)}
$$

where E is the graph edge set, v is a node in S,  $d(u)$  is the degree of u and  $n<sub>S</sub>$  is the set of algorithms nodes.

**Parameters summary** – (optional, default True) if **True**, an overall summary is returned for the partition (min, max, avg, std); if False a list of community-wise score

Returns a FitnessResult object/a list of community-wise score

Example

```
>>> from cdlib.algorithms import louvain
>>> g = nx.karate_club_graph()
>>>
>>> communities = eva(g, alpha=alpha)
>>> pur = communities.purity()
```
# **conductance**(*\*\*kwargs*)

Fraction of total edge volume that points outside the algorithms.

$$
f(S) = \frac{c_S}{2m_S + c_S}
$$

where  $c_S$  is the number of algorithms nodes and,  $m_S$  is the number of algorithms edges

**Parameters summary** – (optional, default True) if **True**, an overall summary is returned for the partition (min, max, avg, std); if False a list of community-wise score

Returns a FitnessResult object/a list of community-wise score

```
>>> from cdlib.algorithms import louvain
>>> g = nx.karate_club_graph()
>>> communities = louvain(g)
>>> mod = communities.conductance()
```
#### **cut\_ratio**(*\*\*kwargs*)

Fraction of existing edges (out of all possible edges) leaving the algorithms.

..math::  $f(S) = \frac{f}{c_S} \{ n_S (n n_S) \}$ 

where  $c_S$  is the number of algorithms nodes and,  $n_S$  is the number of edges on the algorithms boundary

**Parameters summary** – (optional, default True) if **True**, an overall summary is returned for the partition (min, max, avg, std); if False a list of community-wise score

Returns a FitnessResult object/a list of community-wise score

Example

```
>>> from cdlib.algorithms import louvain
>>> g = nx.karate_club_graph()
>>> communities = louvain(g)
>>> mod = communities.cut_ratio()
```
# **edges\_inside**(*\*\*kwargs*)

Number of edges internal to the algorithms.

**Parameters summary** – (optional, default True) if **True**, an overall summary is returned for the partition (min, max, avg, std); if False a list of community-wise score

Returns a FitnessResult object/a list of community-wise score

Example

```
>>> from cdlib.algorithms import louvain
>>> g = nx.karate_club_graph()
>>> communities = louvain(g)
>>> mod = communities.edges_inside()
```
#### **erdos\_renyi\_modularity**()

Erdos-Renyi modularity is a variation of the Newman-Girvan one. It assumes that vertices in a network are connected randomly with a constant probability  $p$ .

$$
Q(S) = \frac{1}{m} \sum_{c \in S} (m_S \frac{mn_S(n_S 1)}{n(n1)})
$$

where  $m$  is the number of graph edges,  $m<sub>S</sub>$  is the number of algorithms edges,  $l<sub>S</sub>$  is the number of edges from nodes in S to nodes outside S.

Returns the Erdos-Renyi modularity score

Example

```
>>> from cdlib.algorithms import louvain
>>> g = nx.karate_club_graph()
>>> communities = louvain(g)
>>> mod = communities.erdos_renyi_modularity()
```
## References

Erdos, P., & Renyi, A. (1959). On random graphs I. Publ. Math. Debrecen, 6, 290-297.

### **expansion**(*\*\*kwargs*)

Number of edges per algorithms node that point outside the cluster.

$$
f(S) = \frac{c_S}{n_S}
$$

where  $n<sub>S</sub>$  is the number of edges on the algorithms boundary,  $c<sub>S</sub>$  is the number of algorithms nodes.

**Parameters summary** – (optional, default True) if **True**, an overall summary is returned for the partition (min, max, avg, std); if False a list of community-wise score

Returns a FitnessResult object/a list of community-wise score

Example

```
>>> from cdlib.algorithms import louvain
>>> g = nx.karate_club_graph()
>>> communities = louvain(g)
>>> mod = communities.expansion()
```
#### **f1**(*clustering*)

Compute the average F1 score of the optimal algorithms matches among the partitions in input. Works on overlapping/non-overlapping complete/partial coverage partitions.

Parameters **clustering** – NodeClustering object

Returns F1 score (harmonic mean of precision and recall)

Example

```
>>> from cdlib.algorithms import louvain
>>> g = nx.karate_club_graph()
>>> communities = louvain(g)
>>> mod = communities.f1([[1,2], [3,4]])
```
#### Reference

1. Rossetti, G., Pappalardo, L., & Rinzivillo, S. (2016). A novel approach to evaluate algorithms detection internal on ground truth. In Complex Networks VII (pp. 133-144). Springer, Cham.

## **flake\_odf**(*\*\*kwargs*)

Fraction of nodes in S that have fewer edges pointing inside than to the outside of the algorithms.

$$
f(S) = \frac{|\{u : u \in S, |\{(u, v) \in E : v \in S\}| < d(u)/2\}|}{n_S}
$$

where E is the graph edge set, v is a node in S,  $d(u)$  is the degree of u and  $n<sub>S</sub>$  is the set of algorithms nodes.

**Parameters summary** – (optional, default True) if **True**, an overall summary is returned for the partition (min, max, avg, std); if False a list of community-wise score

Returns a FitnessResult object/a list of community-wise score

Example

```
>>> from cdlib.algorithms import louvain
>>> g = nx.karate_club_graph()
>>> communities = louvain(g)
>>> mod = communities.flake_odf()
```
#### **fraction\_over\_median\_degree**(*\*\*kwargs*)

Fraction of algorithms nodes of having internal degree higher than the median degree value.

$$
f(S) = \frac{|\{u : u \in S, |\{(u, v) : v \in S\}| > d_m\}|}{n_S}
$$

where  $d_m$  is the internal degree median value

**Parameters summary** – (optional, default True) if **True**, an overall summary is returned for the partition (min, max, avg, std); if False a list of community-wise score

Returns a FitnessResult object/a list of community-wise score

## Example

```
>>> from cdlib.algorithms import louvain
>>> g = nx.karate_club_graph()
>>> communities = louvain(g)
>>> mod = communities.fraction_over_median_degree()
```
**get\_description**(*parameters\_to\_display=None*, *precision=3*)

Return a description of the clustering, with the name of the method and its numeric parameters.

Parameters

- **parameters\_to\_display** parameters to display. By default, all float parameters.
- **precision** precision used to plot parameters. default: 3

Returns a string description of the method.

```
internal_edge_density(**kwargs)
```
The internal density of the algorithms set.

$$
f(S) = \frac{m_S}{n_S(n_S 1)/2}
$$

where  $m<sub>S</sub>$  is the number of algorithms internal edges and  $n<sub>S</sub>$  is the number of algorithms nodes.

**Parameters summary** – (optional, default True) if **True**, an overall summary is returned for the partition (min, max, avg, std); if False a list of community-wise score

Returns a FitnessResult object/a list of community-wise score

Example

```
>>> from cdlib.algorithms import louvain
>>> g = nx.karate_club_graph()
>>> communities = louvain(g)
>>> mod = communities.internal_edge_density()
```
# **link\_modularity**()

Quality function designed for directed graphs with overlapping communities.

Returns the link modularity score

Example

```
>>> from cdlib import evaluation
>>> from cdlib.algorithms import louvain
>>> g = nx.karate_club_graph()
>>> communities = louvain(g)
>>> mod = communities.link_modularity()
```
## **max\_odf**(*\*\*kwargs*)

Maximum fraction of edges of a node of a algorithms that point outside the algorithms itself.

$$
max_{u \in S} \frac{|\{(u, v) \in E : v \notin S\}|}{d(u)}
$$

where E is the graph edge set, v is a node in S and  $d(u)$  is the degree of u

**Parameters summary** – (optional, default True) if **True**, an overall summary is returned for the partition (min, max, avg, std); if False a list of community-wise score

Returns a FitnessResult object/a list of community-wise score

#### Example

```
>>> from cdlib.algorithms import louvain
>>> g = nx.karate_club_graph()
>>> communities = louvain(g)
>>> mod = communities.max_odf()
```
### **modularity\_density**()

The modularity density is one of several propositions that envisioned to palliate the resolution limit issue of modularity based measures. The idea of this metric is to include the information about algorithms size into the expected density of algorithms to avoid the negligence of small and dense communities. For each algorithms C in partition S, it uses the average modularity degree calculated by  $d(C) = d^{int(C)} d^{ext(C)}$ where  $d^{int(C)}$  and  $d^{ext(C)}$  are the average internal and external degrees of C respectively to evaluate the fitness of  $C$  in its network. Finally, the modularity density can be calculated as follows:

$$
Q(S) = \sum_{C \in S} \frac{1}{n_C} \left( \sum_{i \in C} k_{iC}^{int} - \sum_{i \in C} k_{iC}^{out} \right)
$$

where  $n_C$  is the number of nodes in C,  $k_{iC}^{int}$  is the degree of node i within C and  $k_{iC}^{out}$  is the deree of node i outside  $C$ .

Returns the modularity density score

#### Example

```
>>> from cdlib.algorithms import louvain
>>> g = nx.karate_club_graph()
>>> communities = louvain(g)
>>> mod = communities.modularity_density()
```
#### References

Li, Z., Zhang, S., Wang, R. S., Zhang, X. S., & Chen, L. (2008). Quantitative function for algorithms detection. Physical review E, 77(3), 036109.

#### **newman\_girvan\_modularity**()

Difference the fraction of intra algorithms edges of a partition with the expected number of such edges if distributed according to a null model.

In the standard version of modularity, the null model preserves the expected degree sequence of the graph under consideration. In other words, the modularity compares the real network structure with a corresponding one where nodes are connected without any preference about their neighbors.

$$
Q(S) = \frac{1}{m} \sum_{c \in S} (m_S - \frac{(2m_S + l_S)^2}{4m})
$$

where *m* is the number of graph edges,  $m<sub>S</sub>$  is the number of algorithms edges,  $l<sub>S</sub>$  is the number of edges from nodes in S to nodes outside S.

Returns the Newman-Girvan modularity score

```
>>> from cdlib.algorithms import louvain
>>> g = nx.karate_club_graph()
>>> communities = louvain(g)
>>> mod = communities.newman_girvan_modularity()
```
Newman, M.E.J. & Girvan, M. Finding and evaluating algorithms structure in networks. Physical Review E 69, 26113(2004).

**nf1**(*clustering*)

Compute the Normalized F1 score of the optimal algorithms matches among the partitions in input. Works on overlapping/non-overlapping complete/partial coverage partitions.

Parameters **clustering** – NodeClustering object

Returns MatchingResult instance

Example

```
>>> from cdlib.algorithms import louvain
>>> g = nx.karate_club_graph()
>>> communities = louvain(g)
>>> mod = communities.nf1([[1,2], [3,4]])
```
#### Reference

- 1. Rossetti, G., Pappalardo, L., & Rinzivillo, S. (2016). A novel approach to evaluate algorithms detection internal on ground truth.
- 2. Rossetti, G. (2017). : RDyn: graph benchmark handling algorithms dynamics. Journal of Complex Networks. 5(6), 893-912.

**normalized\_cut**(*\*\*kwargs*)

Normalized variant of the Cut-Ratio

$$
: f(S) = \frac{c_S}{2m_S + c_S} + \frac{c_S}{2(mm_S) + c_S}
$$

where *m* is the number of graph edges,  $m<sub>S</sub>$  is the number of algorithms internal edges and  $c<sub>S</sub>$  is the number of algorithms nodes.

**Parameters summary** – (optional, default True) if **True**, an overall summary is returned for the partition (min, max, avg, std); if False a list of community-wise score

Returns a FitnessResult object/a list of community-wise score

Example

```
>>> from cdlib.algorithms import louvain
>>> g = nx.karate_club_graph()
>>> communities = louvain(g)
>>> mod = communities.normalized_cut()
```
## **normalized\_mutual\_information**(*clustering*)

Normalized Mutual Information between two clusterings.

Normalized Mutual Information (NMI) is an normalization of the Mutual Information (MI) score to scale the results between 0 (no mutual information) and 1 (perfect correlation). In this function, mutual information is normalized by sqrt (H(labels\_true) \* H(labels\_pred))

Parameters **clustering** – NodeClustering object

Returns normalized mutual information score

Example

```
>>> from cdlib.algorithms import louvain
>>> g = nx.karate_club_graph()
>>> communities = louvain(g)
>>> mod = communities.normalized_mutual_information([[1,2], [3,4]])
```
### **omega**(*clustering*)

Index of resemblance for overlapping, complete coverage, network clusterings.

Parameters **clustering** – NodeClustering object

Returns omega index

Example

```
>>> from cdlib.algorithms import louvain
>>> g = nx.karate_club_graph()
>>> communities = louvain(g)
>>> mod = communities.omega([[1,2], [3,4]])
```
### Reference

1. Gabriel Murray, Giuseppe Carenini, and Raymond Ng. 2012. Using the omega index for evaluating abstractive algorithms detection. In Proceedings of Workshop on Evaluation Metrics and System Comparison for Automatic Summarization. Association for Computational Linguistics, Stroudsburg, PA, USA, 10-18.

```
overlapping_normalized_mutual_information_LFK(clustering)
```
Overlapping Normalized Mutual Information between two clusterings.

Extension of the Normalized Mutual Information (NMI) score to cope with overlapping partitions. This is the version proposed by Lancichinetti et al.

Parameters **clustering** – NodeClustering object

Returns onmi score

Example

```
>>> from cdlib.algorithms import louvain
>>> g = nx.karate_club_graph()
>>> communities = louvain(g)
>>> mod = communities.overlapping_normalized_mutual_information_LFK([[1,2],
\rightarrow[3,4]])
```
## Reference

- 1. Lancichinetti, A., Fortunato, S., & Kertesz, J. (2009). Detecting the overlapping and hierarchical community structure in complex networks. New Journal of Physics, 11(3), 033015.
- **overlapping\_normalized\_mutual\_information\_MGH**(*clustering*, *normalization='max'*) Overlapping Normalized Mutual Information between two clusterings.

Extension of the Normalized Mutual Information (NMI) score to cope with overlapping partitions. This is the version proposed by McDaid et al. using a different normalization than the original LFR one. See ref. for more details.

## Parameters

- **clustering** NodeClustering object
- **normalization** one of "max" or "LFK". Default "max" (corresponds to the main method described in the article)

Returns onmi score

Example

```
>>> from cdlib import evaluation, algorithms
>>> g = nx.karate_club_graph()
>>> louvain_communities = algorithms.louvain(g)
>>> leiden_communities = algorithms.leiden(g)
>>> evaluation.overlapping_normalized_mutual_information_MGH(louvain_
˓→communities,leiden_communities)
:Reference:
```
1. McDaid, A. F., Greene, D., & Hurley, N. (2011). Normalized mutual information to evaluate overlapping community finding algorithms. arXiv preprint arXiv:1110.2515. Chicago

#### <span id="page-43-0"></span>**purity**()

Purity is the product of the frequencies of the most frequent labels carried by the nodes within the communities :return: FitnessResult object

## **significance**()

Significance estimates how likely a partition of dense communities appear in a random graph.

Returns the significance score

Example

```
>>> from cdlib.algorithms import louvain
>>> g = nx.karate_club_graph()
>>> communities = louvain(g)
>>> mod = communities.significance()
```
#### **References**

Traag, V. A., Aldecoa, R., & Delvenne, J. C. (2015). Detecting communities using asymptotical surprise. Physical Review E, 92(2), 022816.

### **size**(*\*\*kwargs*)

Size is the number of nodes in the community

**Parameters summary** – (optional, default True) if **True**, an overall summary is returned for the partition (min, max, avg, std); if False a list of community-wise score

Returns a FitnessResult object/a list of community-wise score

Example:

```
>>> from cdlib.algorithms import louvain
>>> g = nx.karate_club_graph()
```
(continues on next page)

(continued from previous page)

```
>>> communities = louvain(g)
>>> mod = communities.size()
```
**surprise**()

Surprise is statistical approach proposes a quality metric assuming that edges between vertices emerge randomly according to a hyper-geometric distribution.

According to the Surprise metric, the higher the score of a partition, the less likely it is resulted from a random realization, the better the quality of the algorithms structure.

Returns the surprise score

Example

```
>>> from cdlib.algorithms import louvain
>>> g = nx.karate_club_graph()
>>> communities = louvain(g)
>>> mod = communities.surprise()
```
#### References

Traag, V. A., Aldecoa, R., & Delvenne, J. C. (2015). Detecting communities using asymptotical surprise. Physical Review E, 92(2), 022816.

## **to\_json**()

Generate a JSON representation of the algorithms object

Returns a JSON formatted string representing the object

## **to\_node\_community\_map**()

Generate a <node, list(communities)> representation of the current clustering

Returns dict of the form <node, list(communities)>

## **triangle\_participation\_ratio**(*\*\*kwargs*)

Fraction of algorithms nodes that belong to a triad.

$$
f(S) = \frac{|\{u : u \in S, \{(v, w) : v, w \in S, (u, v) \in E, (u, w) \in E, (v, w) \in E\} \neq \emptyset\}|}{n_S}
$$

where  $n<sub>S</sub>$  is the set of algorithms nodes.

**Parameters summary** – (optional, default True) if **True**, an overall summary is returned for the partition (min, max, avg, std); if False a list of community-wise score

Returns a FitnessResult object/a list of community-wise score

Example

```
>>> from cdlib.algorithms import louvain
>>> g = nx.karate_club_graph()
>>> communities = louvain(g)
>>> mod = communities.triangle_participation_ratio()
```
#### **variation\_of\_information**(*clustering*)

Variation of Information among two nodes partitions.

```
$M(p)+H(q)-2MI(p, q) $$
```
where MI is the mutual information, H the partition entropy and  $p,q$  are the algorithms sets

Parameters **clustering** – NodeClustering object

Returns VI score

# Example

```
>>> from cdlib.algorithms import louvain
>>> g = nx.karate_club_graph()
>>> communities = louvain(g)
>>> mod = communities.variation_of_information([[1,2], [3,4]])
```
## Reference

1. Meila, M. (2007). Comparing clusterings - an information based distance. Journal of Multivariate Analysis, 98, 873-895. doi:10.1016/j.jmva.2006.11.013

#### **z\_modularity**()

Z-modularity is another variant of the standard modularity proposed to avoid the resolution limit. The concept of this version is based on an observation that the difference between the fraction of edges inside communities and the expected number of such edges in a null model should not be considered as the only contribution to the final quality of algorithms structure.

Returns the z-modularity score

Example

```
>>> from cdlib.algorithms import louvain
>>> g = nx.karate_club_graph()
>>> communities = louvain(g)
>>> mod = communities.z_modularity()
```
#### References

Miyauchi, Atsushi, and Yasushi Kawase. Z-score-based modularity for algorithms detection in networks. PloS one 11.1 (2016): e0147805.

# **Methods**

### **Evaluating Node Clustering**

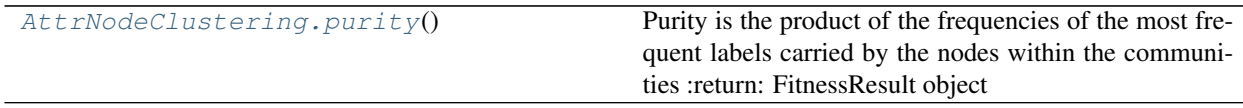

# **Edge Clustering**

# **Overview**

**class EdgeClustering**(*communities*, *graph*, *method\_name*, *method\_parameters=None*, *overlap=False*) Edge Clustering representation.

# Parameters

- **communities** list of communities
- **graph** a networkx/igraph object
- **method\_name** community discovery algorithm name
- **method\_parameters** configuration for the community discovery algorithm used
- **overlap** boolean, whether the partition is overlapping or not

**get\_description**(*parameters\_to\_display=None*, *precision=3*)

Return a description of the clustering, with the name of the method and its numeric parameters.

# Parameters

- **parameters\_to\_display** parameters to display. By default, all float parameters.
- **precision** precision used to plot parameters. default: 3

Returns a string description of the method.

# <span id="page-46-1"></span>**to\_edge\_community\_map**()

Generate a <edge, list(communities)> representation of the current clustering

Returns dict of the form <edge, list(communities)>

## <span id="page-46-0"></span>**to\_json**()

Generate a JSON representation of the algorithms object

Returns a JSON formatted string representing the object

# **Methods**

# **Data transformation and IO**

```
EdgeClustering.to_json() Generate a JSON representation of the algorithms object
EdgeClustering.to_edge_community_map() Generate a <edge, list(communities)> representation of
                                             the current clustering
```
# **1.5.2 Community Discovery algorithms**

CDlib collects implementations of several Community Discovery algorithms.

To maintain the library organization as clean and resilient as possible the approaches are grouped following a simple, two level, rationale:

- 1. The first distinction is made on the object clustered, thus separating Node Clustering and Edge Clustering algorithms;
- 2. The second distinction is made on the specific kind of partition each one of them generates: Crisp, Overlapping or Fuzzy.

This documentation follows the same rationale.

# **Node Clustering**

Algorithms falling in this category generates communities composed by nodes. The communities can represent neat, *crisp*, partition as well as *overlapping* or even *fuzzy* ones.

# **Crisp Communities**

A clustering is said to be a *partition* if each node belongs to one and only one community. Methods in this subclass returns as result a NodeClustering object instance.

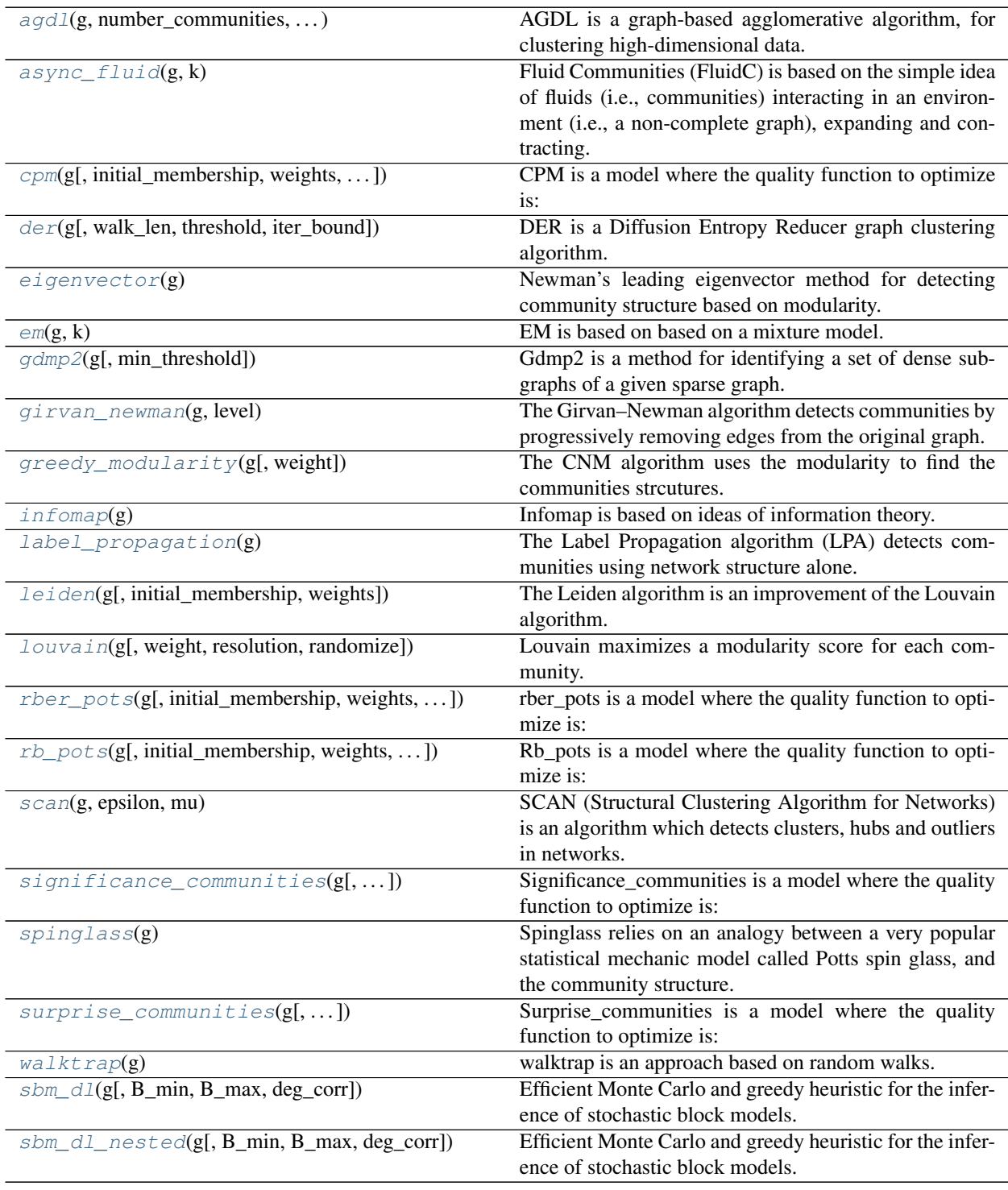

# **cdlib.algorithms.agdl**

<span id="page-48-0"></span>**agdl**(*g*, *number\_communities*, *number\_neighbors*, *kc*, *a*)

AGDL is a graph-based agglomerative algorithm, for clustering high-dimensional data. The algorithm uses the indegree and outdegree to characterize the affinity between two clusters.

# **Parameters**

- **g** a networkx/igraph object
- **number\_communities** number of communities
- **number\_neighbors** Number of neighbors to use for KNN
- **kc** size of the neighbor set for each cluster
- $a$  range(-infinity;+infinty). From the authors:  $a = np.arange(-2,2,1,0.5)$

### Returns

NodeClustering object

# Example

```
>>> from cdlib import algorithms
>>> import networkx as nx
>>> G = nx.karate_club_graph()
>>> com = algorithms.agdl(g, number_communities=3, number_neighbors=3, kc=4, a=1)
```
#### References

Zhang, W., Wang, X., Zhao, D., & Tang, X. (2012, October). [Graph degree linkage: Agglomerative clustering](https://link.springer.com/chapter/10.1007/978-3-642-33718-5_31/) [on a directed graph.](https://link.springer.com/chapter/10.1007/978-3-642-33718-5_31/) In European Conference on Computer Vision (pp. 428-441). Springer, Berlin, Heidelberg.

Note: Reference implementation: <https://github.com/myungjoon/GDL>

## **cdlib.algorithms.async\_fluid**

#### <span id="page-48-1"></span>**async\_fluid**(*g*, *k*)

Fluid Communities (FluidC) is based on the simple idea of fluids (i.e., communities) interacting in an environment (i.e., a non-complete graph), expanding and contracting. It is propagation-based algorithm and it allows to specify the number of desired communities (k) and it is asynchronous, where each vertex update is computed using the latest partial state of the graph.

# **Parameters**

- **g** a networkx/igraph object
- **k** Number of communities to search

Returns EdgeClustering object

```
>>> from cdlib import algorithms
>>> import networkx as nx
>>> G = nx.karate_club_graph()
>>> coms = algorithms.async_fluid(G,k=2)
```
Ferran Parés, Dario Garcia-Gasulla, Armand Vilalta, Jonatan Moreno, Eduard Ayguadé, Jesús Labarta, Ulises Cortés, Toyotaro Suzumura T. [Fluid Communities: A Competitive and Highly Scalable Community Detection](https://link.springer.com/chapter/10.1007/978-3-319-72150-7_19/) [Algorithm.](https://link.springer.com/chapter/10.1007/978-3-319-72150-7_19/)

### **cdlib.algorithms.cpm**

<span id="page-49-0"></span>**cpm**(*g*, *initial\_membership=None*, *weights=None*, *node\_sizes=None*, *resolution\_parameter=1*) CPM is a model where the quality function to optimize is:

$$
Q = \sum_{ij} (A_{ij} - \gamma) \, \delta(\sigma_i, \sigma_j)
$$

where A is the adjacency matrix,  $\sigma_i$  denotes the community of node  $i$ ,  $\delta(\sigma_i, \sigma_j) = 1$  if  $\sigma_i = \sigma_j$  and 0 otherwise, and, finally  $\gamma$  is a resolution parameter.

The internal density of communities

$$
p_c = \frac{m_c}{\binom{n_c}{2}} \ge \gamma
$$

is higher than  $\gamma$ , while the external density

 $p_{cd} = \frac{m_{cd}}{n_c n_d} \le \gamma$  is lower than  $\gamma$ . In other words, choosing a particular  $\gamma$  corresponds to choosing to find communities of a particular density, and as such defines communities. Finally, the definition of a community is in a sense independent of the actual graph, which is not the case for any of the other methods.

### **Parameters**

- **g** a networkx/igraph object
- **initial membership** list of int Initial membership for the partition. If None then defaults to a singleton partition. Deafault None
- **weights** list of double, or edge attribute Weights of edges. Can be either an iterable or an edge attribute. Deafault None
- **node\_sizes** list of int, or vertex attribute Sizes of nodes are necessary to know the size of communities in aggregate graphs. Usually this is set to 1 for all nodes, but in specific cases this could be changed. Deafault None
- **resolution\_parameter** double >0 A parameter value controlling the coarseness of the clustering. Higher resolutions lead to more communities, while lower resolutions lead to fewer communities. Deafault 1

Returns NodeClustering object

# Example

```
>>> from cdlib import algorithms
>>> import networkx as nx
>>> G = nx.karate_club_graph()
>>> coms = algorithms.cpm(G)
```
#### References

Traag, V. A., Van Dooren, P., & Nesterov, Y. (2011). [Narrow scope for resolution-limit-free community detec](https://journals.aps.org/pre/abstract/10.1103/PhysRevE.84.016114/)[tion.](https://journals.aps.org/pre/abstract/10.1103/PhysRevE.84.016114/) Physical Review E, 84(1), 016114. 10.1103/PhysRevE.84.016114

Note: Reference implementation: <https://github.com/vtraag/leidenalg>

## **cdlib.algorithms.der**

<span id="page-50-0"></span>**der**(*g*, *walk\_len=3*, *threshold=1e-05*, *iter\_bound=50*)

DER is a Diffusion Entropy Reducer graph clustering algorithm. The algorithm uses random walks to embed the graph in a space of measures, after which a modification of k-means in that space is applied. It creates the walks, creates an initialization, runs the algorithm, and finally extracts the communities.

## Parameters

- **graph** an undirected networkx graph object
- **walk\_len** length of the random walk, default 3
- **threshold** threshold for stop criteria; if the likelihood\_diff is less than threshold tha algorithm stops, default 0.00001
- **iter\_bound** maximum number of iteration, default 50

Returns NodeClustering object

Example

```
>>> from cdlib import algorithms
>>> import networkx as nx
>>> G = nx.karate_club_graph()
>>> coms = algorithms.der(G, 3, .00001, 50)
```
#### References

13. Kozdoba and S. Mannor, [Community Detection via Measure Space Embedding,](https://papers.nips.cc/paper/5808-community-detection-via-measure-space-embedding/) NIPS 2015

Note: Reference implementation: [https://github.com/komarkdev/der\\_graph\\_clustering](https://github.com/komarkdev/der_graph_clustering)

# **cdlib.algorithms.eigenvector**

#### <span id="page-50-1"></span>**eigenvector**(*g*)

Newman's leading eigenvector method for detecting community structure based on modularity. This is the proper internal of the recursive, divisive algorithm: each split is done by maximizing the modularity regarding the original network.

Parameters **g** – a networkx/igraph object

Returns NodeClustering object

```
>>> from cdlib import algorithms
>>> import networkx as nx
>>> G = nx.karate_club_graph()
>>> com = algorithms.eigenvector(G)
```
Newman, Mark EJ. [Finding community structure in networks using the eigenvectors of matrices.](https://journals.aps.org/pre/pdf/10.1103/PhysRevE.74.036104/) Physical review E 74.3 (2006): 036104.

# **cdlib.algorithms.em**

## <span id="page-51-0"></span>**em**(*g*, *k*)

EM is based on based on a mixture model. The algorithm uses the expectation–maximization algorithm to detect structure in networks.

### Parameters

- **g** a networkx/igraph object
- **k** the number of desired communities

Returns NodeClustering object

## Example

```
>>> from cdlib import algorithms
>>> import networkx as nx
>>> G = nx.karate_club_graph()
>>> com = algorithms.em(G, k=3)
```
# References

Newman, Mark EJ, and Elizabeth A. Leicht. [Mixture community and exploratory analysis in networks.](https://www.pnas.org/content/104/23/9564/) Proceedings of the National Academy of Sciences 104.23 (2007): 9564-9569.

# **cdlib.algorithms.gdmp2**

#### <span id="page-51-1"></span>**gdmp2**(*g*, *min\_threshold=0.75*)

Gdmp2 is a method for identifying a set of dense subgraphs of a given sparse graph. It is inspired by an effective technique designed for a similar problem—matrix blocking, from a different discipline (solving linear systems).

#### Parameters

- **g** a networkx/igraph object
- **min\_threshold** the minimum density threshold parameter to control the density of the output subgraphs, default 0.75

Returns NodeClustering object

# Example

```
>>> from cdlib import algorithms
>>> import networkx as nx
>>> G = nx.karate_club_graph()
>>> com = algorithms.gdmp2(G)
```
# References

Chen, Jie, and Yousef Saad. [Dense subgraph extraction with application to community detection.](https://ieeexplore.ieee.org/document/5677532/) IEEE Transactions on Knowledge and Data Engineering 24.7 (2012): 1216-1230.

Note: Reference implementation: [https://github.com/imabhishekl/CSC591\\_Community\\_Detection](https://github.com/imabhishekl/CSC591_Community_Detection)

# **cdlib.algorithms.girvan\_newman**

## <span id="page-52-0"></span>**girvan\_newman**(*g*, *level*)

The Girvan–Newman algorithm detects communities by progressively removing edges from the original graph. The algorithm removes the "most valuable" edge, traditionally the edge with the highest betweenness centrality, at each step. As the graph breaks down into pieces, the tightly knit community structure is exposed and the result can be depicted as a dendrogram.

#### Parameters

- **g** a networkx/igraph object
- **level** the level where to cut the dendrogram

Returns NodeClustering object

Example

```
>>> from cdlib import algorithms
>>> import networkx as nx
>>> G = nx.karate_club_graph()
>>> com = algorithms.girvan_newman(G, level=3)
```
# References

Girvan, Michelle, and Mark EJ Newman. [Community structure in social and biological networks.](https://www.ncbi.nlm.nih.gov/pmc/articles/PMC122977/) Proceedings of the national academy of sciences 99.12 (2002): 7821-7826.

## **cdlib.algorithms.greedy\_modularity**

#### <span id="page-52-1"></span>**greedy\_modularity**(*g*, *weight=None*)

The CNM algorithm uses the modularity to find the communities strcutures. At every step of the algorithm two communities that contribute maximum positive value to global modularity are merged.

#### **Parameters**

- **g** a networkx/igraph object
- **weight** list of double, or edge attribute Weights of edges. Can be either an iterable or an edge attribute. Deafault None

Returns NodeClustering object

# Example

```
>>> from cdlib import algorithms
>>> import networkx as nx
>>> G = nx.karate_club_graph()
>>> coms = algorithms.greedy_modularity(G)
```
### References

Clauset, A., Newman, M. E., & Moore, C. [Finding community structure in very large networks.](http://ece-research.unm.edu/ifis/papers/community-moore.pdf/) Physical Review E 70(6), 2004

# **cdlib.algorithms.infomap**

## <span id="page-53-0"></span>**infomap**(*g*)

Infomap is based on ideas of information theory. The algorithm uses the probability flow of random walks on a network as a proxy for information flows in the real system and it decomposes the network into modules by compressing a description of the probability flow.

Parameters **g** – a networkx/igraph object

Returns NodeClustering object

Example

```
>>> from cdlib import algorithms
>>> import networkx as nx
>>> G = nx.karate_club_graph()
>>> coms = algorithms.infomap(G)
```
## References

Rosvall M, Bergstrom CT (2008) [Maps of random walks on complex networks reveal community structure.](https://www.pnas.org/content/105/4/1118/) Proc Natl Acad SciUSA 105(4):1118–1123

Note: Reference implementation: <https://pypi.org/project/infomap/>

# **cdlib.algorithms.label\_propagation**

# <span id="page-53-1"></span>**label\_propagation**(*g*)

The Label Propagation algorithm (LPA) detects communities using network structure alone. The algorithm doesn't require a pre-defined objective function or prior information about the communities. It works as follows: -Every node is initialized with a unique label (an identifier) -These labels propagate through the network - At every iteration of propagation, each node updates its label to the one that the maximum numbers of its neighbours belongs to. Ties are broken uniformly and randomly. -LPA reaches convergence when each node has the majority label of its neighbours.

Parameters **g** – a networkx/igraph object

Returns EdgeClustering object

Example

```
>>> from cdlib import algorithms
>>> import networkx as nx
>>> G = nx.karate_club_graph()
>>> coms = algorithms.label_propagation(G)
```
# References

Raghavan, U. N., Albert, R., & Kumara, S. (2007). [Near linear time algorithm to detect community structures](http://www.leonidzhukov.net/hse/2017/networks/papers/raghavan2007.pdf/) [in large-scale networks.](http://www.leonidzhukov.net/hse/2017/networks/papers/raghavan2007.pdf/) Physical review E, 76(3), 036106.

# **cdlib.algorithms.leiden**

<span id="page-54-0"></span>**leiden**(*g*, *initial\_membership=None*, *weights=None*)

The Leiden algorithm is an improvement of the Louvain algorithm. The Leiden algorithm consists of three phases: (1) local moving of nodes, (2) refinement of the partition (3) aggregation of the network based on the refined partition, using the non-refined partition to create an initial partition for the aggregate network.

# Parameters

- **g** a networkx/igraph object
- **initial\_membership** list of int Initial membership for the partition. If None then defaults to a singleton partition. Deafault None
- **weights** list of double, or edge attribute Weights of edges. Can be either an iterable or an edge attribute. Deafault None

Returns NodeClustering object

# Example

```
>>> from cdlib import algorithms
>>> import networkx as nx
>>> G = nx.karate_club_graph()
>>> coms = algorithms.leiden(G)
```
# References

Traag, Vincent, Ludo Waltman, and Nees Jan van Eck. [From Louvain to Leiden: guaranteeing well-connected](https://arxiv.org/abs/1810.08473/) [communities.](https://arxiv.org/abs/1810.08473/) arXiv preprint arXiv:1810.08473 (2018).

Note: Reference implementation: <https://github.com/vtraag/leidenalg>

# **cdlib.algorithms.louvain**

<span id="page-54-1"></span>**louvain**(*g*, *weight='weight'*, *resolution=1.0*, *randomize=False*)

Louvain maximizes a modularity score for each community. The algorithm optimises the modularity in two elementary phases: (1) local moving of nodes; (2) aggregation of the network. In the local moving phase, individual nodes are moved to the community that yields the largest increase in the quality function. In the aggregation phase, an aggregate network is created based on the partition obtained in the local moving phase. Each community in this partition becomes a node in the aggregate network. The two phases are repeated until the quality function cannot be increased further.

# Parameters

- **g** a networkx/igraph object
- **weight** str, optional the key in graph to use as weight. Default to 'weight'
- **resolution** double, optional Will change the size of the communities, default to 1.
- **randomize** boolean, optional Will randomize the node evaluation order and the community evaluation order to get different partitions at each call, default False

## Returns NodeClustering object

```
>>> from cdlib import algorithms
>>> import networkx as nx
>>> G = nx.karate_club_graph()
>>> coms = algorithms.louvain(G, weight='weight', resolution=1., randomize=False)
```
Blondel, Vincent D., et al. [Fast unfolding of communities in large networks.](https://iopscience.iop.org/article/10.1088/1742-5468/2008/10/P10008/meta/) Journal of statistical mechanics: theory and experiment 2008.10 (2008): P10008.

Note: Reference implementation: <https://github.com/taynaud/python-louvain>

## **cdlib.algorithms.rber\_pots**

<span id="page-55-0"></span>**rber\_pots**(*g*, *initial\_membership=None*, *weights=None*, *node\_sizes=None*, *resolution\_parameter=1*) rber\_pots is a model where the quality function to optimize is:

$$
Q = \sum_{ij} (A_{ij} - \gamma p) \,\delta(\sigma_i, \sigma_j)
$$

where A is the adjacency matrix,  $p = \frac{m}{\binom{n}{2}}$  is the overall density of the graph,  $\sigma_i$  denotes the community of node  $i, \delta(\sigma_i, \sigma_j) = 1$  if  $\sigma_i = \sigma_j$  and *0* otherwise, and, finally  $\gamma$  is a resolution parameter.

#### Parameters

- **g** a networkx/igraph object
- **initial\_membership** list of int Initial membership for the partition. If None then defaults to a singleton partition. Deafault None
- **weights** list of double, or edge attribute Weights of edges. Can be either an iterable or an edge attribute. Deafault None
- **node\_sizes** list of int, or vertex attribute Sizes of nodes are necessary to know the size of communities in aggregate graphs. Usually this is set to 1 for all nodes, but in specific cases this could be changed. Deafault None
- **resolution\_parameter** double >0 A parameter value controlling the coarseness of the clustering. Higher resolutions lead to more communities, while lower resolutions lead to fewer communities. Deafault 1

Returns NodeClustering object

# Example

```
>>> from cdlib import algorithms
>>> import networkx as nx
>>> G = nx.karate_club_graph()
>>> coms = algorithms.rber_pots(G)
```
#### References

Reichardt, J., & Bornholdt, S. (2006). [Statistical mechanics of community detection.](https://journals.aps.org/pre/abstract/10.1103/PhysRevE.74.016110/) Physical Review E, 74(1), 016110. 10.1103/PhysRevE.74.016110

Note: Reference implementation: <https://github.com/vtraag/leidenalg>

## **cdlib.algorithms.rb\_pots**

<span id="page-56-0"></span>**rb\_pots**(*g*, *initial\_membership=None*, *weights=None*, *resolution\_parameter=1*) Rb\_pots is a model where the quality function to optimize is:

$$
Q = \sum_{ij} \left( A_{ij} - \gamma \frac{k_i k_j}{2m} \right) \delta(\sigma_i, \sigma_j)
$$

where A is the adjacency matrix,  $k_i$  is the (weighted) degree of node  $i$ ,  $m$  is the total number of edges (or total edge weight),  $\sigma_i$  denotes the community of node *i* and  $\delta(\sigma_i, \sigma_j) = 1$  if  $\sigma_i = \sigma_j$  and *0* otherwise. For directed graphs a slightly different formulation is used, as proposed by Leicht and Newman :

$$
Q = \sum_{ij} \left( A_{ij} - \gamma \frac{k_i^{\text{out}} k_j^{\text{in}}}{m} \right) \delta(\sigma_i, \sigma_j),
$$

where  $k_i^{\text{out}}$  and  $k_i^{\text{in}}$  refers to respectively the outdegree and indegree of node i, and  $A_{ij}$  refers to an edge from i to j. Note that this is the same of Leiden algorithm when setting  $\gamma = 1$  and normalising by 2m, or m for directed graphs.

#### Parameters

- **g** a networkx/igraph object
- **initial\_membership** list of int Initial membership for the partition. If None then defaults to a singleton partition. Deafault None
- **weights** list of double, or edge attribute Weights of edges. Can be either an iterable or an edge attribute. Deafault None
- **resolution\_parameter** double >0 A parameter value controlling the coarseness of the clustering. Higher resolutions lead to more communities, while lower resolutions lead to fewer communities. Default 1

Returns NodeClustering object

#### Example

```
>>> from cdlib import algorithms
>>> import networkx as nx
>>> G = nx.karate_club_graph()
>>> coms = algorithms.rb_pots(G)
```
## References

Reichardt, J., & Bornholdt, S. (2006). [Statistical mechanics of community detection.](https://journals.aps.org/pre/abstract/10.1103/PhysRevE.74.016110/) Physical Review E, 74(1), 016110. 10.1103/PhysRevE.74.016110

Leicht, E. A., & Newman, M. E. J. (2008). [Community Structure in Directed Networks.](https://www.ncbi.nlm.nih.gov/pubmed/18517839/) Physical Review Letters, 100(11), 118703. 10.1103/PhysRevLett.100.118703

## **cdlib.algorithms.scan**

#### <span id="page-57-0"></span>**scan**(*g*, *epsilon*, *mu*)

SCAN (Structural Clustering Algorithm for Networks) is an algorithm which detects clusters, hubs and outliers in networks. It clusters vertices based on a structural similarity measure. The method uses the neighborhood of the vertices as clustering criteria instead of only their direct connections. Vertices are grouped into the clusters by how they share neighbors.

#### Parameters

- **g** a networkx/igraph object
- **epsilon** the minimum threshold to assigning cluster membership
- **mu** minimum number of neineighbors with a structural similarity that exceeds the threshold epsilon

Returns NodeClustering object

#### Example

```
>>> from cdlib import algorithms
>>> import networkx as nx
>>> G = nx.karate_club_graph()
>>> com = algorithms.scan(G, epsilon=0.7, mu=3)
```
#### References

Xu, X., Yuruk, N., Feng, Z., & Schweiger, T. A. (2007, August). [Scan: a structural clustering algorithm for](http://www1.se.cuhk.edu.hk/~hcheng/seg5010/slides/p824-xu.pdf/) [networks.](http://www1.se.cuhk.edu.hk/~hcheng/seg5010/slides/p824-xu.pdf/) In Proceedings of the 13th ACM SIGKDD international conference on Knowledge discovery and data mining (pp. 824-833)

#### **cdlib.algorithms.significance\_communities**

<span id="page-57-1"></span>**significance\_communities**(*g*, *initial\_membership=None*, *node\_sizes=None*) Significance\_communities is a model where the quality function to optimize is:

$$
Q = \sum_{c} \binom{n_c}{2} D(p_c \parallel p)
$$

where  $n_c$  is the number of nodes in community  $c, p_c = \frac{m_c}{\binom{n_c}{2}}$ , is the density of community  $c, p = \frac{m}{\binom{n_c}{2}}$  is the overall density of the graph, and finally  $D(x || y) = x \ln \frac{x}{y} + (1 - x) \ln \frac{1-x}{1-y}$  is the binary Kullback-Leibler divergence. For directed graphs simply multiply the binomials by 2. The expected Significance in Erdos-Renyi graphs behaves roughly as  $\frac{1}{2}n \ln n$  for both directed and undirected graphs in this formulation.

**Warning:** This method is not suitable for weighted graphs.

### Parameters

- **g** a networkx/igraph object
- **initial\_membership** list of int Initial membership for the partition. If None then defaults to a singleton partition. Deafault None

• **node** sizes – list of int, or vertex attribute Sizes of nodes are necessary to know the size of communities in aggregate graphs. Usually this is set to 1 for all nodes, but in specific cases this could be changed. Deafault None

Returns NodeClustering object

Example

```
>>> from cdlib import algorithms
>>> import networkx as nx
>>> G = nx.karate_club_graph()
>>> coms = algorithms.significance_communities(G)
```
### References

Traag, V. A., Krings, G., & Van Dooren, P. (2013). [Significant scales in community structure.](https://www.nature.com/articles/srep02930/) Scientific Reports, 3, 2930. *10.1038/srep02930 <http://doi.org/10.1038/srep02930>*

Note: Reference implementation: <https://github.com/vtraag/leidenalg>

## **cdlib.algorithms.spinglass**

#### <span id="page-58-0"></span>**spinglass**(*g*)

Spinglass relies on an analogy between a very popular statistical mechanic model called Potts spin glass, and the community structure. It applies the simulated annealing optimization technique on this model to optimize the modularity.

**Parameters**  $q - a$  networkx/igraph object

Returns NodeClustering object

Example

```
>>> from cdlib import algorithms
>>> import networkx as nx
>>> G = nx.karate_club_graph()
>>> com = algorithms.spinglass(G)
```
#### References

Reichardt, Jörg, and Stefan Bornholdt. [Statistical mechanics of community detection.](https://journals.aps.org/pre/abstract/10.1103/PhysRevE.74.016110/) Physical Review E 74.1 (2006): 016110.

#### **cdlib.algorithms.surprise\_communities**

```
surprise_communities(g, initial_membership=None, weights=None, node_sizes=None)
     Surprise communities is a model where the quality function to optimize is:
```

$$
Q = mD(q \parallel \langle q \rangle)
$$

where *m* is the number of edges,  $q = \frac{\sum_{c} m_c}{m}$ , is the fraction of internal edges,  $\langle q \rangle = \frac{\sum_{c} {n_c \choose 2}}{{n \choose 2}}$  $\frac{c(2)}{\binom{n}{2}}$  is the expected fraction of internal edges, and finally

 $D(x \parallel y) = x \ln \frac{x}{y} + (1 - x) \ln \frac{1 - x}{1 - y}$  is the binary Kullback-Leibler divergence.

For directed graphs we can multiplying the binomials by 2, and this leaves  $\langle q \rangle$  unchanged, so that we can simply use the same formulation. For weighted graphs we can simply count the total internal weight instead of the total number of edges for q, while  $\langle q \rangle$  remains unchanged.

### Parameters

- **g** a networkx/igraph object
- **initial\_membership** list of int Initial membership for the partition. If None then defaults to a singleton partition. Deafault None
- **weights** list of double, or edge attribute Weights of edges. Can be either an iterable or an edge attribute. Deafault None
- **node\_sizes** list of int, or vertex attribute Sizes of nodes are necessary to know the size of communities in aggregate graphs. Usually this is set to 1 for all nodes, but in specific cases this could be changed. Deafault None

Returns NodeClustering object

# Example

```
>>> from cdlib import algorithms
>>> import networkx as nx
>>> G = nx.karate_club_graph()
>>> coms = algorithms.surprise_communities(G)
```
## References

Traag, V. A., Aldecoa, R., & Delvenne, J.-C. (2015). [Detecting communities using asymptotical surprise.](https://journals.aps.org/pre/abstract/10.1103/PhysRevE.92.022816/) Physical Review E, 92(2), 022816. 10.1103/PhysRevE.92.022816

Note: Reference implementation: <https://github.com/vtraag/leidenalg>

# **cdlib.algorithms.walktrap**

### <span id="page-59-0"></span>**walktrap**(*g*)

walktrap is an approach based on random walks. The general idea is that if you perform random walks on the graph, then the walks are more likely to stay within the same community because there are only a few edges that lead outside a given community. Walktrap runs short random walks and uses the results of these random walks to merge separate communities in a bottom-up manner.

Parameters **g** – a networkx/igraph object

Returns NodeClusterint object

Example

```
>>> from cdlib import algorithms
>>> import networkx as nx
>>> G = nx.karate_club_graph()
>>> coms = algorithms.walktrap(G)
```
#### References

Pons, Pascal, and Matthieu Latapy. [Computing communities in large networks using random walks.](http://jgaa.info/accepted/2006/PonsLatapy2006.10.2.pdf/) J. Graph Algorithms Appl. 10.2 (2006): 191-218.

## **cdlib.algorithms.sbm\_dl**

<span id="page-60-0"></span>**sbm\_dl**(*g*, *B\_min=None*, *B\_max=None*, *deg\_corr=True*, *\*\*kwargs*)

Efficient Monte Carlo and greedy heuristic for the inference of stochastic block models.

Fit a non-overlapping stochastic block model (SBM) by minimizing its description length using an agglomerative heuristic. If no parameter is given, the number of blocks will be discovered automatically. Bounds for the number of communities can be provided using B\_min, B\_max.

#### **Parameters**

- **B\_min** minimum number of communities that can be found
- **B\_max** maximum number of communities that can be found
- **deg\_corr** if true, use the degree corrected version of the SBM

Returns NodeClustering object

# Example

```
>>> from cdlib import algorithms
>>> import networkx as nx
>>> G = nx.karate_club_graph()
\Rightarrow \Rightarrow \text{coms} = \text{sbm}_d(l(G))
```
### References

Tiago P. Peixoto, "Efficient Monte Carlo and greedy heuristic for the inference of stochastic block models", Phys. Rev. E 89, 012804 (2014), DOI: 10.1103/PhysRevE.89.012804 [sci-hub, @tor], arXiv: 1310.4378. .. note:: Use implementation from graph-tool library, please report to <https://graph-tool.skewed.de> for details

## **cdlib.algorithms.sbm\_dl\_nested**

```
sbm_dl_nested(g, B_min=None, B_max=None, deg_corr=True, **kwargs)
```
Efficient Monte Carlo and greedy heuristic for the inference of stochastic block models. (nested)

Fit a nested non-overlapping stochastic block model (SBM) by minimizing its description length using an agglomerative heuristic. Return the lowest level found. Currently cdlib do not support hierarchical clustering. If no parameter is given, the number of blocks will be discovered automatically. Bounds for the number of communities can be provided using B\_min, B\_max.

#### **Parameters**

- **B\_min** minimum number of communities that can be found
- **B\_max** maximum number of communities that can be found
- **deg\_corr** if true, use the degree corrected version of the SBM

Returns NodeClustering object

```
>>> from cdlib import algorithms
>>> import networkx as nx
>>> G = nx.karate_club_graph()
>>> coms = sbm_dl(G)
```
Tiago P. Peixoto, "Hierarchical block structures and high-resolution model selection in large networks", Physical Review X 4.1 (2014): 011047 .. note:: Use implementation from graph-tool library, please report to [https:](https://graph-tool.skewed.de) [//graph-tool.skewed.de](https://graph-tool.skewed.de) for details

# **Overlapping Communities**

A clustering is said to be *overlapping* if any generic node can be assigned to more than one community. Methods in this subclass returns as result a NodeClustering object instance.

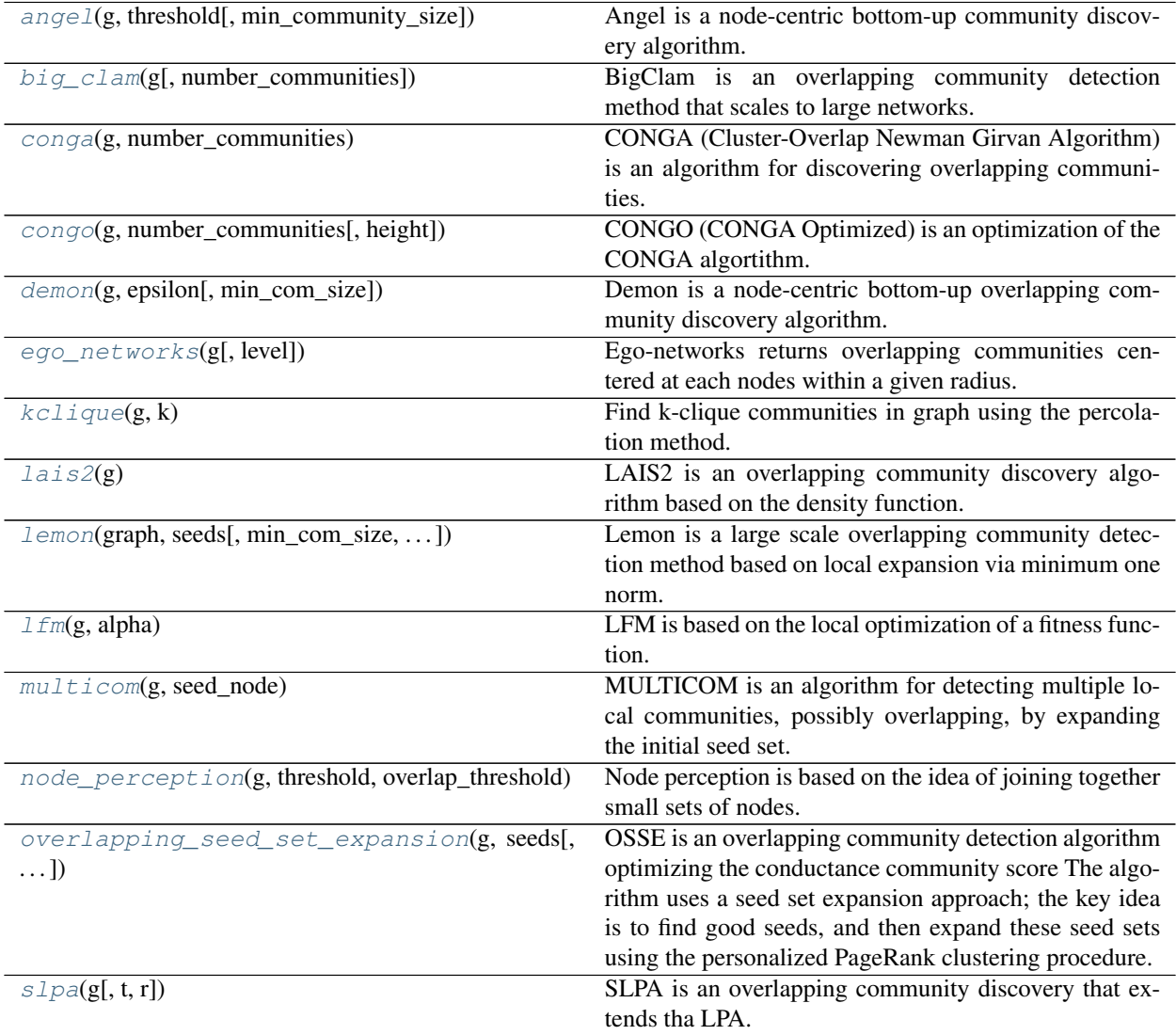

# **cdlib.algorithms.angel**

```
angel(g, threshold, min_community_size=3)
```
Angel is a node-centric bottom-up community discovery algorithm. It leverages ego-network structures and overlapping label propagation to identify micro-scale communities that are subsequently merged in mesoscale ones. Angel is the, faster, successor of Demon.

# Parameters

- **g** a networkx/igraph object
- **threshold** merging threshold in [0,1].
- **min\_community\_size** minimum community size, default 3.

Returns NodeClustering object

Example

```
>>> from cdlib import algorithms
>>> import networkx as nx
>>> G = nx.karate_club_graph()
>>> coms = algorithms.angel(G, min_com_size=3, threshold=0.25)
```
# References

1. Rossetti G. Angel: efficient, and effective, node-centric community discovery in static and dynamic networks.

Note: Reference implementation: <https://github.com/GiulioRossetti/ANGEL>

# **cdlib.algorithms.big\_clam**

# <span id="page-62-1"></span>**big\_clam**(*g*, *number\_communities=5*)

BigClam is an overlapping community detection method that scales to large networks. The model has three main ingredients: 1)The node community memberships are represented with a bipartite affiliation network that links nodes of the social network to communities that they belong to. 2)People tend to be involved in communities to various degrees. Therefore, each affiliation edge in the bipartite affiliation network has a nonnegative weight. The higher the node's weight of the affiliation to the community the more likely is the node to be connected to other members in the community. 3)When people share multiple community affiliations, the links between them stem for one dominant reason. This means that for each community a pair of nodes shares we get an independent chance of connecting the nodes. Thus, naturally, the more communities a pair of nodes shares, the higher the probability of being connected.

# Parameters

- **g** a networkx/igraph object
- **number\_communities** number communities desired, default 5

Returns NodeClustering object

```
>>> from cdlib import algorithms
>>> import networkx as nx
>>> G = nx.karate_club_graph()
>>> coms = algorithms.big_clam(G, 2)
```
Yang, J., & Leskovec, J. (2013, February). [Overlapping community detection at scale: a nonnegative matrix](https://dl.acm.org/citation.cfm?id=2433471/) [factorization approach.](https://dl.acm.org/citation.cfm?id=2433471/) In Proceedings of the sixth ACM international conference on Web search and data mining (pp. 587-596). ACM.

Note: Reference implementation: <https://github.com/RobRomijnders/bigclam>

# **cdlib.algorithms.conga**

#### <span id="page-63-0"></span>**conga**(*g*, *number\_communities*)

CONGA (Cluster-Overlap Newman Girvan Algorithm) is an algorithm for discovering overlapping communities. It extends the Girvan and Newman's algorithm with a specific method of deciding when and how to split vertices. The algorithm is as follows:

- 1. Calculate edge betweenness of all edges in network.
- 2. Calculate vertex betweenness of vertices, from edge betweennesses.
- 3. Find candidate set of vertices: those whose vertex betweenness is greater than the maximum edge betweenness.
- 4. If candidate set is non-empty, calculate pair betweennesses of candidate vertices, and then calculate split betweenness of candidate vertices.
- 5. Remove edge with maximum edge betweenness or split vertex with maximum split betweenness (if greater).
- 6. Recalculate edge betweenness for all remaining edges in same component(s) as removed edge or split vertex.
- 7. Repeat from step 2 until no edges remain.

#### Parameters

- **g** a networkx/igraph object
- **number\_communities** the number of communities desired

Returns NodeClustering object

#### Example

```
>>> from cdlib import algorithms
>>> import networkx as nx
>>> G = nx.karate_club_graph()
>>> com = algorithms.conga(G, number_communities=3)
```
# References

Gregory, Steve. [An algorithm to find overlapping community structure in networks.](https://link.springer.com/chapter/10.1007/978-3-540-74976-9_12/) European Conference on Principles of Data Mining and Knowledge Discovery. Springer, Berlin, Heidelberg, 2007.

Note: Reference implementation: <https://github.com/Lab41/Circulo/tree/master/circulo/algorithms>

# **cdlib.algorithms.congo**

#### <span id="page-64-0"></span>**congo**(*g*, *number\_communities*, *height=2*)

CONGO (CONGA Optimized) is an optimization of the CONGA algortithm. The CONGO algorithm is the same as CONGA but using local betweenness. The complete CONGO algorithm is as follows:

- 1. Calculate edge betweenness of edges and split betweenness of vertices.
- 2. Find edge with maximum edge betweenness or vertex with maximum split betweenness, if greater.

### 3. Recalculate edge betweenness and split betweenness:

- (a) Subtract betweenness of h-region centred on the removed edge or split vertex.
- (b) Remove the edge or split the vertex.
- (c) Add betweenness for the same region.
- 4. Repeat from step 2 until no edges remain.

## Parameters

- **g** a networkx/igraph object
- **number\_communities** the number of communities desired
- **height** The lengh of the longest shortest paths that CONGO considers, default 2

Returns NodeClustering object

### Example

```
>>> from cdlib import algorithms
>>> import networkx as nx
>>> G = nx.karate_club_graph()
>>> com = algorithms.congo(G, number_communities=3, height=2)
```
### References

Gregory, Steve. [A fast algorithm to find overlapping communities in networks.](https://link.springer.com/chapter/10.1007/978-3-540-87479-9_45/) Joint European Conference on Machine Learning and Knowledge Discovery in Databases. Springer, Berlin, Heidelberg, 2008.

Note: Reference implementation: <https://github.com/Lab41/Circulo/tree/master/circulo/algorithms>

## **cdlib.algorithms.demon**

## <span id="page-64-1"></span>**demon**(*g*, *epsilon*, *min\_com\_size=3*)

Demon is a node-centric bottom-up overlapping community discovery algorithm. It leverages ego-network structures and overlapping label propagation to identify micro-scale communities that are subsequently merged in mesoscale ones.

# Parameters

- **g** a networkx/igraph object
- **epsilon** merging threshold in [0,1], default 0.25.
- **min\_com\_size** minimum community size, default 3.

Returns NodeClustering object

# Example

```
>>> from cdlib import algorithms
>>> import networkx as nx
>>> G = nx.karate_club_graph()
>>> coms = algorithms.demon(G, min_com_size=3, epsilon=0.25)
```
# References

- 1. Coscia, M., Rossetti, G., Giannotti, F., & Pedreschi, D. (2012, August). [Demon: a local-first discovery](http://citeseerx.ist.psu.edu/viewdoc/download?doi=10.1.1.721.1788&rep=rep1&type=pdf/) [method for overlapping communities.](http://citeseerx.ist.psu.edu/viewdoc/download?doi=10.1.1.721.1788&rep=rep1&type=pdf/) In Proceedings of the 18th ACM SIGKDD international conference on Knowledge discovery and data mining (pp. 615-623). ACM.
- 2. Coscia, M., Rossetti, G., Giannotti, F., & Pedreschi, D. (2014). [Uncovering hierarchical and overlapping](https://dl.acm.org/citation.cfm?id=2629511/) [communities with a local-first approach.](https://dl.acm.org/citation.cfm?id=2629511/) ACM Transactions on Knowledge Discovery from Data (TKDD), 9(1), 6.

Note: Reference implementation: <https://github.com/GiulioRossetti/DEMON>

# **cdlib.algorithms.ego\_networks**

# <span id="page-65-0"></span>**ego\_networks**(*g*, *level=1*)

Ego-networks returns overlapping communities centered at each nodes within a given radius.

# Parameters

1

- **g** a networkx/igraph object
- **level** extrac communities with all neighbors of distance <= level from a node. Deafault

Returns NodeClustering object

# Example

```
>>> from cdlib import algorithms
>>> import networkx as nx
>>> G = nx.karate_club_graph()
>>> coms = algorithms.ego_networks(G)
```
# **cdlib.algorithms.kclique**

# <span id="page-65-1"></span>**kclique**(*g*, *k*)

Find k-clique communities in graph using the percolation method. A k-clique community is the union of all cliques of size k that can be reached through adjacent (sharing k-1 nodes) k-cliques.

## **Parameters**

- **g** a networkx/igraph object
- **k** Size of smallest clique

Returns NodeClustering object

# Example

```
>>> from cdlib import algorithms
>>> import networkx as nx
>>> G = nx.karate_club_graph()
>>> com = algorithms.kclique(G, k=3)
```
## References

Gergely Palla, Imre Derényi, Illés Farkas1, and Tamás Vicsek, [Uncovering the overlapping community structure](https://www.nature.com/articles/nature03607/) [of complex networks in nature and society](https://www.nature.com/articles/nature03607/) Nature 435, 814-818, 2005, doi:10.1038/nature03607

# **cdlib.algorithms.lais2**

## <span id="page-66-0"></span>**lais2**(*g*)

LAIS2 is an overlapping community discovery algorithm based on the density function. In the algorithm considers the density of a group is defined as the average density of the communication exchanges between the actors of the group. LAIS2 IS composed of two procedures LA (Link Aggregate Algorithm) and IS2 (Iterative Scan Algorithm).

Parameters **g** – a networkx/igraph object

Returns NodeClustering object

Example

```
>>> from cdlib import algorithms
>>> import networkx as nx
>>> G = nx.karate_club_graph()
>>> com = algorithms.lais2(G)
```
#### References

Baumes, Jeffrey, Mark Goldberg, and Malik Magdon-Ismail. [Efficient identification of overlapping communi](https://link.springer.com/chapter/10.1007/11427995_3/)[ties.](https://link.springer.com/chapter/10.1007/11427995_3/) International Conference on Intelligence and Security Informatics. Springer, Berlin, Heidelberg, 2005.

Note: Reference implementation: <https://github.com/kritishrivastava/CommunityDetection-Project2GDM>

# **cdlib.algorithms.lemon**

<span id="page-66-1"></span>**lemon**(*graph*, *seeds*, *min\_com\_size=20*, *max\_com\_size=50*, *expand\_step=6*, *subspace\_dim=3*, *walk\_steps=3*, *biased=False*)

Lemon is a large scale overlapping community detection method based on local expansion via minimum one norm.

The algorithm adopts a local expansion method in order to identify the community members from a few exemplary seed members. The algorithm finds the community by seeking a sparse vector in the span of the local spectra such that the seeds are in its support. LEMON can achieve the highest detection accuracy among stateof-the-art proposals. The running time depends on the size of the community rather than that of the entire graph.

# Parameters

- **graph** a networkx/igraph object
- **seeds** Node list
- **min\_com\_size** the minimum size of a single community in the network, default 20
- **max\_com\_size** the maximum size of a single community in the network, default 50
- **expand\_step** the step of seed set increasement during expansion process, default 6
- **subspace\_dim** dimension of the subspace; choosing a large dimension is undesirable because it would increase the computation cost of generating local spectra default 3
- **walk\_steps** the number of step for the random walk, default 3
- **biased** boolean; set if the random walk starting from seed nodes, default False

Returns NodeClustering object

# Example

```
>>> from cdlib import algorithms
>>> import networkx as nx
>>> G = nx.karate_club_graph()
>>> seeds = ["$0$", "$2$", "$3$"]
>>> coms = algorithms.lemon(G, seeds, min_com_size=2, max_com_size=5)
```
# References

Yixuan Li, Kun He, David Bindel, John Hopcroft [Uncovering the small community structure in large networks:](https://dl.acm.org/citation.cfm?id=2736277.2741676/) [A local spectral approach.](https://dl.acm.org/citation.cfm?id=2736277.2741676/) Proceedings of the 24th international conference on world wide web. International World Wide Web Conferences Steering Committee, 2015.

Note: Reference implementation: <https://github.com/YixuanLi/LEMON>

# **cdlib.algorithms.lfm**

<span id="page-67-0"></span> $\text{lfm}(g, alpha)$ 

LFM is based on the local optimization of a fitness function. It finds both overlapping communities and the hierarchical structure.

# **Parameters**

- **g** a networkx/igraph object
- **alpha** parameter to controll the size of the communities: Large values of alpha yield very small communities, small values instead deliver large modules. If alpha is small enough, all nodes end up in the same cluster, the network itself. In most cases, for alpha < 0.5 there is only one community, for alpha  $> 2$  one recovers the smallest communities. A natural choise is alpha =1.

Returns NodeClustering object

```
>>> from cdlib import algorithms
>>> import networkx as nx
>>> G = nx.karate_club_graph()
>>> com = algorithms.lfm(G, alpha=0.8)
```
Lancichinetti, Andrea, Santo Fortunato, and János Kertész. [Detecting the overlapping and hierarchical commu](https://arxiv.org/abs/0802.1218/)[nity structure in complex networks](https://arxiv.org/abs/0802.1218/) New Journal of Physics 11.3 (2009): 033015.

# **cdlib.algorithms.multicom**

#### <span id="page-68-0"></span>**multicom**(*g*, *seed\_node*)

MULTICOM is an algorithm for detecting multiple local communities, possibly overlapping, by expanding the initial seed set. This algorithm uses local scoring metrics to define an embedding of the graph around the seed set. Based on this embedding, it picks new seeds in the neighborhood of the original seed set, and uses these new seeds to recover multiple communities.

## Parameters

- **g** a networkx/igraph object
- **seed\_node** Id of the seed node around which we want to detect communities.

Returns EdgeClustering object

Example

```
>>> from cdlib import algorithms
>>> import networkx as nx
>>> G = nx.karate_club_graph()
>>> coms = algorithms.multicom(G, seed_node=0)
```
#### References

Hollocou, Alexandre, Thomas Bonald, and Marc Lelarge. [Multiple Local Community Detection.](https://hal.archives-ouvertes.fr/hal-01625444/document/) ACM SIG-METRICS Performance Evaluation Review 45.2 (2018): 76-83.

Note: Reference implementation: <https://github.com/ahollocou/multicom>

## **cdlib.algorithms.node\_perception**

#### <span id="page-68-1"></span>**node** perception  $(g, threshold, overlap, threshold, min, comm\_size=3)$

Node perception is based on the idea of joining together small sets of nodes. The algorithm first identifies subcommunities corresponding to each node's perception of the network around it. To perform this step, it considers each node individually, and partition that node's neighbors into communities using some existing community detection method. Next, it creates a new network in which every node corresponds to a sub-community, and two nodes are linked if their associated sub-communities overlap by at least some threshold amount. Finally, the algorithm identifies overlapping communities in this new network, and for every such community, merge together the associated sub-communities to identify communities in the original network.

### Parameters

- **g** a networkx/igraph object
- **threshold** the tolerance required in order to merge communities
- **overlap\_threshold** the overlap tolerance
- **min\_comm\_size** minimum community size default 3

Returns NodeClustering object

Example

```
>>> from cdlib import algorithms
>>> import networkx as nx
>>> G = nx.karate_club_graph()
>>> coms = algorithms.node_perception(G, threshold=0.25, overlap_threshold=0.25)
```
### References

Sucheta Soundarajan and John E. Hopcroft. 2015. [Use of Local Group Information to Identify Com](https://dl.acm.org/citation.cfm?id=2737800.2700404/)[munities in Networks.](https://dl.acm.org/citation.cfm?id=2737800.2700404/) ACM Trans. Knowl. Discov. Data 9, 3, Article 21 (April 2015), 27 pages. DOI=http://dx.doi.org/10.1145/2700404

# **cdlib.algorithms.overlapping\_seed\_set\_expansion**

```
overlapping_seed_set_expansion(g, seeds, ninf=False, expansion='ppr', stopping='cond', nwork-
```
*ers=1*, *nruns=13*, *alpha=0.99*, *maxexpand=inf*, *delta=0.2*)

OSSE is an overlapping community detection algorithm optimizing the conductance community score The algorithm uses a seed set expansion approach; the key idea is to find good seeds, and then expand these seed sets using the personalized PageRank clustering procedure.

#### **Parameters**

- **g** a networkx/igraph object
- **seeds** Node list
- **ninf** Neighbourhood Inflation parameter (boolean)
- **expansion** Seed expansion: ppr or vppr
- **stopping** Stopping criteria: cond
- **nworkers** Number of Workers: default 1
- **nruns** Number of runs: default 13
- **alpha** alpha value for Personalized PageRank expansion: default 0.99
- **maxexpand** Maximum expansion allowed for approximate ppr: default INF
- **delta** Minimum distance parameter for near duplicate communities: default 0.2

Returns NodeClustering object

```
>>> from cdlib import algorithms
>>> import networkx as nx
>>> G = nx.karate_club_graph()
>>> com = algorithms.overlapping_seed_set_expansion(G)
```
1.Whang, J. J., Gleich, D. F., & Dhillon, I. S. (2013, October). [Overlapping community detection using seed](http://www.cs.utexas.edu/~inderjit/public_papers/overlapping_commumity_cikm13.pdf/) [set expansion.](http://www.cs.utexas.edu/~inderjit/public_papers/overlapping_commumity_cikm13.pdf/) In Proceedings of the 22nd ACM international conference on Conference on information & knowledge management (pp. 2099-2108). ACM.

Note: Reference implementation: <https://github.com/pratham16/algorithms-detection-by-seed-expansion>

### **cdlib.algorithms.slpa**

<span id="page-70-0"></span>**slpa**(*g*, *t=21*, *r=0.1*)

SLPA is an overlapping community discovery that extends tha LPA. SLPA consists of the following three stages: 1) the initialization 2) the evolution 3) the post-processing

#### **Parameters**

- **g** a networkx/igraph object
- **t** maximum number of iterations, default 20
- **r** threshold [0, 1]. It is used in the post-processing stage: if the probability of seeing a particular label during the whole process is less than r, this label is deleted from a node's memory. Default 0.1

Returns EdgeClustering object

## Example

```
>>> from cdlib import algorithms
>>> import networkx as nx
>>> G = nx.karate_club_graph()
>>> coms = algorithms.slpa(G, t=21, r=0.1)
```
## References

Xie Jierui, Boleslaw K. Szymanski, and Xiaoming Liu. [Slpa: Uncovering overlapping communities in social](https://ieeexplore.ieee.org/document/6137400/) [networks via a speaker-listener interaction dynamic process.](https://ieeexplore.ieee.org/document/6137400/) Data Mining Workshops (ICDMW), 2011 IEEE 11th International Conference on. IEEE, 2011.

Note: Reference implementation: <https://github.com/kbalasu/SLPA>

# **Fuzzy Communities**

A clustering is said to be a *fuzzy* if each node can belongs (with a different degree of likelihood) to more than one community. Methods in this subclass returns as result a FuzzyNodeClustering object instance.

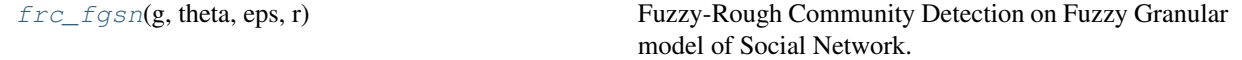

# **cdlib.algorithms.frc\_fgsn**

<span id="page-71-0"></span> $$ 

Fuzzy-Rough Community Detection on Fuzzy Granular model of Social Network.

FRC-FGSN assigns nodes to communities specifying the probability of each association. The flattened partition ensure that each node is associated to the community that maximize such association probability. FRC-FGSN may generate orphan nodes (i.e., nodes not assigned to any community).

## Parameters

- **graph** networkx/igraph object
- **theta** community density coefficient
- **eps** coupling coefficient of the community. Ranges in [0, 1], small values ensure that only strongly connected node granules are merged togheter.
- **r** radius of the granule (int)

Returns FuzzyNodeClustering object

Example

```
>>> from cdlib import algorithms
>>> import networkx as nx
>>> G = nx.karate_club_graph()
>>> coms = frc_fgsn(G, theta=1, eps=0.5, r=3)
```
# References

Kundu, S., & Pal, S. K. (2015). [Fuzzy-rough community in social networks.](https://www.sciencedirect.com/science/article/pii/S0167865515000537/) Pattern Recognition Letters, 67, 145-152.

Note: Reference implementation: <https://github.com/nidhisridhar/Fuzzy-Community-Detection>

# **Node Attribute**

Methods in this subclass returns as result a AttrNodeClustering object instance.

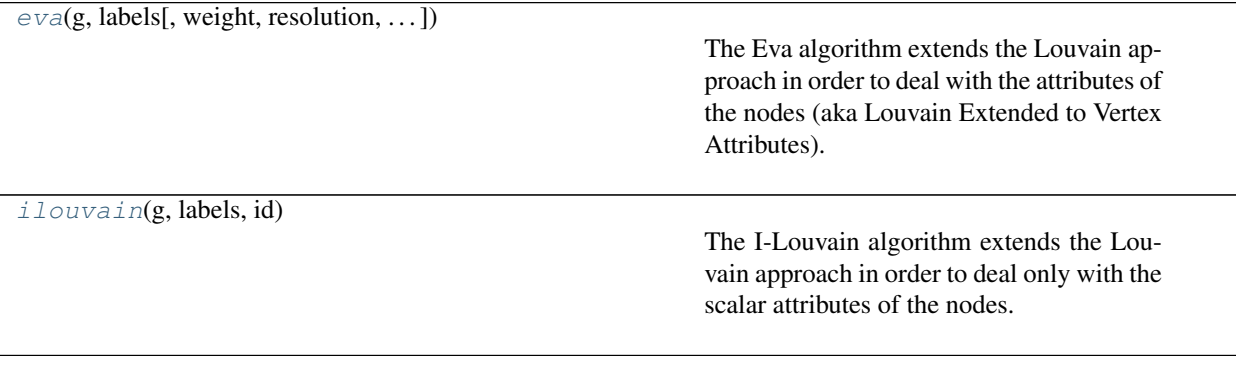
## **cdlib.algorithms.eva**

**eva**(*g*, *labels*, *weight='weight'*, *resolution=1.0*, *randomize=False*, *alpha=0.5*)

The Eva algorithm extends the Louvain approach in order to deal with the attributes of the nodes (aka Louvain Extended to Vertex Attributes). It optimizes - combining them linearly - two quality functions, a structural and a clustering one, namely Newman's modularity and purity, estimated as the product of the frequencies of the most frequent labels carried by the nodes within the communities. A parameter alpha tunes the importance of the two functions: an high value of alpha favors the clustering criterion instead of the structural one.

param g a networkx/igraph object

param labels dictionary specifying for each node (key) a dict (value) specifying the name attribute (key) and its value (value)

param weight str, optional the key in graph to use as weight. Default to 'weight'

- param resolution double, optional Will change the size of the communities, default to 1.
- param randomize boolean, optional Will randomize the node evaluation order and the community evaluation order to get different partitions at each call, default False
- param alpha float, assumed in [0,1], optional Will tune the importance of modularity and purity criteria, default to 0.5

return AttrNodeClustering object

#### Example

```
>>> from cdlib.algorithms import eva
>>> import networkx as nx
>>> import random
>>> l1 = ['A', 'B', 'C', 'D']
>>> l2 = ["E", "F", "G"]
>>> g_attr = nx.barabasi_albert_graph(100, 5)
>>> labels=dict()
>>> for node in g_attr.nodes():
>>> labels[node]={"l1":random.choice(l1), "l2":random.
\rightarrowchoice(12)}
>>> communities = eva(g_attr, labels, alpha=0.8)
```
#### References

1. Citraro, S., & Rossetti, G. (2019, December). Eva: Attribute-Aware Network Segmentation. In International Conference on Complex Networks and Their Applications (pp. 141-151). Springer, Cham.

Note: Reference implementation: <https://github.com/GiulioRossetti/Eva/tree/master/Eva>

## **cdlib.algorithms.ilouvain**

#### **ilouvain**(*g*, *labels*, *id*)

The I-Louvain algorithm extends the Louvain approach in order to deal only with the scalar attributes of the nodes. It optimizes Newman's modularity combined with an entropy measure.

param g a networkx/igraph object

param labels dictionary specifying for each node (key) a dict (value) specifying the name attribute (key) and its value (value)

param id a dict specifying the node id

return AttrNodeClustering object

#### Example

```
>>> from cdlib.algorithms import ilouvain
>>> import networkx as nx
>>> import random
>>> l1 = [0.1, 0.4, 0.5]
>>> l2 = [34, 3, 112]
>>> g_attr = nx.barabasi_albert_graph(100, 5)
>>> labels=dict()
>>> for node in g_attr.nodes():
>>> labels[node]={"l1":random.choice(l1), "l2":random.
\rightarrowchoice(12)}
\Rightarrow id = dict()>>> for n in g.nodes():
>>> id[n] = n
>>> communities = ilouvain(g_attr, labels, id)
```
#### References

1. Combe D., Largeron C., Géry M., Egyed-Zsigmond E. "I-Louvain: An Attributed Graph Clustering Method". [<https://link.springer.com/chapter/10.1007/978-3-319-24465-5\\_16>](https://link.springer.com/chapter/10.1007/978-3-319-24465-5_16) In: Fromont E., De Bie T., van Leeuwen M. (eds) Advances in Intelligent Data Analysis XIV. IDA (2015). Lecture Notes in Computer Science, vol 9385. Springer, Cham

## **Edge Clustering**

Algorithms falling in this category generates communities composed by edges. They return as result a EdgeClustering object instance.

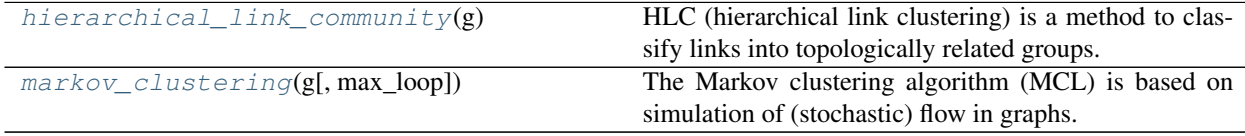

#### **cdlib.algorithms.hierarchical\_link\_community**

#### <span id="page-73-0"></span>**hierarchical\_link\_community**(*g*)

HLC (hierarchical link clustering) is a method to classify links into topologically related groups. The algorithm uses a similarity between links to build a dendrogram where each leaf is a link from the original network and branches represent link communities. At each level of the link dendrogram is calculated the partition density function, based on link density inside communities, to pick the best level to cut.

**Parameters g** – a networkx/igraph object Returns EdgeClustering object

```
>>> from cdlib import algorithms
>>> import networkx as nx
>>> G = nx.karate_club_graph()
>>> com = algorithms.hierarchical_link_community(G)
```
Ahn, Yong-Yeol, James P. Bagrow, and Sune Lehmann. [Link communities reveal multiscale complexity in](https://www.nature.com/articles/nature09182/) [networks.](https://www.nature.com/articles/nature09182/) nature 466.7307 (2010): 761.

#### **cdlib.algorithms.markov\_clustering**

#### <span id="page-74-0"></span>**markov\_clustering**(*g*, *max\_loop=1000*)

The Markov clustering algorithm (MCL) is based on simulation of (stochastic) flow in graphs. The MCL algorithm finds cluster structure in graphs by a mathematical bootstrapping procedure. The process deterministically computes (the probabilities of) random walks through the graph, and uses two operators transforming one set of probabilities into another. It does so using the language of stochastic matrices (also called Markov matrices) which capture the mathematical concept of random walks on a graph. The MCL algorithm simulates random walks within a graph by alternation of two operators called expansion and inflation.

#### **Parameters**

- **g** a networkx/igraph object
- max\_loop maximum number of iterations, default 1000

Returns EdgeClustering object

#### Example

```
>>> from cdlib import algorithms
>>> import networkx as nx
>>> G = nx.karate_club_graph()
>>> coms = algorithms.markov_clustering(G, max_loop=1000)
```
#### References

Enright, Anton J., Stijn Van Dongen, and Christos A. Ouzounis. [An efficient algorithm for large-scale detection](https://www.ncbi.nlm.nih.gov/pubmed/11917018/) [of protein families.](https://www.ncbi.nlm.nih.gov/pubmed/11917018/) Nucleic acids research 30.7 (2002): 1575-1584.

Note: Reference implementation: <https://github.com/HarshHarwani/markov-clustering-for-graphs>

## **1.5.3 Ensemble Methods**

Methods to automate the execution of multiple instances of community detection algorithm(s).

## **Configuration Objects**

Ranges can be specified to automate the execution of a same method while varying (part of) its inputs.

BoolParameters allows to specify ranges for numeric parameters, while BoolParamters for boolean ones.

[Parameter](#page-75-0)(name, start, end, step)

[BoolParameter](#page-75-1)(name, value)

## **cdlib.ensemble.Parameter**

<span id="page-75-0"></span>**class Parameter**(*name*, *start*, *end*, *step*)

**\_\_init\_\_**()

Initialize self. See help(type(self)) for accurate signature.

## **Methods**

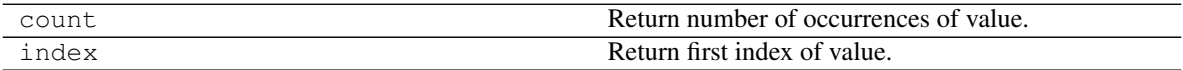

## **Attributes**

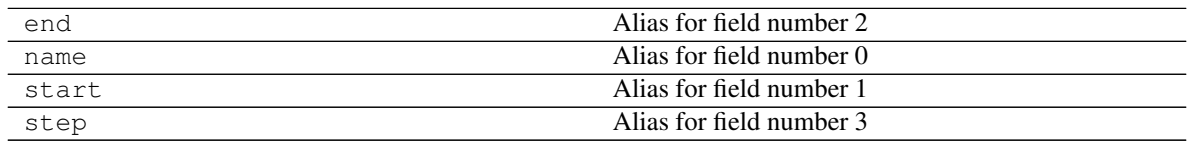

## **cdlib.ensemble.BoolParameter**

## <span id="page-75-1"></span>**class BoolParameter**(*name*, *value*)

**\_\_init\_\_**()

Initialize self. See help(type(self)) for accurate signature.

## **Methods**

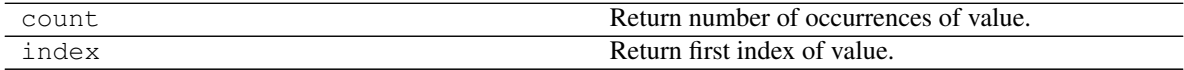

## **Attributes**

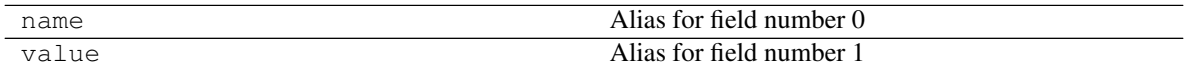

## **Multiple Instantiation**

Two scenarios often arise when applying community discovery algorithms to a graph: 1. the need to compare the results obtained by a give algorithm while varying its parameters 2. the need to compare the multiple algorithms

cdlib allows to do so by leveraging, respectively, grid execution and pool.

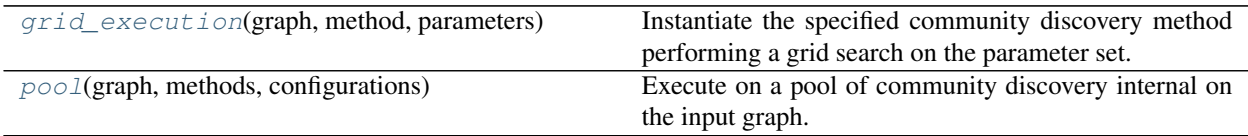

## **cdlib.ensemble.grid\_execution**

#### <span id="page-76-0"></span>**grid\_execution**(*graph*, *method*, *parameters*)

Instantiate the specified community discovery method performing a grid search on the parameter set.

#### **Parameters**

- **method** community discovery method (from nclib.community)
- **graph** networkx/igraph object
- **parameters** list of Parameter and BoolParameter objects

Returns at each call the generator yields a tuple composed by the current configuration and the obtained communities

#### Example

```
>>> import networkx as nx
>>> from cdlib import algorithms, ensemble
>>> g = nx.karate_club_graph()
>>> resolution = ensemble.Parameter(name="resolution", start=0.1, end=1, step=0.1)
>>> for communities in ensemble.grid_execution(graph=g, method=algorithms.louvain,
˓→ parameters=[resolution]):
>>> print(communities)
```
#### **cdlib.ensemble.pool**

<span id="page-76-1"></span>**pool**(*graph*, *methods*, *configurations*)

Execute on a pool of community discovery internal on the input graph.

#### **Parameters**

- **methods** list community discovery methods (from nclib.community)
- **graph** networkx/igraph object
- **configurations** list of lists (one for each method) of Parameter and BoolParameter objects
- Returns at each call the generator yields a tuple composed by: the actual method, its current configuration and the obtained communities
- Raises **ValueError** if the number of methods is different from the number of configurations specified

Example

```
>>> import networkx as nx
>>> from cdlib import algorithms, ensemble
>>> g = nx.karate_club_graph()
```
(continues on next page)

(continued from previous page)

```
>>> # Louvain
>>> resolution = ensemble.Parameter(name="resolution", start=0.1, end=1, step=0.1)
>>> randomize = ensemble.BoolParameter(name="randomize")
>>> louvain_conf = [resolution, randomize]
\rightarrow>>> # Angel
>>> threshold = ensemble.Parameter(name="threshold", start=0.1, end=1, step=0.1)
>>> angel_conf = [threshold]
>>>
>>> methods = [algorithms.louvain, algorithms.angel]
>>>
>>> for communities in ensemble.pool(g, methods, [louvain_conf, angel_conf]):
>>> print(communities)
```
#### **Optimal Configuration Search**

In some scenarios it could be helpful delegate to the library the selection of the method parameters to obtain a partition that optimize a given quality function. cdlib allows to do so using the methods grid\_search and random\_search. Finally, pool\_grid\_filter generalizes such approach allowing to obtain the optimal partitions from a pool of different algorithms.

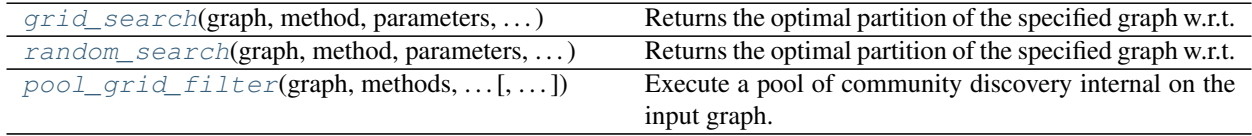

#### **cdlib.ensemble.grid\_search**

<span id="page-77-0"></span>**grid\_search**(*graph*, *method*, *parameters*, *quality\_score*, *aggregate=<built-in function max>*) Returns the optimal partition of the specified graph w.r.t. the selected algorithm and quality score.

### **Parameters**

- **method** community discovery method (from nclib.community)
- **graph** networkx/igraph object
- **parameters** list of Parameter and BoolParameter objects
- **quality\_score** a fitness function to evaluate the obtained partition (from nclib.evaluation)
- **aggregate** function to select the best fitness value. Possible values: min/max
- Returns at each call the generator yields a tuple composed by: the optimal configuration for the given algorithm, input paramters and fitness function; the obtained communities; the fitness score

Example

```
>>> import networkx as nx
>>> from cdlib import algorithms, ensemble
>>> g = nx.karate_club_graph()
>>> resolution = ensemble.Parameter(name="resolution", start=0.1, end=1, step=0.1)
>>> randomize = ensemble.BoolParameter(name="randomize")
```
(continues on next page)

(continued from previous page)

```
>>> communities, scoring = ensemble.grid_search(graph=g, method=algorithms.
˓→louvain,
>>> parameters=[resolution,
˓→randomize],
>>> quality_score=evaluation.
˓→erdos_renyi_modularity,
>>> aggregate=max)
>>> print(communities, scoring)
```
#### **cdlib.ensemble.random\_search**

<span id="page-78-0"></span>**random\_search**(*graph*, *method*, *parameters*, *quality\_score*, *instances=10*, *aggregate=<built-in function max>*)

Returns the optimal partition of the specified graph w.r.t. the selected algorithm and quality score over a randomized sample of the input parameters.

#### Parameters

- **method** community discovery method (from nclib.community)
- **graph** networkx/igraph object
- **parameters** list of Parameter and BoolParameter objects
- **quality\_score** a fitness function to evaluate the obtained partition (from nclib.evaluation)
- **instances** number of randomly selected parameters configurations
- **aggregate** function to select the best fitness value. Possible values: min/max
- Returns at each call the generator yields a tuple composed by: the optimal configuration for the given algorithm, input paramters and fitness function; the obtained communities; the fitness score

Example

```
>>> import networkx as nx
>>> from cdlib import algorithms, ensemble
>>> g = nx.karate_club_graph()
>>> resolution = ensemble.Parameter(name="resolution", start=0.1, end=1, step=0.1)
>>> randomize = ensemble.BoolParameter(name="randomize")
>>> communities, scoring = ensemble.random_search(graph=g, method=algorithms.
˓→louvain,
>>> parameters=[resolution,
˓→randomize],
>>> quality_
˓→score=evaluation.erdos_renyi_modularity,
>>> instances=5,
˓→aggregate=max)
>>> print(communities, scoring)
```
### **cdlib.ensemble.pool\_grid\_filter**

<span id="page-78-1"></span>**pool\_grid\_filter**(*graph*, *methods*, *configurations*, *quality\_score*, *aggregate=<built-in function max>*) Execute a pool of community discovery internal on the input graph. Returns the optimal partition for each algorithm given the specified quality function.

### **Parameters**

- **methods** list community discovery methods (from nclib.community)
- **graph** networkx/igraph object
- **configurations** list of lists (one for each method) of Parameter and BoolParameter objects
- **quality\_score** a fitness function to evaluate the obtained partition (from nclib.evaluation)
- **aggregate** function to select the best fitness value. Possible values: min/max
- Returns at each call the generator yields a tuple composed by: the actual method, its optimal configuration; the obtained communities; the fitness score.
- Raises **ValueError** if the number of methods is different from the number of configurations specified

Example

```
>>> import networkx as nx
>>> from cdlib import algorithms, ensemble
>>> g = nx.karate_club_graph()
>>> # Louvain
>>> resolution = ensemble.Parameter(name="resolution", start=0.1, end=1, step=0.1)
>>> randomize = ensemble.BoolParameter(name="randomize")
>>> louvain_conf = [resolution, randomize]
>>>
>>> # Angel
>>> threshold = ensemble.Parameter(name="threshold", start=0.1, end=1, step=0.1)
>>> angel_conf = [threshold]
>>>
>>> methods = [algorithms.louvain, algorithms.angel]
>>>
>>> for communities, scoring in ensemble.pool_grid_filter(g, methods, [louvain_
˓→conf, angel_conf], quality_score=evaluation.erdos_renyi_modularity,
˓→aggregate=max):
>>> print(communities, scoring)
```
## **1.5.4 Evaluation**

The evaluation of Community Discovery algorithms is not an easy task. CDlib implements two families of evaluation strategies:

- Internal evaluation through quality scores
- External evaluation through partitions comparison

## **Fitness Functions**

Fitness functions allows to summarize the characteristics of a computed set of communities. CD1ib implements the following quality scores:

average internal degree(graph, community,  $\ldots$ The average internal degree of the community set.

Continued on next page

| rable zu – continued from previous page     |                                                            |
|---------------------------------------------|------------------------------------------------------------|
| conductance(graph, community, ** kwargs)    | Fraction of total edge volume that points outside the      |
|                                             | community.                                                 |
| cut_ratio(graph, community, ** kwargs)      | Fraction of existing edges (out of all possible edges)     |
|                                             | leaving the community.                                     |
| edges_inside(graph, community, ** kwargs)   | Number of edges internal to the community.                 |
| expansion(graph, community, ** kwargs)      | Number of edges per community node that point outside      |
|                                             | the cluster.                                               |
| fraction_over_median_degree(graph,)         | Fraction of community nodes of having internal degree      |
|                                             | higher than the median degree value.                       |
| internal_edge_density(graph,<br>community,  | The internal density of the community set.                 |
| **kwargs)                                   |                                                            |
| normalized_cut(graph, community, ** kwargs) | Normalized variant of the Cut-Ratio                        |
| max_odf(graph, community, **kwargs)         | Maximum fraction of edges of a node of a community         |
|                                             | that point outside the community itself.                   |
| avg_odf(graph, community, ** kwargs)        | Average fraction of edges of a node of a community that    |
|                                             | point outside the community itself.                        |
| flake_odf(graph, community, **kwargs)       | Fraction of nodes in S that have fewer edges pointing      |
|                                             | inside than to the outside of the community.               |
| significance(graph, communities, ** kwargs) | Significance estimates how likely a partition of dense     |
|                                             | communities appear in a random graph.                      |
| $size(graph, communities, **kwargs)$        | Size is the number of nodes in the community               |
| surprise(graph, communities, ** kwargs)     | Surprise is statistical approach proposes a quality metric |
|                                             | assuming that edges between vertices emerge randomly       |
|                                             | according to a hyper-geometric distribution.               |
| triangle_participation_ratio(graph,)        | Fraction of community nodes that belong to a triad.        |
| $purity$ (communities)                      | Purity is the product of the frequencies of the most fre-  |
|                                             | quent labels carried by the nodes within the communi-      |
|                                             | ties                                                       |
|                                             |                                                            |

Table 20 – continued from previous page

## **cdlib.evaluation.average\_internal\_degree**

<span id="page-80-0"></span>**average\_internal\_degree**(*graph*, *community*, *\*\*kwargs*)

The average internal degree of the community set.

 $f(S) = \frac{2m_S}{n_S}$ 

 $where: math: 'm_S' is the number of community internal edges and: math: 'n_S' is the number of community nodes.$ 

## Parameters

- **graph** a networkx/igraph object
- **community** NodeClustering object
- **summary** boolean. If True it is returned an aggregated score for the partition is returned, otherwise individual-community ones. Default True.

Returns If summary==True a FitnessResult object, otherwise a list of floats.

## Example:

```
>>> from cdlib.algorithms import louvain
>>> from cdlib import evaluation
>>> g = nx.karate_club_graph()
```
(continues on next page)

(continued from previous page)

```
>>> communities = louvain(g)
>>> mod = evaluation.average_internal_degree(g,communities)
```
#### References

1. Radicchi, F., Castellano, C., Cecconi, F., Loreto, V., & Parisi, D. (2004). Defining and identifying communities in networks. Proceedings of the National Academy of Sciences, 101(9), 2658-2663.

#### **cdlib.evaluation.conductance**

<span id="page-81-0"></span>**conductance**(*graph*, *community*, *\*\*kwargs*)

Fraction of total edge volume that points outside the community.

$$
f(S) = \frac{c_S}{2m_S + c_S}
$$

where  $c_S$  is the number of community nodes and,  $m_S$  is the number of community edges

#### **Parameters**

- **graph** a networkx/igraph object
- **community** NodeClustering object
- **summary** boolean. If True it is returned an aggregated score for the partition is returned, otherwise individual-community ones. Default True.

Returns If summary==True a FitnessResult object, otherwise a list of floats.

Example:

```
>>> from cdlib.algorithms import louvain
>>> from cdlib import evaluation
>>> g = nx.karate_club_graph()
>>> communities = louvain(g)
>>> mod = evaluation.conductance(g,communities)
```
#### References

1.Shi, J., Malik, J.: Normalized cuts and image segmentation. Departmental Papers (CIS), 107 (2000)

#### **cdlib.evaluation.cut\_ratio**

#### <span id="page-81-1"></span>**cut\_ratio**(*graph*, *community*, *\*\*kwargs*)

Fraction of existing edges (out of all possible edges) leaving the community.

..math::  $f(S) = frac{c_S}{n_S (n n_S)}$ 

where  $c_S$  is the number of community nodes and,  $n_S$  is the number of edges on the community boundary

#### **Parameters**

- **graph** a networkx/igraph object
- **community** NodeClustering object
- **summary** boolean. If True it is returned an aggregated score for the partition is returned, otherwise individual-community ones. Default True.

Returns If summary==True a FitnessResult object, otherwise a list of floats.

Example:

```
>>> from cdlib.algorithms import louvain
>>> from cdlib import evaluation
>>> g = nx.karate_club_graph()
>>> communities = louvain(g)
>>> mod = evaluation.cut_ratio(g,communities)
```
#### References

1. Fortunato, S.: Community detection in graphs. Physics reports 486(3-5), 75–174 (2010)

## **cdlib.evaluation.edges\_inside**

```
edges_inside(graph, community, **kwargs)
```
Number of edges internal to the community.

#### **Parameters**

- **graph** a networkx/igraph object
- **community** NodeClustering object
- **summary** boolean. If True it is returned an aggregated score for the partition is returned, otherwise individual-community ones. Default True.

Returns If summary==True a FitnessResult object, otherwise a list of floats.

Example:

```
>>> from cdlib.algorithms import louvain
>>> from cdlib import evaluation
>>> g = nx.karate_club_graph()
>>> communities = louvain(g)
>>> mod = evaluation.edges_inside(g,communities)
```
#### References

1. Radicchi, F., Castellano, C., Cecconi, F., Loreto, V., & Parisi, D. (2004). Defining and identifying communities in networks. Proceedings of the National Academy of Sciences, 101(9), 2658-2663.

## **cdlib.evaluation.expansion**

<span id="page-82-1"></span>**expansion**(*graph*, *community*, *\*\*kwargs*)

Number of edges per community node that point outside the cluster.

$$
f(S) = \frac{c_S}{n_S}
$$

where  $n<sub>S</sub>$  is the number of edges on the community boundary,  $c<sub>S</sub>$  is the number of community nodes.

Parameters

- **graph** a networkx/igraph object
- **community** NodeClustering object

• **summary** – boolean. If True it is returned an aggregated score for the partition is returned, otherwise individual-community ones. Default True.

Returns If summary==True a FitnessResult object, otherwise a list of floats.

## Example:

```
>>> from cdlib.algorithms import louvain
>>> from cdlib import evaluation
>>> g = nx.karate_club_graph()
>>> communities = louvain(g)
>>> mod = evaluation.expansion(g,communities)
```
#### References

1. Radicchi, F., Castellano, C., Cecconi, F., Loreto, V., & Parisi, D. (2004). Defining and identifying communities in networks. Proceedings of the National Academy of Sciences, 101(9), 2658-2663.

#### **cdlib.evaluation.fraction\_over\_median\_degree**

#### <span id="page-83-0"></span>**fraction\_over\_median\_degree**(*graph*, *community*, *\*\*kwargs*)

Fraction of community nodes of having internal degree higher than the median degree value.

$$
f(S) = \frac{|\{u : u \in S, |\{(u, v) : v \in S\}| > d_m\}|}{n_S}
$$

where  $d_m$  is the internal degree median value

#### Parameters

- **graph** a networkx/igraph object
- **community** NodeClustering object
- **summary** boolean. If True it is returned an aggregated score for the partition is returned, otherwise individual-community ones. Default True.

Returns If summary==True a FitnessResult object, otherwise a list of floats.

Example:

```
>>> from cdlib.algorithms import louvain
>>> from cdlib import evaluation
>>> g = nx.karate_club_graph()
>>> communities = louvain(g)
>>> mod = evaluation.fraction_over_median_degree(g,communities)
```
#### References

1. Yang, J., Leskovec, J.: Defining and evaluating network communities based on ground-truth. Knowledge and Information Systems 42(1), 181–213 (2015)

#### **cdlib.evaluation.internal\_edge\_density**

```
internal_edge_density(graph, community, **kwargs)
     The internal density of the community set.
```

$$
f(S) = \frac{m_S}{n_S(n_S 1)/2}
$$

where  $m<sub>S</sub>$  is the number of community internal edges and  $n<sub>S</sub>$  is the number of community nodes.

#### **Parameters**

- **graph** a networkx/igraph object
- **community** NodeClustering object
- **summary** boolean. If True it is returned an aggregated score for the partition is returned, otherwise individual-community ones. Default True.

Returns If summary==True a FitnessResult object, otherwise a list of floats.

## Example:

```
>>> from cdlib.algorithms import louvain
>>> from cdlib import evaluation
>>> g = nx.karate_club_graph()
>>> communities = louvain(g)
>>> mod = evaluation.internal_edge_density(g,communities)
```
#### References

1. Radicchi, F., Castellano, C., Cecconi, F., Loreto, V., & Parisi, D. (2004). Defining and identifying communities in networks. Proceedings of the National Academy of Sciences, 101(9), 2658-2663.

#### **cdlib.evaluation.normalized\_cut**

<span id="page-84-0"></span>**normalized\_cut**(*graph*, *community*, *\*\*kwargs*)

Normalized variant of the Cut-Ratio

$$
:f(S) = \frac{c_S}{2m_S + c_S} + \frac{c_S}{2(mm_S) + c_S}
$$

where *m* is the number of graph edges,  $m<sub>S</sub>$  is the number of community internal edges and  $c<sub>S</sub>$  is the number of community nodes.

#### Parameters

- **graph** a networkx/igraph object
- **community** NodeClustering object
- **summary** boolean. If True it is returned an aggregated score for the partition is returned, otherwise individual-community ones. Default True.

Returns If summary==True a FitnessResult object, otherwise a list of floats.

```
>>> from cdlib.algorithms import louvain
>>> from cdlib import evaluation
>>> g = nx.karate_club_graph()
>>> communities = louvain(g)
>>> mod = evaluation.normalized_cut(g,communities)
```
1.Shi, J., Malik, J.: Normalized cuts and image segmentation. Departmental Papers (CIS), 107 (2000)

### **cdlib.evaluation.max\_odf**

#### <span id="page-85-0"></span>**max\_odf**(*graph*, *community*, *\*\*kwargs*)

Maximum fraction of edges of a node of a community that point outside the community itself.

$$
max_{u \in S} \frac{|\{(u, v) \in E : v \notin S\}|}{d(u)}
$$

where E is the graph edge set, v is a node in S and  $d(u)$  is the degree of u

## Parameters

- **graph** a networkx/igraph object
- **community** NodeClustering object
- **summary** boolean. If True it is returned an aggregated score for the partition is returned, otherwise individual-community ones. Default True.

Returns If summary==True a FitnessResult object, otherwise a list of floats.

Example:

```
>>> from cdlib.algorithms import louvain
>>> from cdlib import evaluation
>>> g = nx.karate_club_graph()
>>> communities = louvain(g)
>>> mod = evaluation.max_odf(g,communities)
```
#### References

1. Flake, G.W., Lawrence, S., Giles, C.L., et al.: Efficient identification of web communities. In: KDD, vol. 2000, pp. 150–160 (2000)

#### **cdlib.evaluation.avg\_odf**

```
avg_odf(graph, community, **kwargs)
```
Average fraction of edges of a node of a community that point outside the community itself.

$$
\frac{1}{n_S} \sum_{u \in S} \frac{|\{(u, v) \in E : v \notin S\}|}{d(u)}
$$

where E is the graph edge set, v is a node in S,  $d(u)$  is the degree of u and  $n<sub>S</sub>$  is the set of community nodes.

## Parameters

- **graph** a networkx/igraph object
- **community** NodeClustering object
- **summary** boolean. If True it is returned an aggregated score for the partition is returned, otherwise individual-community ones. Default True.

Returns If summary==True a FitnessResult object, otherwise a list of floats.

Example:

```
>>> from cdlib.algorithms import louvain
>>> from cdlib import evaluation
>>> g = nx.karate_club_graph()
>>> communities = louvain(g)
>>> mod = evaluation.avg_odf(g,communities)
```
#### References

1. Flake, G.W., Lawrence, S., Giles, C.L., et al.: Efficient identification of web communities. In: KDD, vol. 2000, pp. 150–160 (2000)

## **cdlib.evaluation.flake\_odf**

#### <span id="page-86-0"></span>**flake\_odf**(*graph*, *community*, *\*\*kwargs*)

Fraction of nodes in S that have fewer edges pointing inside than to the outside of the community.

$$
f(S) = \frac{|\{u : u \in S, |\{(u, v) \in E : v \in S\}| < d(u)/2\}|}{n_S}
$$

where E is the graph edge set, v is a node in S,  $d(u)$  is the degree of u and  $n<sub>S</sub>$  is the set of community nodes.

#### Parameters

- **graph** a networkx/igraph object
- **community** NodeClustering object
- **summary** boolean. If True it is returned an aggregated score for the partition is returned, otherwise individual-community ones. Default True.

Returns If summary==True a FitnessResult object, otherwise a list of floats.

### Example:

```
>>> from cdlib.algorithms import louvain
>>> from cdlib import evaluation
>>> g = nx.karate_club_graph()
>>> communities = louvain(g)
>>> mod = evaluation.flake_odf(g,communities)
```
#### References

1. Flake, G.W., Lawrence, S., Giles, C.L., et al.: Efficient identification of web communities. In: KDD, vol. 2000, pp. 150–160 (2000)

## **cdlib.evaluation.significance**

<span id="page-86-1"></span>**significance**(*graph*, *communities*, *\*\*kwargs*)

Significance estimates how likely a partition of dense communities appear in a random graph.

**Parameters** 

- **graph** a networkx/igraph object
- **communities** NodeClustering object

### Returns FitnessResult object

Example:

```
>>> from cdlib.algorithms import louvain
>>> from cdlib import evaluation
>>> g = nx.karate_club_graph()
>>> communities = louvain(g)
>>> mod = evaluation.significance(g,communities)
```
#### References

1. Traag, V. A., Aldecoa, R., & Delvenne, J. C. (2015). [Detecting communities using asymptotical surprise.](https://link.aps.org/doi/10.1103/PhysRevE.92.022816/) Physical Review E, 92(2), 022816.

### **cdlib.evaluation.size**

<span id="page-87-0"></span>**size**(*graph*, *communities*, *\*\*kwargs*)

Size is the number of nodes in the community

#### **Parameters**

- **graph** a networkx/igraph object
- **communities** NodeClustering object
- **summary** boolean. If True it is returned an aggregated score for the partition is returned, otherwise individual-community ones. Default True.

Returns If summary==True a FitnessResult object, otherwise a list of floats.

Example:

```
>>> from cdlib.algorithms import louvain
>>> from cdlib import evaluation
>>> g = nx.karate_club_graph()
>>> communities = louvain(g)
>>> sz = evaluation.size(g,communities)
```
#### **cdlib.evaluation.surprise**

#### <span id="page-87-1"></span>**surprise**(*graph*, *communities*, *\*\*kwargs*)

Surprise is statistical approach proposes a quality metric assuming that edges between vertices emerge randomly according to a hyper-geometric distribution.

According to the Surprise metric, the higher the score of a partition, the less likely it is resulted from a random realization, the better the quality of the community structure.

#### **Parameters**

- **graph** a networkx/igraph object
- **communities** NodeClustering object

Returns FitnessResult object

```
>>> from cdlib.algorithms import louvain
>>> from cdlib import evaluation
>>> g = nx.karate_club_graph()
>>> communities = louvain(g)
>>> mod = evaluation.surprise(g,communities)
```
1. Traag, V. A., Aldecoa, R., & Delvenne, J. C. (2015). [Detecting communities using asymptotical surprise.](https://link.aps.org/doi/10.1103/PhysRevE.92.022816/) Physical Review E, 92(2), 022816.

## **cdlib.evaluation.triangle\_participation\_ratio**

#### <span id="page-88-0"></span>**triangle\_participation\_ratio**(*graph*, *community*, *\*\*kwargs*)

Fraction of community nodes that belong to a triad.

$$
f(S) = \frac{|\{u : u \in S, \{(v, w) : v, w \in S, (u, v) \in E, (u, w) \in E, (v, w) \in E\} \neq \emptyset\}|}{n_S}
$$

where  $n<sub>S</sub>$  is the set of community nodes.

#### **Parameters**

- **graph** a networkx/igraph object
- **community** NodeClustering object
- **summary** boolean. If True it is returned an aggregated score for the partition is returned, otherwise individual-community ones. Default True.

Returns If summary==True a FitnessResult object, otherwise a list of floats.

#### Example:

```
>>> from cdlib.algorithms import louvain
>>> from cdlib import evaluation
>>> g = nx.karate_club_graph()
>>> communities = louvain(g)
>>> mod = evaluation.triangle_participation_ratio(g,communities)
```
## References

1. Yang, J., Leskovec, J.: Defining and evaluating network communities based on ground-truth. Knowledge and Information Systems 42(1), 181–213 (2015)

## **cdlib.evaluation.purity**

<span id="page-88-1"></span>**purity**(*communities*)

Purity is the product of the frequencies of the most frequent labels carried by the nodes within the communities

Parameters communities - AttrNodeClustering object

Returns FitnessResult object

```
>>> from cdlib.algorithms import eva
>>> from cdlib import evaluation
>>> import random
>>> l1 = ['A', 'B', 'C', 'D']
>>> l2 = ["E", "F", "G"]
>>> g = nx.barabasi_albert_graph(100, 5)
>>> labels=dict()
>>> for node in g.nodes():
>>> labels[node]={"l1":random.choice(l1), "l2":random.choice(l2)}
>>> communities = eva(g_attr, labels, alpha=0.5)
>>> pur = evaluation.purity(communities)
```
1.

Among the fitness function a well-defined family of measures is the Modularity-based one:

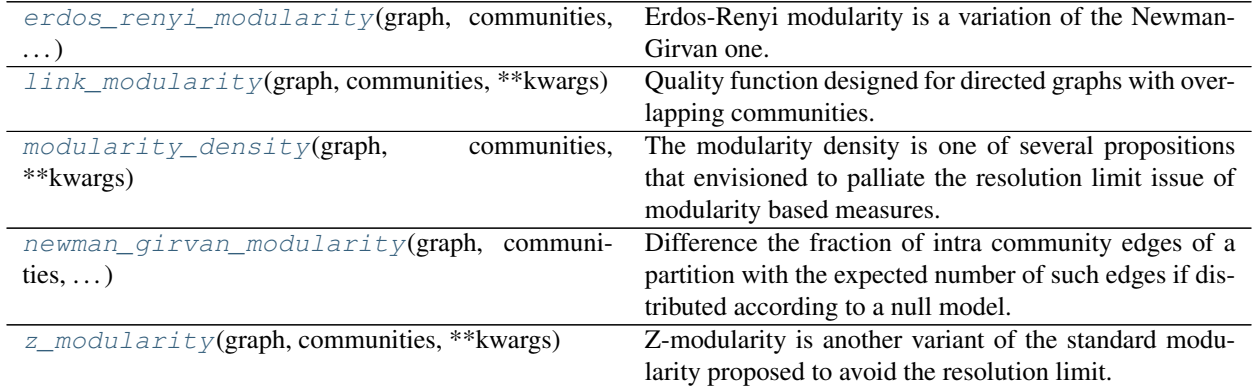

## **cdlib.evaluation.erdos\_renyi\_modularity**

<span id="page-89-0"></span>**erdos\_renyi\_modularity**(*graph*, *communities*, *\*\*kwargs*)

Erdos-Renyi modularity is a variation of the Newman-Girvan one. It assumes that vertices in a network are connected randomly with a constant probability  $p$ .

$$
Q(S) = \frac{1}{m} \sum_{c \in S} (m_S \frac{mn_S(n_S1)}{n(n1)})
$$

where  $m$  is the number of graph edges,  $m<sub>S</sub>$  is the number of community edges,  $l<sub>S</sub>$  is the number of edges from nodes in S to nodes outside S.

**Parameters** 

- **graph** a networkx/igraph object
- **communities** NodeClustering object

Returns FitnessResult object

```
>>> from cdlib.algorithms import louvain
>>> from cdlib import evaluation
>>> g = nx.karate_club_graph()
>>> communities = louvain(g)
>>> mod = evaluation.erdos_renyi_modularity(g,communities)
```
1. Erdos, P., & Renyi, A. (1959). [On random graphs I.](https://gnunet.org/sites/default/files/Erd%C5%91s%20%26%20R%C3%A9nyi%20-%20On%20Random%20Graphs.pdf/) Publ. Math. Debrecen, 6, 290-297.

## **cdlib.evaluation.link\_modularity**

```
link_modularity(graph, communities, **kwargs)
```
Quality function designed for directed graphs with overlapping communities.

**Parameters** 

- **graph** a networkx/igraph object
- **communities** NodeClustering object

Returns FitnessResult object

Example:

```
>>> from cdlib.algorithms import louvain
>>> from cdlib import evaluation
>>> g = nx.karate_club_graph()
>>> communities = louvain(g)
>>> mod = evaluation.link_modularity(g,communities)
```
#### References

1. Nicosia, V., Mangioni, G., Carchiolo, V., Malgeri, M.: Extending the definition of modularity to directed graphs with overlapping communities. Journal of Statistical Mechanics: Theory and Experiment 2009(03), 03024 (2009)

## **cdlib.evaluation.modularity\_density**

#### <span id="page-90-1"></span>**modularity\_density**(*graph*, *communities*, *\*\*kwargs*)

The modularity density is one of several propositions that envisioned to palliate the resolution limit issue of modularity based measures. The idea of this metric is to include the information about community size into the expected density of community to avoid the negligence of small and dense communities. For each community C in partition S, it uses the average modularity degree calculated by  $d(C) = d^{int(C)} d^{ext(C)}$  where  $d^{int(C)}$  and  $d^{ext(C)}$  are the average internal and external degrees of C respectively to evaluate the fitness of C in its network. Finally, the modularity density can be calculated as follows:

$$
Q(S) = \sum_{C \in S} \frac{1}{n_C} (\sum_{i \in C} k_{iC}^{int} - \sum_{i \in C} k_{iC}^{out})
$$

where  $n_C$  is the number of nodes in C,  $k_{iC}^{int}$  is the degree of node i within C and  $k_{iC}^{out}$  is the deree of node i outside  $C$ .

## Parameters

- **graph** a networkx/igraph object
- **communities** NodeClustering object

Returns FitnessResult object

```
Example:
```

```
>>> from cdlib.algorithms import louvain
>>> from cdlib import evaluation
>>> g = nx.karate_club_graph()
>>> communities = louvain(g)
>>> mod = evaluation.modularity_density(g,communities)
```
#### References

1. Li, Z., Zhang, S., Wang, R. S., Zhang, X. S., & Chen, L. (2008). [Quantitative function for community](https://www.sciencedirect.com/science/article/pii/S0020025516305059/) [detection.](https://www.sciencedirect.com/science/article/pii/S0020025516305059/) Physical review E, 77(3), 036109.

## **cdlib.evaluation.newman\_girvan\_modularity**

#### <span id="page-91-0"></span>**newman\_girvan\_modularity**(*graph*, *communities*, *\*\*kwargs*)

Difference the fraction of intra community edges of a partition with the expected number of such edges if distributed according to a null model.

In the standard version of modularity, the null model preserves the expected degree sequence of the graph under consideration. In other words, the modularity compares the real network structure with a corresponding one where nodes are connected without any preference about their neighbors.

$$
Q(S) = \frac{1}{m} \sum_{c \in S} (m_S - \frac{(2m_S + l_S)^2}{4m})
$$

where  $m$  is the number of graph edges,  $m<sub>S</sub>$  is the number of community edges,  $l<sub>S</sub>$  is the number of edges from nodes in S to nodes outside S.

**Parameters** 

- **graph** a networkx/igraph object
- **communities** NodeClustering object

Returns FitnessResult object

Example:

```
>>> from cdlib.algorithms import louvain
>>> from cdlib import evaluation
>>> g = nx.karate_club_graph()
>>> communities = louvain(g)
>>> mod = evaluation.newman_girvan_modularity(g,communities)
```
#### References

1. Newman, M.E.J. & Girvan, M. [Finding and evaluating community structure in networks.](https://www.ncbi.nlm.nih.gov/pubmed/14995526/) Physical Review E 69, 26113(2004).

## **cdlib.evaluation.z\_modularity**

### <span id="page-92-0"></span>**z\_modularity**(*graph*, *communities*, *\*\*kwargs*)

Z-modularity is another variant of the standard modularity proposed to avoid the resolution limit. The concept of this version is based on an observation that the difference between the fraction of edges inside communities and the expected number of such edges in a null model should not be considered as the only contribution to the final quality of community structure.

#### **Parameters**

- **graph** a networkx/igraph object
- **communities** NodeClustering object

Returns FitnessResult object

Example:

```
>>> from cdlib.algorithms import louvain
>>> from cdlib import evaluation
>>> g = nx.karate_club_graph()
>>> communities = louvain(g)
>>> mod = evaluation.z_modularity(g,communities)
```
## References

1. Miyauchi, Atsushi, and Yasushi Kawase. [Z-score-based modularity for community detection in networks.](https://journals.plos.org/plosone/article?id=10.1371/journal.pone.0147805/) PloS one 11.1 (2016): e0147805.

Some measures will return an instance of FitnessResult that takes together min/max/mean/std values of the computed index.

[FitnessResult](#page-92-1)(min, max, score, std)

## **cdlib.evaluation.FitnessResult**

#### <span id="page-92-1"></span>**class FitnessResult**(*min*, *max*, *score*, *std*)

#### **\_\_init\_\_**()

Initialize self. See help(type(self)) for accurate signature.

## **Methods**

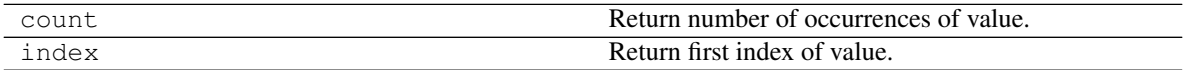

## **Attributes**

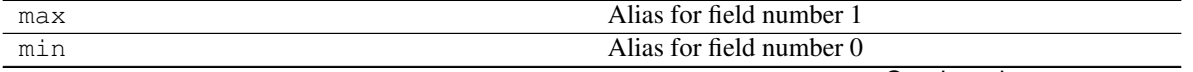

Continued on next page

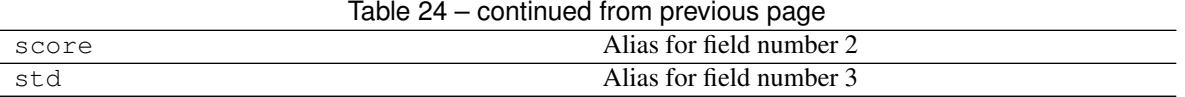

## **Partition Comparisons**

It is often useful to compare different graph partition to assess their resemblance (i.e., to perform ground truth testing). CDlib implements the following partition comparisons scores:

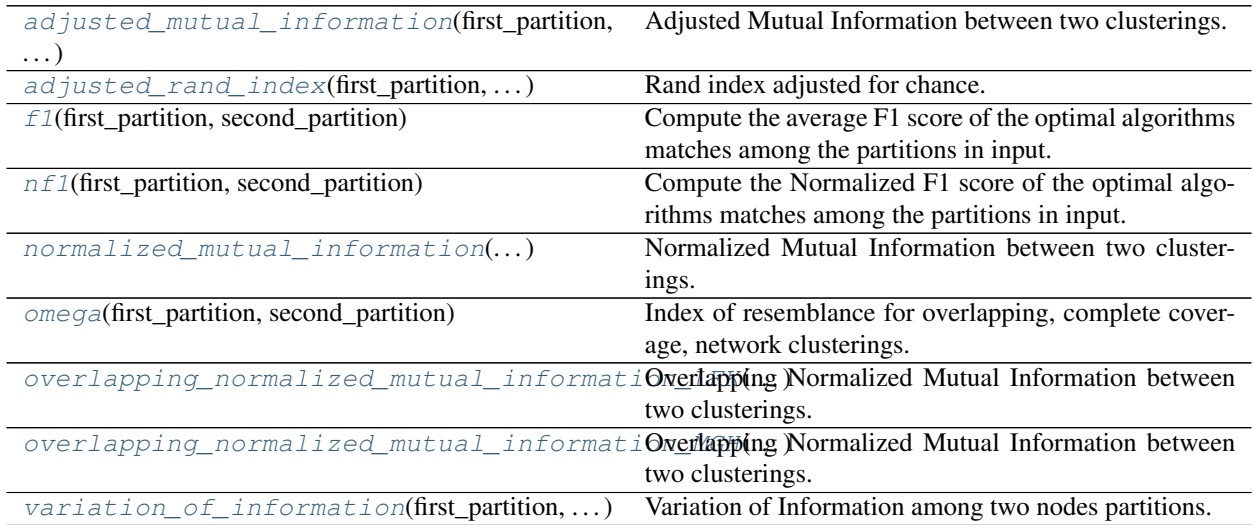

## **cdlib.evaluation.adjusted\_mutual\_information**

## <span id="page-93-0"></span>**adjusted\_mutual\_information**(*first\_partition*, *second\_partition*)

Adjusted Mutual Information between two clusterings.

Adjusted Mutual Information (AMI) is an adjustment of the Mutual Information (MI) score to account for chance. It accounts for the fact that the MI is generally higher for two clusterings with a larger number of clusters, regardless of whether there is actually more information shared. For two clusterings  $U$  and  $V$ , the AMI is given as:

AMI(U, V) =  $[MI(U, V) - E(MI(U, V))] / [max(H(U), H(V)) - E(MI(U, V))]$ 

This metric is independent of the absolute values of the labels: a permutation of the class or cluster label values won't change the score value in any way.

This metric is furthermore symmetric: switching label\_true with label\_pred will return the same score value. This can be useful to measure the agreement of two independent label assignments strategies on the same dataset when the real ground truth is not known.

Be mindful that this function is an order of magnitude slower than other metrics, such as the Adjusted Rand Index.

**Parameters** 

- **first\_partition** NodeClustering object
- **second\_partition** NodeClustering object

Returns MatchingResult object

#### Example

```
>>> from cdlib import evaluation, algorithms
>>> g = nx.karate_club_graph()
>>> louvain_communities = algorithms.louvain(g)
>>> leiden_communities = algorithms.leiden(g)
>>> evaluation.adjusted_mutual_information(louvain_communities,leiden_communities)
```
#### Reference

1. Vinh, N. X., Epps, J., & Bailey, J. (2010). [Information theoretic measures for clusterings comparison:](http://jmlr.csail.mit.edu/papers/volume11/vinh10a/vinh10a.pdf/) [Variants, properties, normalization and correction for chance.](http://jmlr.csail.mit.edu/papers/volume11/vinh10a/vinh10a.pdf/) Journal of Machine Learning Research, 11(Oct), 2837-2854.

#### **cdlib.evaluation.adjusted\_rand\_index**

#### <span id="page-94-0"></span>**adjusted\_rand\_index**(*first\_partition*, *second\_partition*)

Rand index adjusted for chance.

The Rand Index computes a similarity measure between two clusterings by considering all pairs of samples and counting pairs that are assigned in the same or different clusters in the predicted and true clusterings.

The raw RI score is then "adjusted for chance" into the ARI score using the following scheme:

ARI = (RI - Expected\_RI) / (max(RI) - Expected\_RI)

The adjusted Rand index is thus ensured to have a value close to 0.0 for random labeling independently of the number of clusters and samples and exactly 1.0 when the clusterings are identical (up to a permutation).

ARI is a symmetric measure:

 $adjusted\_rand\_index(a, b) == adjusted\_rand\_index(b, a)$ 

**Parameters** 

- **first\_partition** NodeClustering object
- **second\_partition** NodeClustering object

Returns MatchingResult object

Example

```
>>> from cdlib import evaluation, algorithms
>>> g = nx.karate_club_graph()
>>> louvain_communities = algorithms.louvain(g)
>>> leiden_communities = algorithms.leiden(g)
>>> evaluation.adjusted_rand_index(louvain_communities,leiden_communities)
```
## Reference

1. Hubert, L., & Arabie, P. (1985). [Comparing partitions.](https://link.springer.com/article/10.1007/BF01908075/) Journal of classification, 2(1), 193-218.

## **cdlib.evaluation.f1**

#### <span id="page-95-0"></span>**f1**(*first\_partition*, *second\_partition*)

Compute the average F1 score of the optimal algorithms matches among the partitions in input. Works on overlapping/non-overlapping complete/partial coverage partitions.

#### **Parameters**

- **first\_partition** NodeClustering object
- **second\_partition** NodeClustering object

Returns MatchingResult object

Example

```
>>> from cdlib import evaluation, algorithms
>>> g = nx.karate_club_graph()
>>> louvain_communities = algorithms.louvain(g)
>>> leiden_communities = algorithms.leiden(g)
>>> evaluation.f1(louvain_communities,leiden_communities)
```
### Reference

1. Rossetti, G., Pappalardo, L., & Rinzivillo, S. (2016). [A novel approach to evaluate algorithms detection](https://www.researchgate.net/publication/287204505_A_novel_approach_to_evaluate_community_detection_algorithms_on_ground_truth/) [internal on ground truth.](https://www.researchgate.net/publication/287204505_A_novel_approach_to_evaluate_community_detection_algorithms_on_ground_truth/) In Complex Networks VII (pp. 133-144). Springer, Cham.

## **cdlib.evaluation.nf1**

#### <span id="page-95-1"></span>**nf1**(*first\_partition*, *second\_partition*)

Compute the Normalized F1 score of the optimal algorithms matches among the partitions in input. Works on overlapping/non-overlapping complete/partial coverage partitions.

## Parameters

- **first\_partition** NodeClustering object
- **second\_partition** NodeClustering object

Returns MatchingResult object

#### Example

```
>>> from cdlib import evaluation, algorithms
>>> g = nx.karate_club_graph()
>>> louvain_communities = algorithms.louvain(g)
>>> leiden_communities = algorithms.leiden(g)
>>> evaluation.nf1(louvain_communities,leiden_communities)
```
## Reference

- 1. Rossetti, G., Pappalardo, L., & Rinzivillo, S. (2016). [A novel approach to evaluate algorithms detection](https://www.researchgate.net/publication/287204505_A_novel_approach_to_evaluate_community_detection_algorithms_on_ground_truth/) [internal on ground truth.](https://www.researchgate.net/publication/287204505_A_novel_approach_to_evaluate_community_detection_algorithms_on_ground_truth/)
- 2. Rossetti, G. (2017). : [RDyn: graph benchmark handling algorithms dynamics. Journal of Complex](https://academic.oup.com/comnet/article-abstract/5/6/893/3925036?redirectedFrom=PDF/) [Networks.](https://academic.oup.com/comnet/article-abstract/5/6/893/3925036?redirectedFrom=PDF/) 5(6), 893-912.

## **cdlib.evaluation.normalized\_mutual\_information**

```
normalized_mutual_information(first_partition, second_partition)
```
Normalized Mutual Information between two clusterings.

Normalized Mutual Information (NMI) is an normalization of the Mutual Information (MI) score to scale the results between 0 (no mutual information) and 1 (perfect correlation). In this function, mutual information is normalized by sqrt(H(labels\_true) \* H(labels\_pred))

## Parameters

- **first\_partition** NodeClustering object
- **second\_partition** NodeClustering object

Returns MatchingResult object

#### Example

```
>>> from cdlib import evaluation, algorithms
>>> g = nx.karate_club_graph()
>>> louvain_communities = algorithms.louvain(g)
>>> leiden_communities = algorithms.leiden(g)
>>> evaluation.normalized_mutual_information(louvain_communities,
˓→leiden_communities)
```
## **cdlib.evaluation.omega**

<span id="page-96-1"></span>**omega**(*first\_partition*, *second\_partition*)

Index of resemblance for overlapping, complete coverage, network clusterings.

#### **Parameters**

- **first\_partition** NodeClustering object
- **second\_partition** NodeClustering object

Returns MatchingResult object

### Example

```
>>> from cdlib import evaluation, algorithms
>>> g = nx.karate_club_graph()
>>> louvain_communities = algorithms.louvain(g)
>>> leiden_communities = algorithms.leiden(g)
>>> evaluation.omega(louvain_communities,leiden_communities)
:Reference:
```
1. Gabriel Murray, Giuseppe Carenini, and Raymond Ng. 2012. [Using the omega index for evaluating ab](https://pdfs.semanticscholar.org/59d6/5d5aa09d789408fd9fd3c009a1b070ff5859.pdf/)[stractive algorithms detection.](https://pdfs.semanticscholar.org/59d6/5d5aa09d789408fd9fd3c009a1b070ff5859.pdf/) In Proceedings of Workshop on Evaluation Metrics and System Comparison for Automatic Summarization. Association for Computational Linguistics, Stroudsburg, PA, USA, 10-18.

## **cdlib.evaluation.overlapping\_normalized\_mutual\_information\_LFK**

```
overlapping_normalized_mutual_information_LFK(first_partition, second_partition)
     Overlapping Normalized Mutual Information between two clusterings.
```
Extension of the Normalized Mutual Information (NMI) score to cope with overlapping partitions. This is the version proposed by Lancichinetti et al. (1)

#### **Parameters**

- **first\_partition** NodeClustering object
- **second\_partition** NodeClustering object

Returns MatchingResult object

## Example

```
>>> from cdlib import evaluation, algorithms
>>> g = nx.karate_club_graph()
>>> louvain_communities = algorithms.louvain(g)
>>> leiden_communities = algorithms.leiden(g)
>>> evaluation.overlapping_normalized_mutual_information_LFK(louvain_communities,
˓→leiden_communities)
:Reference:
```
1. Lancichinetti, A., Fortunato, S., & Kertesz, J. (2009). Detecting the overlapping and hierarchical community structure in complex networks. New Journal of Physics, 11(3), 033015.

## **cdlib.evaluation.overlapping\_normalized\_mutual\_information\_MGH**

#### <span id="page-97-0"></span>**overlapping\_normalized\_mutual\_information\_MGH**(*first\_partition*, *second\_partition*, *normal-*

*ization='max'*)

Overlapping Normalized Mutual Information between two clusterings.

Extension of the Normalized Mutual Information (NMI) score to cope with overlapping partitions. This is the version proposed by McDaid et al. using a different normalization than the original LFR one. See ref. for more details.

#### Parameters

- **first\_partition** NodeClustering object
- **second\_partition** NodeClustering object
- **normalization** one of "max" or "LFK". Default "max" (corresponds to the main method described in the article)

## Returns MatchingResult object

### Example

```
>>> from cdlib import evaluation, algorithms
>>> g = nx.karate_club_graph()
>>> louvain_communities = algorithms.louvain(g)
>>> leiden_communities = algorithms.leiden(g)
>>> evaluation.overlapping_normalized_mutual_information_MGH(louvain_communities,
˓→leiden_communities)
:Reference:
```
1. McDaid, A. F., Greene, D., & Hurley, N. (2011). Normalized mutual information to evaluate overlapping community finding algorithms. arXiv preprint arXiv:1110.2515. Chicago

## **cdlib.evaluation.variation\_of\_information**

```
variation_of_information(first_partition, second_partition)
```
Variation of Information among two nodes partitions.

 $$H(p)+H(q)-2MI(p, q)$ \$\$

where MI is the mutual information, H the partition entropy and p,q are the algorithms sets

**Parameters** 

- **first\_partition** NodeClustering object
- **second\_partition** NodeClustering object

Returns MatchingResult object

Example

```
>>> from cdlib import evaluation, algorithms
>>> g = nx.karate_club_graph()
>>> louvain_communities = algorithms.louvain(g)
>>> leiden_communities = algorithms.leiden(g)
>>> evaluation.variation_of_information(louvain_communities,leiden_communities)
```
### Reference

1. Meila, M. (2007). [Comparing clusterings - an information based distance.](https://www.sciencedirect.com/science/article/pii/S0047259X06002016/) Journal of Multivariate Analysis, 98, 873-895. doi:10.1016/j.jmva.2006.11.013

Some measures will return an instance of MatchingResult that takes together mean and standard deviation values of the computed index.

[MatchingResult](#page-98-1)(score, std)

## **cdlib.evaluation.MatchingResult**

## <span id="page-98-1"></span>**class MatchingResult**(*score*, *std*)

**\_\_init\_\_**()

Initialize self. See help(type(self)) for accurate signature.

## **Methods**

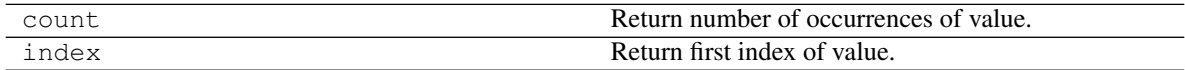

## **Attributes**

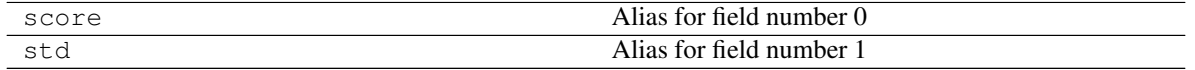

# **1.5.5 Input-Output**

Functions to save/load CDlib communities to/from file.

## **CSV format**

The easiest way to save the result of a community discovery algorithm is to organize it in a .csv file. The following methods allows to read/write communities to/from csv.

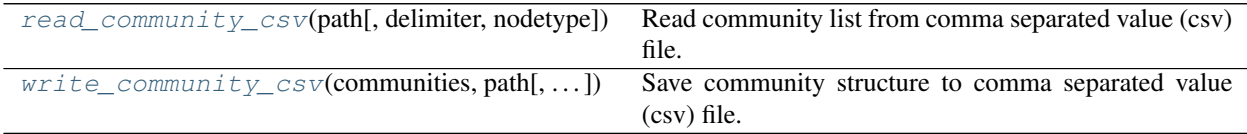

## **cdlib.readwrite.read\_community\_csv**

```
read_community_csv(path, delimiter=', ', nodetype=<class 'str'>)
```
Read community list from comma separated value (csv) file.

**Parameters** 

- **path** input filename
- **delimiter** column delimiter
- **nodetype** specify the type of node labels, default str

Returns NodeClustering object

Example

```
>>> import networkx as nx
>>> from cdlib import algorithms, readwrite
>>> g = nx.karate_club_graph()
>>> coms = algorithms.louvain(g)
>>> readwrite.write_community_csv(coms, "communities.csv", ",")
>>> coms = readwrite.read_community_csv(coms, "communities.csv", ",", str)
```
## **cdlib.readwrite.write\_community\_csv**

<span id="page-99-1"></span>**write\_community\_csv**(*communities*, *path*, *delimiter='*, *'*)

Save community structure to comma separated value (csv) file.

**Parameters** 

- **communities** a NodeClustering object
- **path** output filename
- **delimiter** column delimiter

## Example

```
>>> import networkx as nx
>>> from cdlib import algorithms, readwrite
>>> g = nx.karate_club_graph()
```
(continues on next page)

(continued from previous page)

```
>>> coms = algorithms.louvain(g)
>>> readwrite.write_community_csv(coms, "communities.csv", ",")
```
Note: CSV formatting allows only to save/retrieve NodeClustering object loosing most of the metadata present in the CD computation result - e.g., algorithm name, parameters, coverage. . .

### **JSON format**

JSON format allows to store/load community discovery algorithm results in a more comprehensive way.

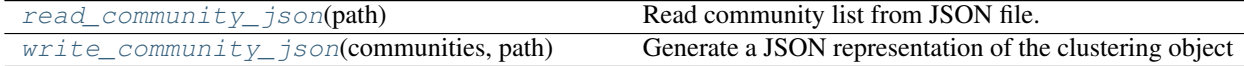

#### **cdlib.readwrite.read\_community\_json**

#### <span id="page-100-0"></span>**read\_community\_json**(*path*)

Read community list from JSON file.

Parameters **path** – input filename

Returns a Clustering object

Example

```
>>> import networkx as nx
>>> from cdlib import algorithms, readwrite
>>> g = nx.karate_club_graph()
>>> coms = algorithms.louvain(g)
>>> readwrite.write_community_json(coms, "communities.json")
>>> readwrite.read_community_json(coms, "communities.json")
```
## **cdlib.readwrite.write\_community\_json**

<span id="page-100-1"></span>**write\_community\_json**(*communities*, *path*)

Generate a JSON representation of the clustering object

## **Parameters**

- **communities** a cdlib clustering object
- **path** output filename

Returns a JSON formatted string representing the object

```
>>> import networkx as nx
>>> from cdlib import algorithms, readwrite
>>> g = nx.karate_club_graph()
>>> coms = algorithms.louvain(g)
>>> readwrite.write_community_json(coms, "communities.json")
```
Note: JSON formatting allows only to save/retrieve all kind of Clustering object maintaining all their metadata except for the graph object instance.

## **1.5.6 Visual Analytics**

At the end of the analytical process is it often useful to visualize the obtained results. CDlib provides a few built-in facilities to ease such task.

## **Network Visualization**

Visualizing a graph is always a good idea (if its size is reasonable).

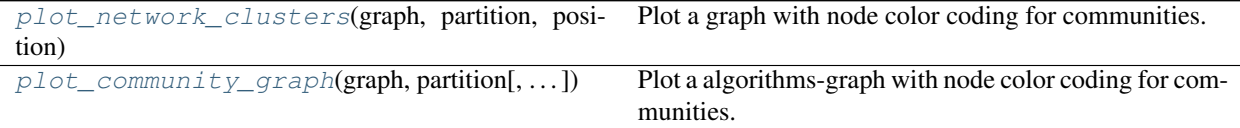

## **cdlib.viz.plot\_network\_clusters**

<span id="page-101-0"></span>**plot\_network\_clusters**(*graph*, *partition*, *position*, *figsize=(8*, *8)*, *node\_size=200*, *plot\_overlaps=False*, *plot\_labels=False*) Plot a graph with node color coding for communities.

## Parameters

- **graph** NetworkX/igraph graph
- **partition** NodeClustering object
- **position** A dictionary with nodes as keys and positions as values. Example: networkx.fruchterman\_reingold\_layout(G)
- **figsize** the figure size; it is a pair of float, default (8, 8)
- **node\_size** int, default 200
- **plot\_overlaps** bool, default False. Flag to control if multiple algorithms memberships are plotted.
- **plot** labels bool, default False. Flag to control if node labels are plotted.

```
>>> from cdlib import algorithms, viz
>>> import networkx as nx
>>> g = nx.karate_club_graph()
>>> coms = algorithms.louvain(g)
>>> pos = nx.spring_layout(g)
>>> viz.plot_network_clusters(g, coms, pos)
```
## **cdlib.viz.plot\_community\_graph**

<span id="page-102-0"></span>**plot\_community\_graph**(*graph*, *partition*, *figsize=(8*, *8)*, *node\_size=200*, *plot\_overlaps=False*, *plot\_labels=False*)

Plot a algorithms-graph with node color coding for communities.

**Parameters** 

- **graph** NetworkX/igraph graph
- **partition** NodeClustering object
- **figsize** the figure size; it is a pair of float, default (8, 8)
- **node\_size** int, default 200
- **plot\_overlaps** bool, default False. Flag to control if multiple algorithms memberships are plotted.
- **plot\_labels** bool, default False. Flag to control if node labels are plotted.

Example:

```
>>> from cdlib import algorithms, viz
>>> import networkx as nx
>>> g = nx.karate_club_graph()
>>> coms = algorithms.louvain(g)
>>> viz.plot_community_graph(g, coms)
```
## **Analytics plots**

Community evaluation outputs can be easily used to generate a visual representation of the main partition characteristics.

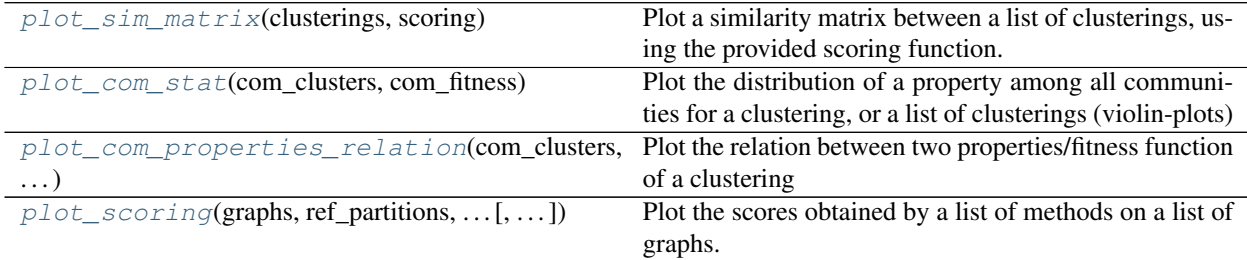

## **cdlib.viz.plot\_sim\_matrix**

#### <span id="page-102-1"></span>**plot\_sim\_matrix**(*clusterings*, *scoring*)

Plot a similarity matrix between a list of clusterings, using the provided scoring function.

**Parameters** 

- **clusterings** list of clusterings to compare
- **scoring** the scoring function to use

Returns a ClusterGrid instance

```
>>> from cdlib import algorithms, viz, evaluation
>>> import networkx as nx
>>> g = nx.karate_club_graph()
>>> coms = algorithms.louvain(g)
>>> coms2 = algorithms.walktrap(g)
>>> clustermap = viz.plot_sim_matrix([coms, coms2], evaluation.adjusted_mutual_
\rightarrowinformation)
```
## **cdlib.viz.plot\_com\_stat**

<span id="page-103-0"></span>**plot\_com\_stat**(*com\_clusters*, *com\_fitness*)

Plot the distribution of a property among all communities for a clustering, or a list of clusterings (violin-plots)

#### **Parameters**

- **com\_clusters** list of clusterings to compare, or a single clustering
- **com fitness** the fitness/community property to use

Returns the violin-plots

Example:

```
>>> from cdlib import algorithms, viz, evaluation
>>> import networkx as nx
>>> g = nx.karate_club_graph()
>>> coms = algorithms.louvain(g)
>>> coms2 = algorithms.walktrap(g)
>>> violinplot = viz.plot_com_stat([coms,coms2],evaluation.size)
```
## **cdlib.viz.plot\_com\_properties\_relation**

```
plot_com_properties_relation(com_clusters, com_fitness_x, com_fitness_y, **kwargs)
     Plot the relation between two properties/fitness function of a clustering
```
#### Parameters

- **com\_clusters** clustering(s) to analyze (cluster or cluster list)
- **com\_fitness\_x** first fitness/community property
- **com\_fitness\_y** first fitness/community property
- **kwargs** parameters for the seaborn lmplot

Returns a seaborn lmplot

```
>>> from cdlib import algorithms, viz, evaluation
>>> import networkx as nx
>>> g = nx.karate_club_graph()
>>> coms = algorithms.louvain(g)
>>> coms2 = algorithms.walktrap(g)
>>> lmplot = viz.plot_com_properties_relation([coms,coms2],evaluation.size,
˓→evaluation.internal_edge_density)
```
### **cdlib.viz.plot\_scoring**

<span id="page-104-0"></span>**plot\_scoring**(*graphs*, *ref\_partitions*, *graph\_names*, *methods*, *scoring=<function adjusted\_mutual\_information>*, *nbRuns=5*)

Plot the scores obtained by a list of methods on a list of graphs.

### **Parameters**

- **graphs** list of graphs on which to make computations
- **ref\_partitions** list of reference clusterings corresponding to graphs
- **graph\_names** list of the names of the graphs to display
- **methods** list of functions that take a graph as input and return a Clustering as output
- **scoring** the scoring function to use, default anmi
- **nbRuns** number of runs to do for each method on each graph

Returns a seaborn lineplot

Example:

```
>>> from cdlib import algorithms, viz, evaluation
>>> import networkx as nx
>>> g1 = nx.algorithms.community.LFR_benchmark_graph(1000, 3, 1.5, 0.5, min_
˓→community=20, average_degree=5)
>>> g2 = nx.algorithms.community.LFR_benchmark_graph(1000, 3, 1.5, 0.7, min_
˓→community=20, average_degree=5)
>>> names = ["g1", "g2"]
>>> graphs = [g1, g2]
>>> for g in graphs:
>>> references.append(NodeClustering(communities={frozenset(g.nodes[v][
˓→'community']) for v in g}, graph=g, method_name="reference"))
>>> algos = [algorithms.crisp_partition.louvain, algorithms.crisp_partition.label_
˓→propagation]
>>> viz.plot_scoring(graphs, references, names, algos, nbRuns=2)
```
## **1.5.7 Utilities**

CDlib exposes a few utilities to manipulate graph objects generated with igraph and networkx.

#### **Graph Transformation**

Transform igraph to/from networkx objects.

[convert\\_graph\\_formats](#page-104-1)(graph, desired\_format) Converts from/to networkx/igraph

#### **cdlib.utils.convert\_graph\_formats**

<span id="page-104-1"></span>**convert\_graph\_formats**(*graph*, *desired\_format*, *directed=False*) Converts from/to networkx/igraph

**Parameters** 

• **graph** – original graph object

- **desired\_format** desired final type. Either nx.Graph or ig.Graph
- **directed** boolean, default False

Returns the converted graph

Raises **TypeError** – if input graph is neither an instance of nx.Graph nor ig.Graph

## **Identifier mapping**

Remapping of graph nodes. It is often a good idea - to limit the memory usage - to use progressive integers as node labels. CD1 ib automatically - and transparently - makes the conversion for the user, however, this step can be costly: for such reason the library also exposes facilities to directly pre/post process the network/community data.

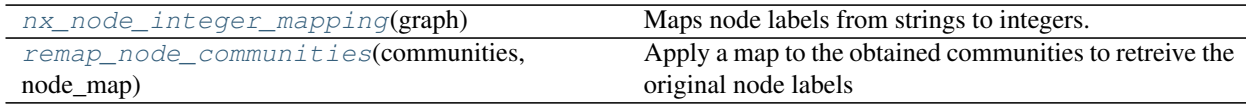

## **cdlib.utils.nx\_node\_integer\_mapping**

#### <span id="page-105-0"></span>**nx\_node\_integer\_mapping**(*graph*)

Maps node labels from strings to integers.

## Parameters **graph** – networkx graph

Returns if the node labels are string: networkx graph, dictionary <numeric\_id, original\_node\_label>, false otherwise

#### **cdlib.utils.remap\_node\_communities**

#### <span id="page-105-1"></span>**remap\_node\_communities**(*communities*, *node\_map*)

Apply a map to the obtained communities to retreive the original node labels

Parameters

- **communities** NodeClustering object
- **node** map dictionary <numeric id, node label>

Returns remapped communities

# **1.6 Developer Guide**

# **1.7 Bibliography**

CDlib was developed for research purposes.

Reference algorithms:

- Crisp Partition:
	- Girvan-Newman: Girvan, Michelle, and Mark EJ Newman. [Community structure in social and](https://www.ncbi.nlm.nih.gov/pmc/articles/PMC122977/) [biological networks.](https://www.ncbi.nlm.nih.gov/pmc/articles/PMC122977/) Proceedings of the national academy of sciences 99.12 (2002): 7821-7826.
- EM: Newman, Mark EJ, and Elizabeth A. Leicht. [Mixture community and exploratory analysis](https://www.pnas.org/content/104/23/9564/) [in networks.](https://www.pnas.org/content/104/23/9564/) Proceedings of the National Academy of Sciences 104.23 (2007): 9564-9569.
- SCAN: Xu, X., Yuruk, N., Feng, Z., & Schweiger, T. A. (2007, August). [Scan: a structural](http://www1.se.cuhk.edu.hk/~hcheng/seg5010/slides/p824-xu.pdf/) [clustering algorithm for networks.](http://www1.se.cuhk.edu.hk/~hcheng/seg5010/slides/p824-xu.pdf/) In Proceedings of the 13th ACM SIGKDD international conference on Knowledge discovery and data mining (pp. 824-833)
- GDMP2: Chen, Jie, and Yousef Saad. [Dense subgraph extraction with application to community](https://ieeexplore.ieee.org/document/5677532/) [detection.](https://ieeexplore.ieee.org/document/5677532/) IEEE Transactions on Knowledge and Data Engineering 24.7 (2012): 1216-1230.
- Spinglass: Reichardt, Jörg, and Stefan Bornholdt. [Statistical mechanics of community detection.](https://journals.aps.org/pre/abstract/10.1103/PhysRevE.74.016110/) Physical Review E 74.1 (2006): 016110.
- Eigenvector: Newman, Mark EJ. [Finding community structure in networks using the eigenvectors](https://journals.aps.org/pre/pdf/10.1103/PhysRevE.74.036104/) [of matrices.](https://journals.aps.org/pre/pdf/10.1103/PhysRevE.74.036104/) Physical review E 74.3 (2006): 036104.
- AGDL: Zhang, W., Wang, X., Zhao, D., & Tang, X. (2012, October). [Graph degree linkage:](https://link.springer.com/chapter/10.1007/978-3-642-33718-5_31/) [Agglomerative clustering on a directed graph.](https://link.springer.com/chapter/10.1007/978-3-642-33718-5_31/) In European Conference on Computer Vision (pp. 428-441). Springer, Berlin, Heidelberg.
- Louvain: Blondel, Vincent D., et al. [Fast unfolding of communities in large networks.](https://iopscience.iop.org/article/10.1088/1742-5468/2008/10/P10008/meta/) Journal of statistical mechanics: theory and experiment 2008.10 (2008): P10008.
- Leiden: Traag, Vincent, Ludo Waltman, and Nees Jan van Eck. [From Louvain to Leiden: guar](https://arxiv.org/abs/1810.08473/)[anteeing well-connected communities.](https://arxiv.org/abs/1810.08473/) arXiv preprint arXiv:1810.08473 (2018).
- Rb\_pots:
	- 1. Reichardt, J., & Bornholdt, S. (2006). [Statistical mechanics of community detection.](https://journals.aps.org/pre/abstract/10.1103/PhysRevE.74.016110/) Physical Review E, 74(1), 016110. 10.1103/PhysRevE.74.016110
	- 2. Leicht, E. A., & Newman, M. E. J. (2008). [Community Structure in Directed Networks.](https://www.ncbi.nlm.nih.gov/pubmed/18517839/) Physical Review Letters, 100(11), 118703. 10.1103/PhysRevLett.100.118703
- Rber\_pots: Reichardt, J., & Bornholdt, S. (2006). [Statistical mechanics of community detection.](https://journals.aps.org/pre/abstract/10.1103/PhysRevE.74.016110/) Physical Review E, 74(1), 016110. 10.1103/PhysRevE.74.016110
- CPM: Traag, V. A., Van Dooren, P., & Nesterov, Y. (2011). [Narrow scope for resolution-limit-free](https://journals.aps.org/pre/abstract/10.1103/PhysRevE.84.016114/) [community detection.](https://journals.aps.org/pre/abstract/10.1103/PhysRevE.84.016114/) Physical Review E, 84(1), 016114. 10.1103/PhysRevE.84.016114
- Significance\_communities: Traag, V. A., Krings, G., & Van Dooren, P. (2013). [Sig](https://www.nature.com/articles/srep02930/)[nificant scales in community structure.](https://www.nature.com/articles/srep02930/) Scientific Reports, 3, 2930. *10.1038/srep02930 <http://doi.org/10.1038/srep02930>*
- Surprise\_communities: Traag, V. A., Aldecoa, R., & Delvenne, J.-C. (2015). [Detecting com](https://journals.aps.org/pre/abstract/10.1103/PhysRevE.92.022816/)[munities using asymptotical surprise.](https://journals.aps.org/pre/abstract/10.1103/PhysRevE.92.022816/) Physical Review E, 92(2), 022816. 10.1103/Phys-RevE.92.022816
- Greedy\_modularity: Clauset, A., Newman, M. E., & Moore, C. [Finding community structure in](http://ece-research.unm.edu/ifis/papers/community-moore.pdf/) [very large networks.](http://ece-research.unm.edu/ifis/papers/community-moore.pdf/) Physical Review E 70(6), 2004
- Infomap: Rosvall M, Bergstrom CT (2008) [Maps of random walks on complex networks reveal](https://www.pnas.org/content/105/4/1118/) [community structure.](https://www.pnas.org/content/105/4/1118/) Proc Natl Acad SciUSA 105(4):1118–1123
- Walktrap: Pons, Pascal, and Matthieu Latapy. [Computing communities in large networks using](http://jgaa.info/accepted/2006/PonsLatapy2006.10.2.pdf/) [random walks.](http://jgaa.info/accepted/2006/PonsLatapy2006.10.2.pdf/) J. Graph Algorithms Appl. 10.2 (2006): 191-218.
- Label\_propagation: Raghavan, U. N., Albert, R., & Kumara, S. (2007). [Near linear time algo](http://www.leonidzhukov.net/hse/2017/networks/papers/raghavan2007.pdf/)[rithm to detect community structures in large-scale networks.](http://www.leonidzhukov.net/hse/2017/networks/papers/raghavan2007.pdf/) Physical review E, 76(3), 036106.
- Async\_fluid: Ferran Parés, Dario Garcia-Gasulla, Armand Vilalta, Jonatan Moreno, Eduard Ayguadé, Jesús Labarta, Ulises Cortés, Toyotaro Suzumura T. [Fluid Communities: A Competitive](https://link.springer.com/chapter/10.1007/978-3-319-72150-7_19/) [and Highly Scalable Community Detection Algorithm.](https://link.springer.com/chapter/10.1007/978-3-319-72150-7_19/)
- DER: M. Kozdoba and S. Mannor, [Community Detection via Measure Space Embedding,](https://papers.nips.cc/paper/5808-community-detection-via-measure-space-embedding/) NIPS 2015
- FRC\_FGSN: Kundu, S., & Pal, S. K. (2015). [Fuzzy-rough community in social networks.](https://www.sciencedirect.com/science/article/pii/S0167865515000537/) Pattern Recognition Letters, 67, 145-152.
- SBM\_dl: Tiago P. Peixoto, [Efficient Monte Carlo and greedy heuristic for the inference of](https://journals.aps.org/pre/abstract/10.1103/PhysRevE.89.012804/) [stochastic block models](https://journals.aps.org/pre/abstract/10.1103/PhysRevE.89.012804/) , Phys. Rev. E 89, 012804 (2014), DOI: 10.1103/PhysRevE.89.012804 [sci-hub, @tor], arXiv: 1310.4378.
- SBM\_dl\_nested: Tiago P. Peixoto, [Hierarchical block structures and high-resolution model se](https://journals.aps.org/prx/abstract/10.1103/PhysRevX.4.011047/)[lection in large networks](https://journals.aps.org/prx/abstract/10.1103/PhysRevX.4.011047/) ,Physical Review X 4.1 (2014): 011047
- Edge clustering:
	- hierarchical\_link\_community: Ahn, Yong-Yeol, James P. Bagrow, and Sune Lehmann. [Link](https://www.nature.com/articles/nature09182/) [communities reveal multiscale complexity in networks.](https://www.nature.com/articles/nature09182/) nature 466.7307 (2010): 761.
	- Markov\_clustering: Enright, Anton J., Stijn Van Dongen, and Christos A. Ouzounis. [An efficient](https://www.ncbi.nlm.nih.gov/pubmed/11917018/) [algorithm for large-scale detection of protein families.](https://www.ncbi.nlm.nih.gov/pubmed/11917018/) Nucleic acids research 30.7 (2002): 1575- 1584.

## • Overlapping partition:

- Demon:
	- 1. Coscia, M., Rossetti, G., Giannotti, F., & Pedreschi, D. (2012, August). [Demon: a local-first](http://citeseerx.ist.psu.edu/viewdoc/download?doi=10.1.1.721.1788&rep=rep1&type=pdf/) [discovery method for overlapping communities.](http://citeseerx.ist.psu.edu/viewdoc/download?doi=10.1.1.721.1788&rep=rep1&type=pdf/) In Proceedings of the 18th ACM SIGKDD international conference on Knowledge discovery and data mining (pp. 615-623). ACM.
	- 2. Coscia, M., Rossetti, G., Giannotti, F., & Pedreschi, D. (2014). [Uncovering hierarchical](https://dl.acm.org/citation.cfm?id=2629511/) [and overlapping communities with a local-first approach.](https://dl.acm.org/citation.cfm?id=2629511/) ACM Transactions on Knowledge Discovery from Data (TKDD), 9(1), 6.
- Angel: Rossetti G. Angel: efficient, and effective, node-centric community discovery in static and dynamic networks.
- Node\_perception: Sucheta Soundarajan and John E. Hopcroft. 2015. [Use of Local Group Infor](https://dl.acm.org/citation.cfm?id=2737800.2700404/)[mation to Identify Communities in Networks.](https://dl.acm.org/citation.cfm?id=2737800.2700404/) ACM Trans. Knowl. Discov. Data 9, 3, Article 21 (April 2015), 27 pages. DOI=http://dx.doi.org/10.1145/2700404
- Overlapping\_seed\_set\_expansion: Whang, J. J., Gleich, D. F., & Dhillon, I. S. (2013, October). [Overlapping community detection using seed set expansion.](http://www.cs.utexas.edu/~inderjit/public_papers/overlapping_commumity_cikm13.pdf/) In Proceedings of the 22nd ACM international conference on Conference on information & knowledge management (pp. 2099- 2108). ACM.
- Kclique: Gergely Palla, Imre Derényi, Illés Farkas1, and Tamás Vicsek, [Uncovering the overlap](https://www.nature.com/articles/nature03607/)[ping community structure of complex networks in nature and society](https://www.nature.com/articles/nature03607/) Nature 435, 814-818, 2005, doi:10.1038/nature03607
- LFM: Lancichinetti, Andrea, Santo Fortunato, and János Kertész. [Detecting the overlapping](https://arxiv.org/abs/0802.1218/) [and hierarchical community structure in complex networks](https://arxiv.org/abs/0802.1218/) New Journal of Physics 11.3 (2009): 033015.
- Lais2: Baumes, Jeffrey, Mark Goldberg, and Malik Magdon-Ismail. [Efficient identification of](https://link.springer.com/chapter/10.1007/11427995_3/) [overlapping communities.](https://link.springer.com/chapter/10.1007/11427995_3/) International Conference on Intelligence and Security Informatics. Springer, Berlin, Heidelberg, 2005.
- Congo: Gregory, Steve. [A fast algorithm to find overlapping communities in networks.](https://link.springer.com/chapter/10.1007/978-3-540-87479-9_45/) Joint European Conference on Machine Learning and Knowledge Discovery in Databases. Springer, Berlin, Heidelberg, 2008.
- Conga: Gregory, Steve. [An algorithm to find overlapping community structure in networks.](https://link.springer.com/chapter/10.1007/978-3-540-74976-9_12/) European Conference on Principles of Data Mining and Knowledge Discovery. Springer, Berlin, Heidelberg, 2007.
- Lemon: Yixuan Li, Kun He, David Bindel, John Hopcroft [Uncovering the small community](https://dl.acm.org/citation.cfm?id=2736277.2741676/) [structure in large networks: A local spectral approach.](https://dl.acm.org/citation.cfm?id=2736277.2741676/) Proceedings of the 24th international conference on world wide web. International World Wide Web Conferences Steering Committee, 2015.
- SLPA: Xie Jierui, Boleslaw K. Szymanski, and Xiaoming Liu. [Slpa: Uncovering overlapping](https://ieeexplore.ieee.org/document/6137400/) [communities in social networks via a speaker-listener interaction dynamic process.](https://ieeexplore.ieee.org/document/6137400/) Data Mining Workshops (ICDMW), 2011 IEEE 11th International Conference on. IEEE, 2011.
- Multicom: Hollocou, Alexandre, Thomas Bonald, and Marc Lelarge. [Multiple Local Community](https://hal.archives-ouvertes.fr/hal-01625444/document/) [Detection.](https://hal.archives-ouvertes.fr/hal-01625444/document/) ACM SIGMETRICS Performance Evaluation Review 45.2 (2018): 76-83.
- Big\_clam: Yang, J., & Leskovec, J. (2013, February). [Overlapping community detection at scale:](https://dl.acm.org/citation.cfm?id=2433471/) [a nonnegative matrix factorization approach.](https://dl.acm.org/citation.cfm?id=2433471/) In Proceedings of the sixth ACM international conference on Web search and data mining (pp. 587-596). ACM.

#### Reference evaluation:

- Comparison:
	- Omega: Gabriel Murray, Giuseppe Carenini, and Raymond Ng. 2012. [Using the omega index for](https://pdfs.semanticscholar.org/59d6/5d5aa09d789408fd9fd3c009a1b070ff5859.pdf/) [evaluating abstractive algorithms detection.](https://pdfs.semanticscholar.org/59d6/5d5aa09d789408fd9fd3c009a1b070ff5859.pdf/) In Proceedings of Workshop on Evaluation Metrics and System Comparison for Automatic Summarization. Association for Computational Linguistics, Stroudsburg, PA, USA, 10-18.
	- f1: Rossetti, G., Pappalardo, L., & Rinzivillo, S. (2016). [A novel approach to evaluate algorithms](https://www.researchgate.net/publication/287204505_A_novel_approach_to_evaluate_community_detection_algorithms_on_ground_truth/) [detection internal on ground truth.](https://www.researchgate.net/publication/287204505_A_novel_approach_to_evaluate_community_detection_algorithms_on_ground_truth/) In Complex Networks VII (pp. 133-144). Springer, Cham.
	- nf1:
		- 1. Rossetti, G., Pappalardo, L., & Rinzivillo, S. (2016). [A novel approach to evaluate algo](https://www.researchgate.net/publication/287204505_A_novel_approach_to_evaluate_community_detection_algorithms_on_ground_truth/)[rithms detection internal on ground truth.](https://www.researchgate.net/publication/287204505_A_novel_approach_to_evaluate_community_detection_algorithms_on_ground_truth/)
		- 2. Rossetti, G. (2017). : [RDyn: graph benchmark handling algorithms dynamics. Journal of](https://academic.oup.com/comnet/article-abstract/5/6/893/3925036?redirectedFrom=PDF/) [Complex Networks.](https://academic.oup.com/comnet/article-abstract/5/6/893/3925036?redirectedFrom=PDF/) 5(6), 893-912.
	- $-$  Adjusted rand index: Hubert, L., & Arabie, P. (1985). [Comparing partitions.](https://link.springer.com/article/10.1007/BF01908075/) Journal of classification, 2(1), 193-218.
	- Adjusted\_mutual\_information: Vinh, N. X., Epps, J., & Bailey, J. (2010). [Information theo](http://jmlr.csail.mit.edu/papers/volume11/vinh10a/vinh10a.pdf/)[retic measures for clusterings comparison: Variants, properties, normalization and correction for](http://jmlr.csail.mit.edu/papers/volume11/vinh10a/vinh10a.pdf/) [chance.](http://jmlr.csail.mit.edu/papers/volume11/vinh10a/vinh10a.pdf/) Journal of Machine Learning Research, 11(Oct), 2837-2854.
	- Variation of information: Meila, M. (2007). [Comparing clusterings an information based dis](https://www.sciencedirect.com/science/article/pii/S0047259X06002016/)[tance.](https://www.sciencedirect.com/science/article/pii/S0047259X06002016/) Journal of Multivariate Analysis, 98, 873-895. doi:10.1016/j.jmva.2006.11.013
	- Overlapping\_normalized\_mutual\_information\_MGH: McDaid, A. F., Greene, D., & Hurley, N. (2011). [Normalized mutual information to evaluate overlapping community finding algorithms..](https://arxiv.org/abs/1110.2515/) arXiv preprint arXiv:1110.2515. Chicago
	- Overlapping\_normalized\_mutual\_information\_LFK: Lancichinetti, A., Fortunato, S., & Kertesz, J. (2009). [Detecting the overlapping and hierarchical community structure in complex networks.](https://iopscience.iop.org/article/10.1088/1367-2630/11/3/033015/meta/) New Journal of Physics, 11(3), 033015.
- Fitness:
	- Newman girvan modularity: Newman, M.E.J.  $\&$  Girvan, M. [Finding and evaluating algorithms](https://www.ncbi.nlm.nih.gov/pubmed/14995526/) [structure in networks.](https://www.ncbi.nlm.nih.gov/pubmed/14995526/) Physical Review E 69, 26113(2004).
- Erdos\_renyi\_modularity: Erdos, P., & Renyi, A. (1959). [On random graphs I.](https://gnunet.org/sites/default/files/Erd%C5%91s%20%26%20R%C3%A9nyi%20-%20On%20Random%20Graphs.pdf/) Publ. Math. Debrecen, 6, 290-297.
- Modularity\_density: Li, Z., Zhang, S., Wang, R. S., Zhang, X. S., & Chen, L. (2008). [Quantitative](https://www.sciencedirect.com/science/article/pii/S0020025516305059/) [function for algorithms detection.](https://www.sciencedirect.com/science/article/pii/S0020025516305059/) Physical review E, 77(3), 036109.
- Z\_modularity: Miyauchi, Atsushi, and Yasushi Kawase. [Z-score-based modularity for algorithms](https://journals.plos.org/plosone/article?id=10.1371/journal.pone.0147805/) [detection in networks.](https://journals.plos.org/plosone/article?id=10.1371/journal.pone.0147805/) PloS one 11.1 (2016): e0147805.
- Surprise: Traag, V. A., Aldecoa, R., & Delvenne, J. C. (2015). [Detecting communities using asymp](https://link.aps.org/doi/10.1103/PhysRevE.92.022816/)[totical surprise.](https://link.aps.org/doi/10.1103/PhysRevE.92.022816/) Physical Review E, 92(2), 022816.
- Significance: Traag, V. A., Aldecoa, R., & Delvenne, J. C. (2015). [Detecting communities using](https://link.aps.org/doi/10.1103/PhysRevE.92.022816/) [asymptotical surprise.](https://link.aps.org/doi/10.1103/PhysRevE.92.022816/) Physical Review E, 92(2), 022816.
- average\_internal\_degree: Radicchi, F., Castellano, C., Cecconi, F., Loreto, V., & Parisi, D. (2004). [Defining and identifying communities in networks.](https://www.pnas.org/content/101/9/2658.short/) Proceedings of the National Academy of Sciences, 101(9), 2658-2663.
- conductance: Shi, J., Malik, J.: [Normalized cuts and image segmentation.](https://repository.upenn.edu/cgi/viewcontent.cgi?article=1101&context=cis_papers/) Departmental Papers (CIS), 107 (2000)
- cut\_ratio: Fortunato, S.: [Community detection in graphs.](https://www.sciencedirect.com/science/article/pii/S0370157309002841/) Physics reports 486(3-5), 75–174 (2010)
- edges\_inside: Radicchi, F., Castellano, C., Cecconi, F., Loreto, V., & Parisi, D. (2004). [Defining](https://www.pnas.org/content/101/9/2658.short/) [and identifying communities in networks.](https://www.pnas.org/content/101/9/2658.short/) Proceedings of the National Academy of Sciences, 101(9), 2658-2663.
- expansion: Radicchi, F., Castellano, C., Cecconi, F., Loreto, V., & Parisi, D. (2004). [Defining and](https://www.pnas.org/content/101/9/2658.short/) [identifying communities in networks.](https://www.pnas.org/content/101/9/2658.short/) Proceedings of the National Academy of Sciences, 101(9), 2658-2663.
- internal\_edge\_density: Radicchi, F., Castellano, C., Cecconi, F., Loreto, V., & Parisi, D. (2004). [Defining and identifying communities in networks.](https://www.pnas.org/content/101/9/2658.short/) Proceedings of the National Academy of Sciences, 101(9), 2658-2663.
- normalized\_cut: Shi, J., Malik, J.: [Normalized cuts and image segmentation.](https://repository.upenn.edu/cgi/viewcontent.cgi?article=1101&context=cis_papers/) Departmental Papers (CIS), 107 (2000)
- fraction\_over\_median\_degree: Yang, J and Leskovec, J.: [Defining and evaluating network communi](https://link.springer.com/article/10.1007/s10115-013-0693-z/)[ties based on ground-truth.](https://link.springer.com/article/10.1007/s10115-013-0693-z/) Knowledge and Information Systems 42(1), 181–213 (2015)
- max\_odf: Flake, G.W., Lawrence, S., Giles, C.L., et al.: [Efficient identification of web communities.](https://courses.cs.washington.edu/courses/cse522/05au/communities-flake.pdf/) In: KDD, vol. 2000, pp. 150–160 (2000)
- avg\_odf: Flake, G.W., Lawrence, S., Giles, C.L., et al.: [Efficient identification of web communities.](https://courses.cs.washington.edu/courses/cse522/05au/communities-flake.pdf/) In: KDD, vol. 2000, pp. 150–160 (2000)
- flake\_odf: Flake, G.W., Lawrence, S., Giles, C.L., et al.: [Efficient identification of web communities.](https://courses.cs.washington.edu/courses/cse522/05au/communities-flake.pdf/) In: KDD, vol. 2000, pp. 150–160 (2000)
- triangle\_participation\_ratio: Yang, J and Leskovec, J.: [Defining and evaluating network communities](https://link.springer.com/article/10.1007/s10115-013-0693-z/) [based on ground-truth.](https://link.springer.com/article/10.1007/s10115-013-0693-z/) Knowledge and Information Systems 42(1), 181–213 (2015)
- link\_modularity: Nicosia, V., Mangioni, G., Carchiolo, V., Malgeri, M.: [Extending the definition](https://iopscience.iop.org/article/10.1088/1742-5468/2009/03/P03024/meta/) [of modularity to directed graphs with overlapping communities.](https://iopscience.iop.org/article/10.1088/1742-5468/2009/03/P03024/meta/) Journal of Statistical Mechanics: Theory and Experiment 2009(03), 03024 (2009)

So far it has been used as support to the following publications:

# Python Module Index

### c

cdlib.algorithms, [43](#page-46-0) cdlib.ensemble, [71](#page-74-0) cdlib.evaluation, [76](#page-79-0) cdlib.readwrite, [96](#page-99-0) cdlib.utils, [101](#page-104-0) cdlib.viz, [98](#page-101-0)

### Index

### Symbols

\_\_init\_\_() (BoolParameter method), [72](#page-75-0) \_\_init\_\_() (FitnessResult method), [89](#page-92-0) \_\_init\_\_() (MatchingResult method), [95](#page-98-0)

\_\_init\_\_() (Parameter method), [72](#page-75-0)

### A

adjusted mutual information() (AttrNodeClustering method), [31](#page-34-0) adjusted\_mutual\_information() (FuzzyNodeClustering method), [19](#page-22-0) adjusted\_mutual\_information() (in module cdlib.evaluation), [90](#page-93-0) adjusted mutual information() (NodeClustering method), [6](#page-9-0) adjusted\_rand\_index() (AttrNodeClustering method), [32](#page-35-0) adjusted\_rand\_index() (FuzzyNodeClustering method), [20](#page-23-0) adjusted\_rand\_index() (in module cdlib.evaluation), [91](#page-94-0) adjusted\_rand\_index() (NodeClustering method), [7](#page-10-0) agdl() (in module cdlib.algorithms), [45](#page-48-0) angel() (in module cdlib.algorithms), [59](#page-62-0) async  $fluid()$  (in module cdlib.algorithms),  $45$ AttrNodeClustering (class in cdlib), [31](#page-34-0) average\_internal\_degree() (AttrNodeClustering method), [33](#page-36-0) average\_internal\_degree() (FuzzyNodeClustering method), [20](#page-23-0) average\_internal\_degree() (in module cdlib.evaluation), [77](#page-80-0) average\_internal\_degree() (NodeClustering method), [8](#page-11-0) avg\_odf() (AttrNodeClustering method), [33](#page-36-0) avg\_odf() (FuzzyNodeClustering method), [21](#page-24-0) avg\_odf() (in module cdlib.evaluation), [82](#page-85-0) avg\_odf() (NodeClustering method), [8](#page-11-0)

### B

big\_clam() (in module cdlib.algorithms), [59](#page-62-0) BoolParameter (class in cdlib.ensemble), [72](#page-75-0)

# C

cdlib.algorithms (module), [43,](#page-46-1) [70](#page-73-0) cdlib.ensemble (module), [71](#page-74-1) cdlib.evaluation (module), [76](#page-79-1) cdlib.readwrite (module), [96](#page-99-1) cdlib.utils (module), [101](#page-104-1) cdlib.viz (module), [98](#page-101-1) conductance() (AttrNodeClustering method), [33](#page-36-0) conductance() (FuzzyNodeClustering method), [21](#page-24-0) conductance() (in module cdlib.evaluation), [78](#page-81-0) conductance() (NodeClustering method), [8](#page-11-0) conga() (in module cdlib.algorithms), [60](#page-63-0) congo() (in module cdlib.algorithms), [61](#page-64-0) convert\_graph\_formats() (in module cdlib.utils), [101](#page-104-1) cpm() (in module cdlib.algorithms), [46](#page-49-0) cut ratio() (AttrNodeClustering method), [33](#page-36-0) cut\_ratio() (FuzzyNodeClustering method), [21](#page-24-0) cut\_ratio() (in module cdlib.evaluation), [78](#page-81-0) cut\_ratio() (NodeClustering method), [9](#page-12-0)

#### D

demon() (in module cdlib.algorithms), [61](#page-64-0) der() (in module cdlib.algorithms), [47](#page-50-0)

#### E

EdgeClustering (class in cdlib), [42](#page-45-0) edges\_inside() (AttrNodeClustering method), [34](#page-37-0) edges\_inside() (FuzzyNodeClustering method), [22](#page-25-0) edges\_inside() (in module cdlib.evaluation), [79](#page-82-0) edges\_inside() (NodeClustering method), [9](#page-12-0) ego\_networks() (in module cdlib.algorithms), [62](#page-65-0) eigenvector() (in module cdlib.algorithms), [47](#page-50-0) em() (in module cdlib.algorithms), [48](#page-51-0) erdos\_renyi\_modularity() (AttrNodeClustering method), [34](#page-37-0) erdos\_renyi\_modularity() (FuzzyNodeClustering method), [22](#page-25-0) erdos renyi modularity() (in module cdlib.evaluation), [86](#page-89-0)

erdos renyi modularity() (NodeClustering method), [9](#page-12-0) eva() (in module cdlib.algorithms), [69](#page-72-0) expansion() (AttrNodeClustering method), [34](#page-37-0) expansion() (FuzzyNodeClustering method), [22](#page-25-0) expansion() (in module cdlib.evaluation), [79](#page-82-0) expansion() (NodeClustering method), [10](#page-13-0)

### F

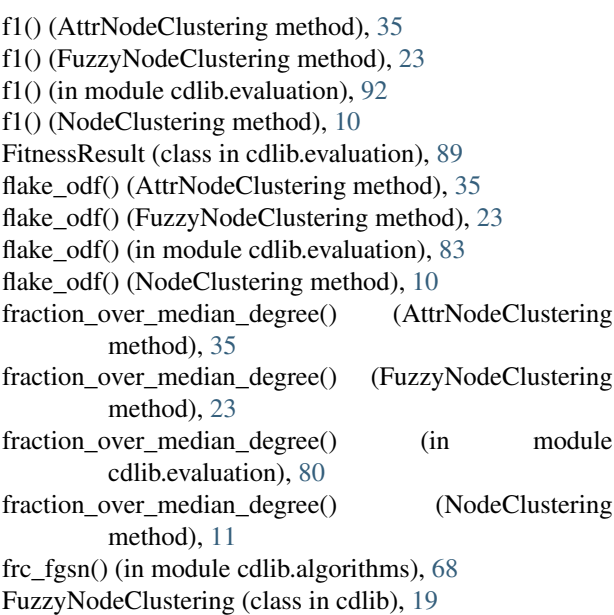

# G

gdmp2() (in module cdlib.algorithms), [48](#page-51-0) get\_description() (AttrNodeClustering method), [36](#page-39-0) get\_description() (EdgeClustering method), [43](#page-46-1) get\_description() (FuzzyNodeClustering method), [24](#page-27-0) get\_description() (NodeClustering method), [11](#page-14-0) girvan\_newman() (in module cdlib.algorithms), [49](#page-52-0) greedy\_modularity() (in module cdlib.algorithms), [49](#page-52-0) grid\_execution() (in module cdlib.ensemble), [73](#page-76-0) grid\_search() (in module cdlib.ensemble), [74](#page-77-0)

## H

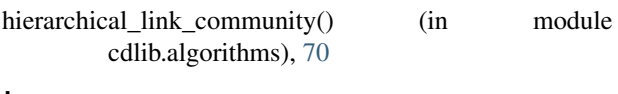

### I

ilouvain() (in module cdlib.algorithms), [69](#page-72-0)

infomap() (in module cdlib.algorithms), [50](#page-53-0)

internal\_edge\_density() (AttrNodeClustering method), [36](#page-39-0) internal\_edge\_density() (FuzzyNodeClustering method),  $24$ 

internal\_edge\_density() (in module cdlib.evaluation), [80](#page-83-0) internal\_edge\_density() (NodeClustering method), [11](#page-14-0)

## K

kclique() (in module cdlib.algorithms), [62](#page-65-0)

#### L

label\_propagation() (in module cdlib.algorithms), [50](#page-53-0) lais2() (in module cdlib.algorithms), [63](#page-66-0) leiden() (in module cdlib.algorithms), [51](#page-54-0) lemon() (in module cdlib.algorithms), [63](#page-66-0) lfm() (in module cdlib.algorithms), [64](#page-67-0) link\_modularity() (AttrNodeClustering method), [36](#page-39-0) link\_modularity() (FuzzyNodeClustering method), [24](#page-27-0) link modularity() (in module cdlib.evaluation), [87](#page-90-0) link\_modularity() (NodeClustering method), [11](#page-14-0) louvain() (in module cdlib.algorithms), [51](#page-54-0)

### M

markov\_clustering() (in module cdlib.algorithms), [71](#page-74-1) MatchingResult (class in cdlib.evaluation), [95](#page-98-0) max\_odf() (AttrNodeClustering method), [36](#page-39-0) max\_odf() (FuzzyNodeClustering method), [24](#page-27-0) max odf() (in module cdlib.evaluation), [82](#page-85-0) max\_odf() (NodeClustering method), [12](#page-15-0) modularity\_density() (AttrNodeClustering method), [37](#page-40-0) modularity\_density() (FuzzyNodeClustering method), [25](#page-28-0) modularity\_density() (in module cdlib.evaluation), [87](#page-90-0) modularity\_density() (NodeClustering method), [12](#page-15-0) multicom() (in module cdlib.algorithms), [65](#page-68-0)

### N

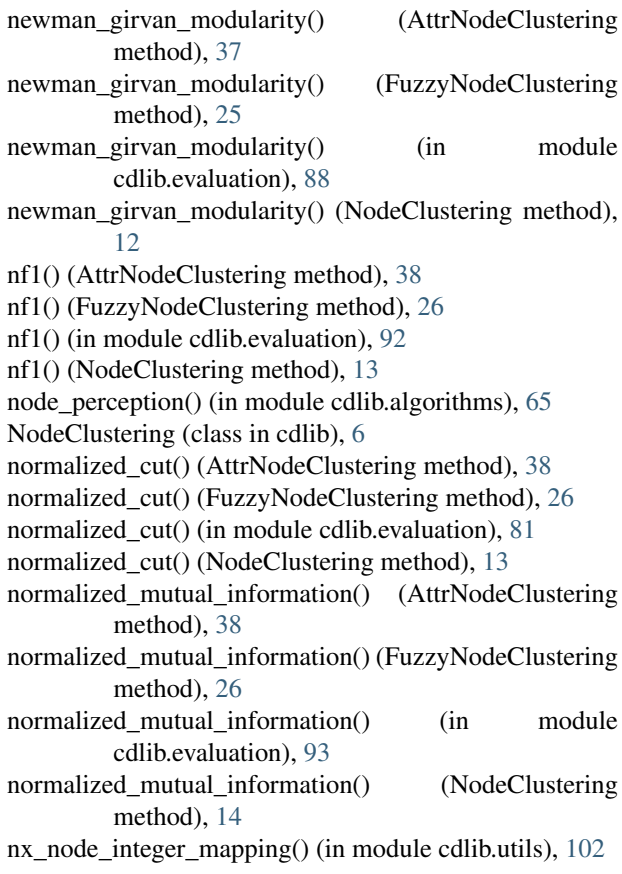

# O

omega() (AttrNodeClustering method), [39](#page-42-0) omega() (FuzzyNodeClustering method), [27](#page-30-0) omega() (in module cdlib.evaluation), [93](#page-96-0) omega() (NodeClustering method), [14](#page-17-0) overlapping\_normalized\_mutual\_information\_LFK() (AttrNodeClustering method), [39](#page-42-0) overlapping\_normalized\_mutual\_information\_LFK() (FuzzyNodeClustering method), [27](#page-30-0) overlapping\_normalized\_mutual\_information\_LFK() (in module cdlib.evaluation), [93](#page-96-0) overlapping\_normalized\_mutual\_information\_LFK() (NodeClustering method), [14](#page-17-0) overlapping\_normalized\_mutual\_information\_MGH() (AttrNodeClustering method), [39](#page-42-0) overlapping\_normalized\_mutual\_information\_MGH() (FuzzyNodeClustering method), [27](#page-30-0) overlapping\_normalized\_mutual\_information\_MGH() (in module cdlib.evaluation), [94](#page-97-0) overlapping\_normalized\_mutual\_information\_MGH() (NodeClustering method), [15](#page-18-0) overlapping\_seed\_set\_expansion() (in module cdlib.algorithms), [66](#page-69-0)

### P

Parameter (class in cdlib.ensemble), [72](#page-75-0) plot com properties relation() (in module cdlib.viz), [100](#page-103-0) plot com stat() (in module cdlib.viz),  $100$ plot community graph() (in module cdlib.viz), [99](#page-102-0) plot network clusters() (in module cdlib.viz), [98](#page-101-1) plot scoring() (in module cdlib.viz), [101](#page-104-1) plot sim matrix() (in module cdlib.viz), [99](#page-102-0) pool() (in module cdlib.ensemble), [73](#page-76-0) pool\_grid\_filter() (in module cdlib.ensemble), [75](#page-78-0) purity() (AttrNodeClustering method), [40](#page-43-0) purity() (in module cdlib.evaluation), [85](#page-88-0)

# R

random search() (in module cdlib.ensemble), [75](#page-78-0) rb\_pots() (in module cdlib.algorithms), [53](#page-56-0) rber\_pots() (in module cdlib.algorithms), [52](#page-55-0) read\_community\_csv() (in module cdlib.readwrite), [96](#page-99-1) read\_community\_json() (in module cdlib.readwrite), [97](#page-100-0) remap\_node\_communities() (in module cdlib.utils), [102](#page-105-0)

# S

sbm\_dl() (in module cdlib.algorithms), [57](#page-60-0) sbm\_dl\_nested() (in module cdlib.algorithms), [57](#page-60-0) scan() (in module cdlib.algorithms), [54](#page-57-0) significance() (AttrNodeClustering method), [40](#page-43-0) significance() (FuzzyNodeClustering method), [28](#page-31-0) significance() (in module cdlib.evaluation), [83](#page-86-0) significance() (NodeClustering method), [15](#page-18-0)

significance communities() (in module cdlib.algorithms), [54](#page-57-0) size() (AttrNodeClustering method), [40](#page-43-0) size() (FuzzyNodeClustering method), [28](#page-31-0) size() (in module cdlib.evaluation), [84](#page-87-0) size() (NodeClustering method), [15](#page-18-0) slpa() (in module cdlib.algorithms), [67](#page-70-0) spinglass() (in module cdlib.algorithms), [55](#page-58-0) surprise() (AttrNodeClustering method), [41](#page-44-0) surprise() (FuzzyNodeClustering method), [28](#page-31-0) surprise() (in module cdlib.evaluation), [84](#page-87-0) surprise() (NodeClustering method), [16](#page-19-0) surprise\_communities() (in module cdlib.algorithms), [55](#page-58-0)

#### T

to\_edge\_community\_map() (EdgeClustering method), [43](#page-46-1) to json() (AttrNodeClustering method), [41](#page-44-0) to\_json() (EdgeClustering method), [43](#page-46-1) to\_json() (FuzzyNodeClustering method), [29](#page-32-0) to\_json() (NodeClustering method), [16](#page-19-0) to\_node\_community\_map() (AttrNodeClustering method), [41](#page-44-0) to node community map() (FuzzyNodeClustering method), [29](#page-32-0) to\_node\_community\_map() (NodeClustering method), [16](#page-19-0) triangle\_participation\_ratio() (AttrNodeClustering method), [41](#page-44-0) triangle\_participation\_ratio() (FuzzyNodeClustering method), [29](#page-32-0) triangle\_participation\_ratio() (in module cdlib.evaluation), [85](#page-88-0) triangle\_participation\_ratio() (NodeClustering method), [16](#page-19-0)

#### $\mathsf{V}$

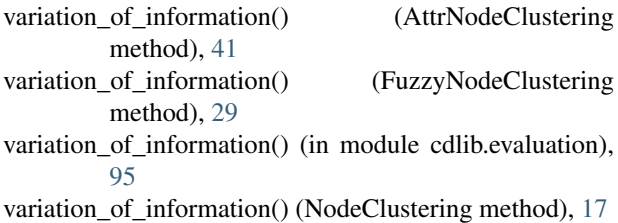

#### W

walktrap() (in module cdlib.algorithms), [56](#page-59-0) write\_community\_csv() (in module cdlib.readwrite), [96](#page-99-1) write\_community\_json() (in module cdlib.readwrite), [97](#page-100-0)

# Z

z\_modularity() (AttrNodeClustering method), [42](#page-45-0)

- z\_modularity() (FuzzyNodeClustering method), [30](#page-33-0)
- z\_modularity() (in module cdlib.evaluation), [89](#page-92-0)
- z\_modularity() (NodeClustering method), [17](#page-20-0)